<u>ه وديسسية الجوالية المستقراة التي الله على المستقراطيسة الش</u>

#### **RÉPUBLIQUE ALGÉRIENNE DÉMOCRATIQUE ET POPULAIRE**

**وزارة التـــــــــــــــــــــــــــــــــــــــــــــــــــــــــــــــــــــــــــــــــ ـــ ـــــــــــــــــعـــــليــــــم العــــــــــــــــــــــايل والبـــــــــــــــــــــــــــــ ــحث العـــــــــــــــلــــمـــــــــي** 

**Ministère de l'Enseignement Supérieur et de la Recherche Scientifique**

**جامعة حممد البشري اإلبراهيمي - برج بوعريريج**

**Université de Mohamed El-Bachir El-Ibrahimi - Bordj Bou Arreridj**

**Faculté des Sciences et de la Technologie**

**Département : Electromécanique**

### **MÉMOIRE**

Présenté pour l'obtention du **diplôme** de **MASTER**

**En** : Electromécanique

**Spécialité** : Commande électrique

**Par** : - MAOUCHE Youcef

- ZEBBOUDJ Abdelhakim

### **Sujet**

Commande par mode Glissant d'une Machine Asynchrone

Soutenu publiquement, le  $\frac{1}{2}$  , devant le jury composé de :

Mr ZEBIRI FOUAD **MCB Univ-BBA** Président Mr CHOUDAR ADEL **MCB Univ-BBA** Examinateur Mme NACIB LEILA **MCB Univ-BBA** Encadrant Mr SAKHARA SAADI **MCB Univ-BBA** Co-Encadrant

Année Universitaire 2022/2023

# بسم اللّه الرحمن الرحيم

# **Remerciements**

Tout d'abord, nous remercions vont premièrement à Allah le tout puissant pour la volonté, la santé et la patience, qu'il m'a donné durant toutes ces années d'études

Nous voudrons bien remercier les membres du jury de leur presence pour evaluer et participer à la conclusion de notre modeste travail

Je souhaite adresser ici tous mes remerciements aux personnes surtout Monsieur Zbiri fouad qui m'ont aidé et ont ainsi contribué à l'élaboration de ce travail

Le professeur Monsieur Skhara Saadi et Mme Nacib Laila, encadrant de ce mémoire de fin d'étude pour ses précieux conseils, sa présence, ses encouragements et ses directives

J'adresse également mes sincère remerciement à tous mes proches et amis qui m'ont toujours soutenue et encouragée au cours de la réalisation de ce travail.

## **Dédicaces**

On dédie ce travail,

A nos parents

A nos frères et sœurs

A tous les membres de notre grande famille maternelle et paternelle

A tous nos amis, présents de loin ou de près, respectueusement, à tous

Ceux qui nous connaissent.

## **Dédicaces**

A mes parents avec toute ma gratitude pour toutes ces années de sacrifices et d'encouragement

A mes frères (Zakaria, Imad)

A ma sœur (Amina Maouche)

A toute ma famille.

A tous mes amis

( ali , yaiche Salim, Saidoune Abdelhakim(za) , Ihab, Mme Ramache, 34fitness, bella\_\_\_roma, Nadjib, Yacin, aymen )....

> A tous ceux que j'aime Je dédie ce travail

# *Résumer*

#### *Résumer*

La machine asynchrone est de plus en plus utilisée dans les applications industrielles ces dernières années en raison de ses avantages, mais son contrôle pose problème car son modèle de base est non linéaire et fortement couplé. De plus, la complexité de ce modèle découle du fait que les informations sur la machine asynchrone sont généralement connues avec une certaine approximation et peuvent changer avec le temps. Ces récents inconvénients ont conduit à la recherche de plusieurs techniques de contrôle puissantes et insensibles aux perturbations pour surmonter ces problèmes, notamment la commande vectorielle et le contrôle par mode glissement, entre autres.

Dans cette étude, nous avons comparé la commande vectorielle et le contrôle par glissement d'un machine asynchrone alimenté par un convertisseur à deux niveaux. Dans la première partie, nous avons modélisé la machine asynchrone et sa commande, où le transformateur de Park permet de réduire le modèle du machine asynchrone. Dans la deuxième partie, nous avons appliqué la commande vectorielle sur la machine asynchrone, et dans la troisième partie, nous avons appliqué le contrôle par glissement sur la machine asynchrone.

Les résultats obtenus dans les simulations d'application montrent que le contrôle par glissement est le contrôle puissant et efficace, et ses résultats sont bons malgré les variations fréquentes des caractéristiques de la machine, des perturbations et des charges dues à la charge.

**Mots-clés** : commande vectorielle, Contrôle par glissement, Moteur synchrone

#### *Abstract*

The asynchronous machine has been increasingly used in industrial applications in recent years due to its advantages. However, controlling it poses a problem because its basic model is nonlinear and strongly coupled. Additionally, the complexity of this model arises from the fact that information about the asynchronous machine is approximately known and can change over time. These recent drawbacks have led to the search for several powerful control techniques that are unaffected by disturbances to overcome these issues, including vector control, sliding mode control, and others.

In this work, we compared vector control and sliding mode control for a fed asynchronous machine through a two-level inverter. In the first part, we established the model of the

asynchronous machine and its feeding, where the Park transformer allows for reducing the model of the asynchronous machine. In the second part, we applied vector control to the asynchronous machine, and in the third part, we applied sliding mode control to the asynchronous machine.

The results obtained from the application simulations show that control through sliding mode is strong, effective, and yields good results despite the frequent variations in machine characteristics, disturbances, and load pressures

**Keywords** : Vector control, Sliding mode control, Synchronous motor.

#### **ملخص**

المحرك الغير متزامن يستخدم بشكل متزايد في التطبيقات الصناعية في السنوات األخيرة بسبب مزاياه، ولكن التحكم فيه يشكل مشكلة نظرًا لأن نموذجه الأساسي غير خطي ومرتبط بشكل قوي. كما أن تعقيد هذا النموذج ينبعث من حقيقة معلومات المحرك غير المتزامن معروفة تقريبًا ويمكن أن تتغير مع مرور الوقت. هذه العيوب الأخيرة دفعت إلى البحث عن العديد من تقنيات تحكم قوية وغير متأثرة بالاضطرابات للتغلب على هذه المشكلات منها (التحكم الشعاعي وتحكم المنزلق وغير ها).

في هذا العمل قمنا بعمل المقارنة بين التحكم الشعاعي و التحكم المنزلق لمحرك ال تزامن ي مغذى عن طريق مموج خماسي االطوار ذو مستويين، في الشطر االول قمنا بوضع نموذج المحرك الالتزامني وتغذيته حيث ان محول بارك يسمح بتقليص نموذج المحرك الالتزامني ،في الشطر الثاني قمنا بالتحكم االشعاعي على المحرك الالتزامني وقمنا في الشطر الثالث بالتحكم المنزلق على المحرك الالتزامني

النتائج المحصل عليها في المحاكات من تطبيق مطلب، تظهر لنا أن التحكم عن طريق وضع اإلنزالق هو التحكم القوي والفعال ونتائجه جيدة رغم التغير المتكرر لخصائص اآللة والتشويشات والضغوطات بسبب الحمولة

**الكلمات المفتاحية:** التحكم الشعاعي، تحكم المنزلق ، المحرك االتزامني

# Sommaire

## **Chapitre 1**

#### Modélisation de moteur asynchrone et l'onduleur

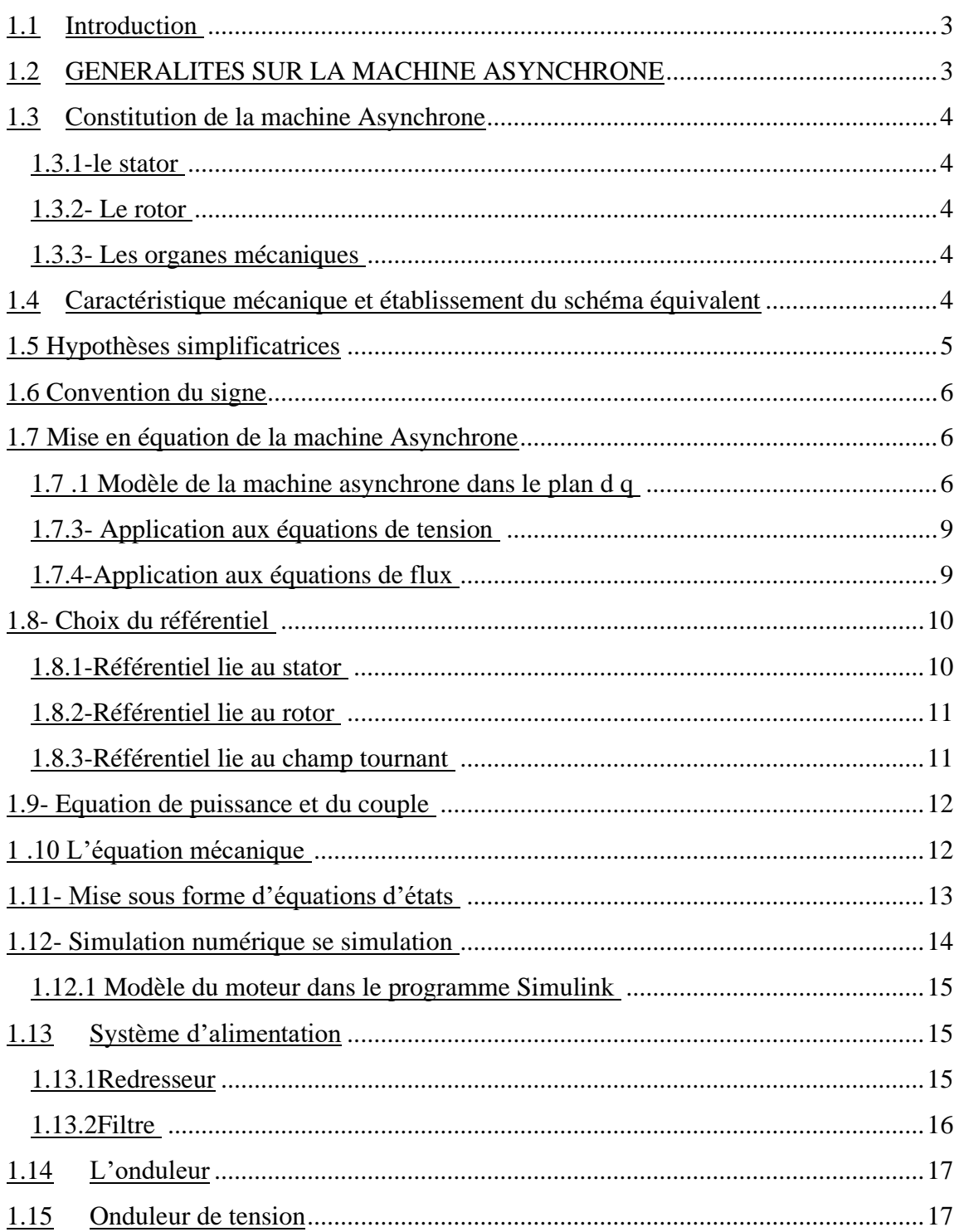

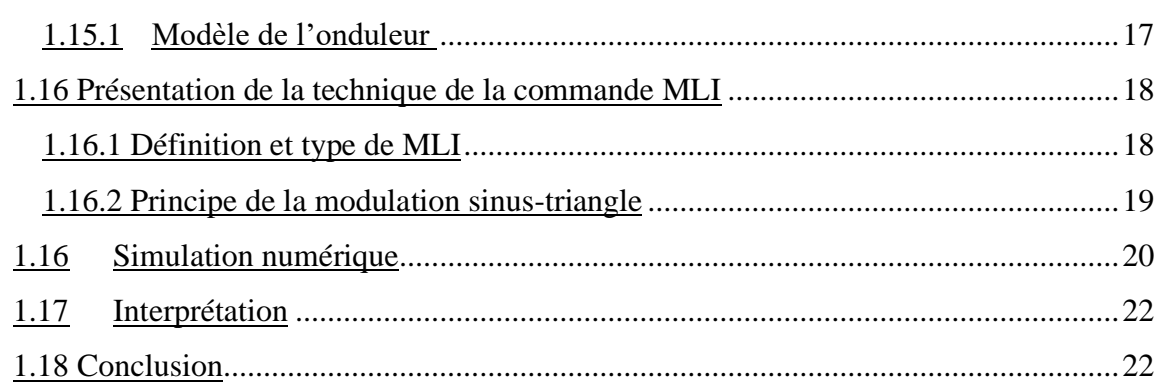

## **Chapitre 2**

#### **La Commande Vectorielle Indirecte de la MAS**

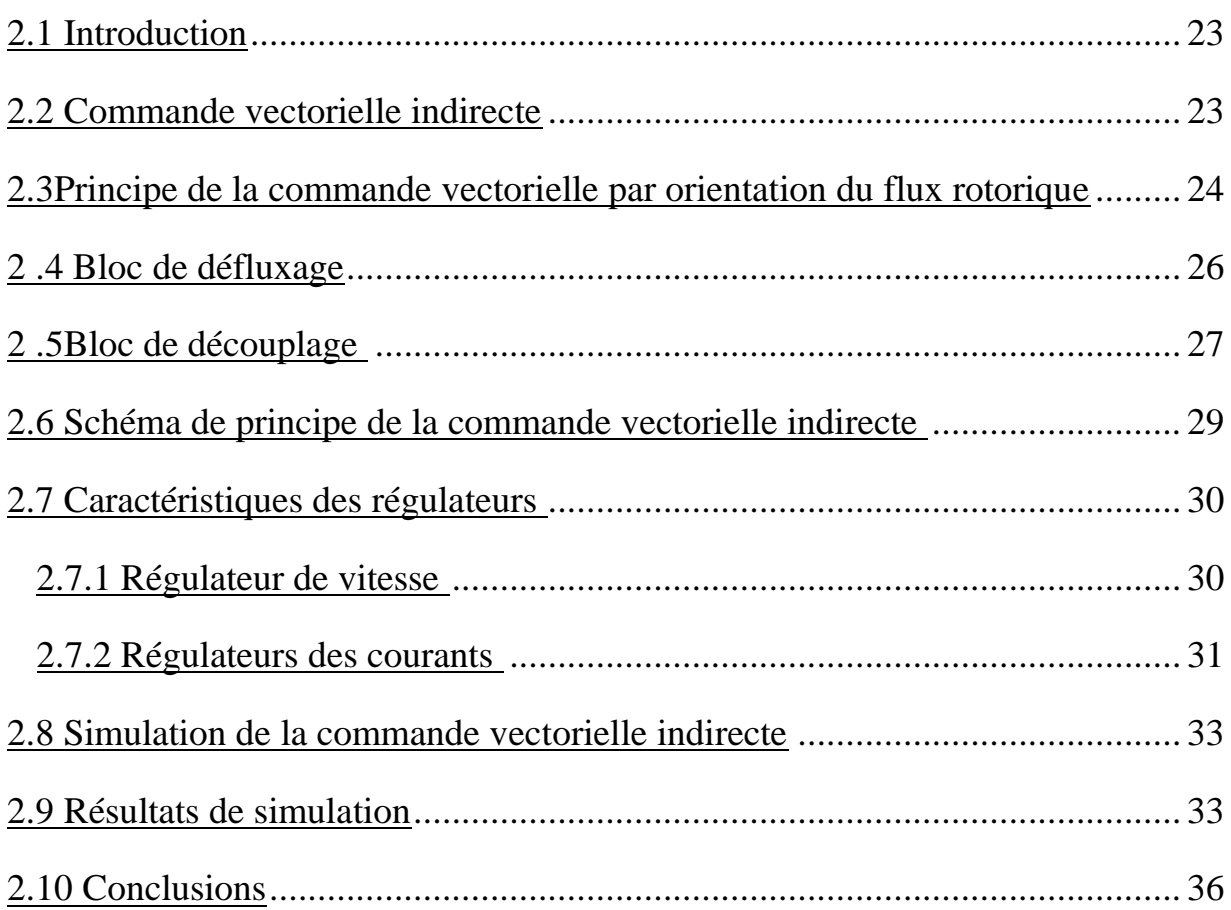

# **Chapitre 3**

#### **La Commande par mode glissant de MAS**

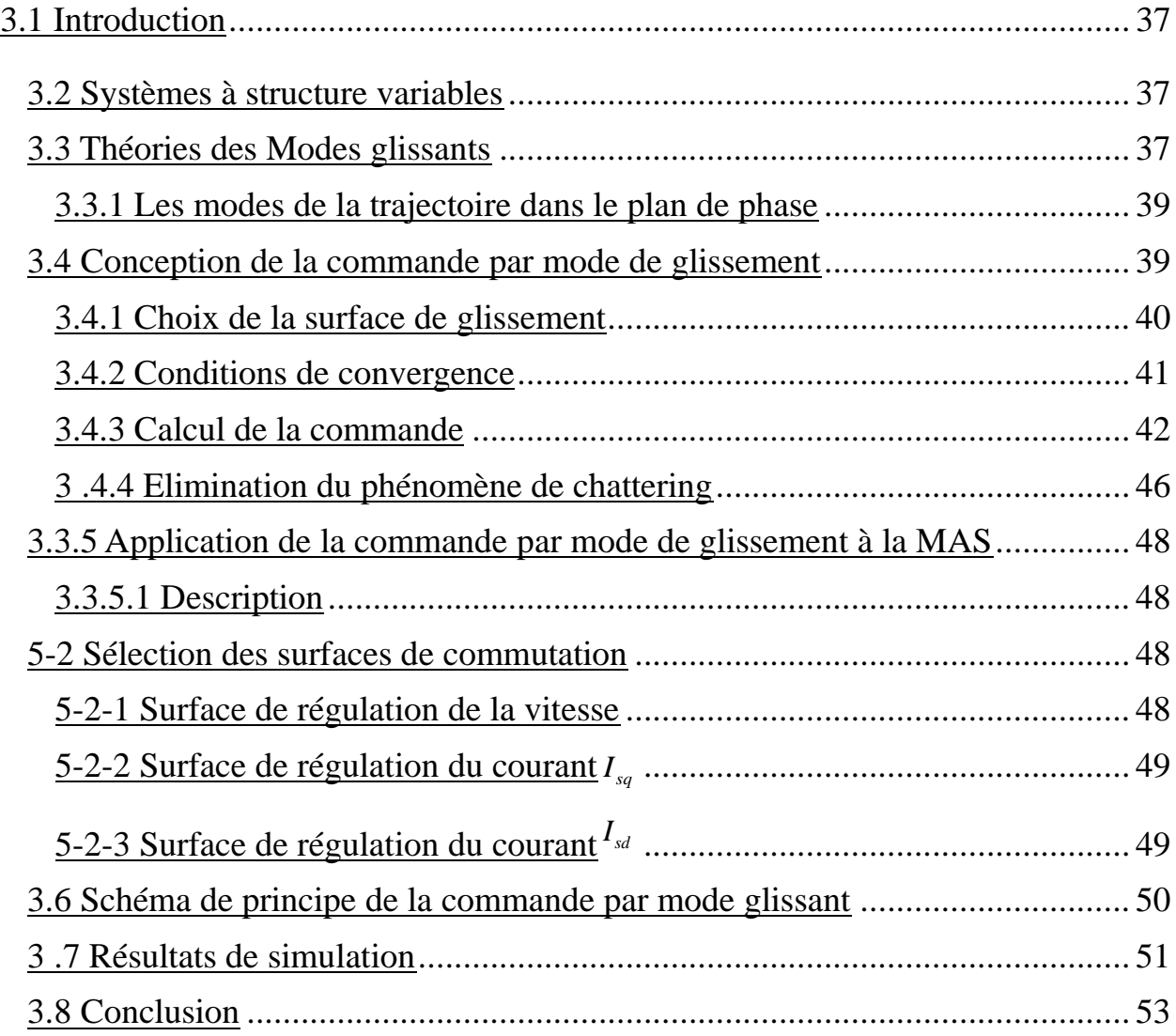

# **Liste des figures**

#### **Chapitre1**

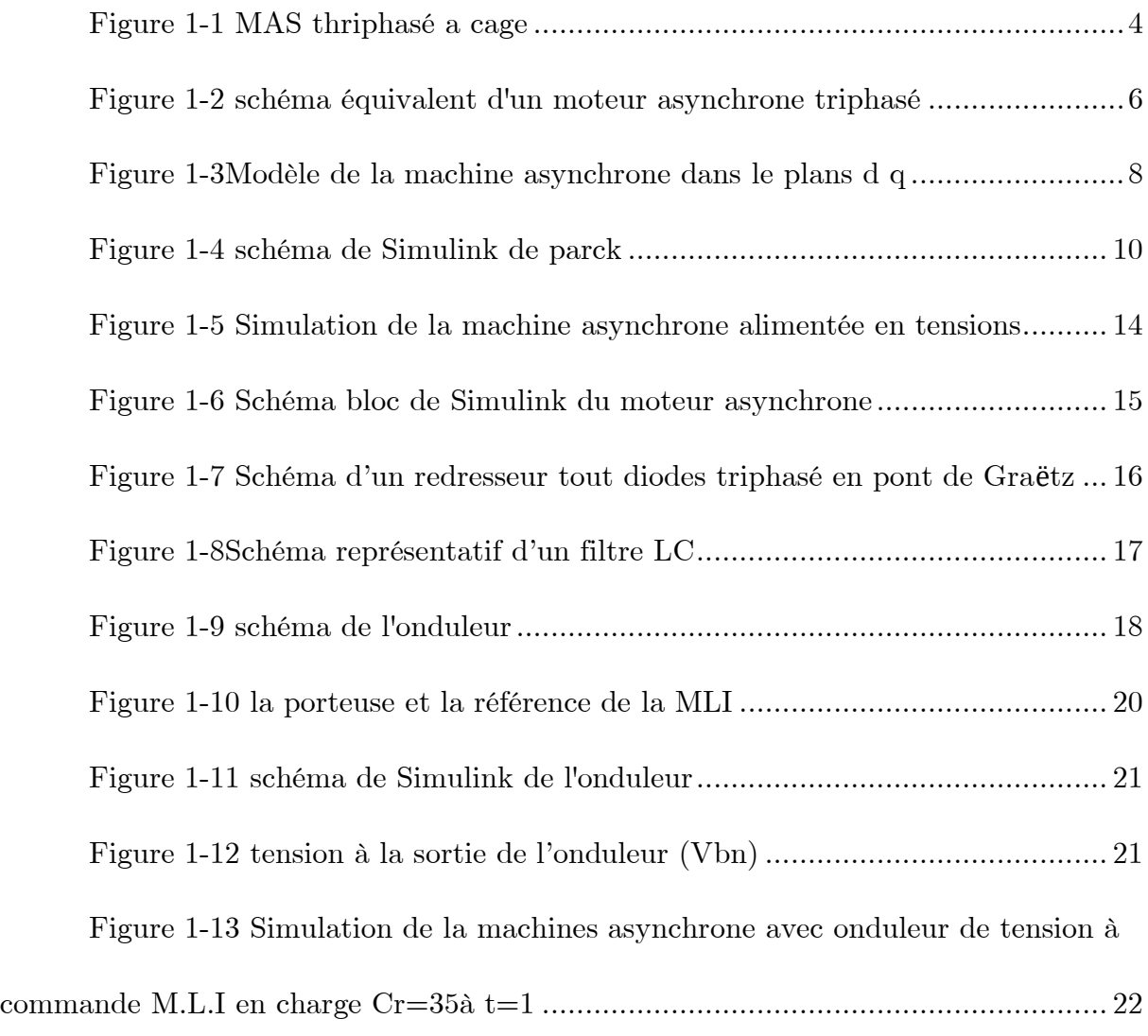

#### **Chapitre2**

Figure 2. 1Moteur courant continu et celui asynchrone avec démonstration de similitude 25

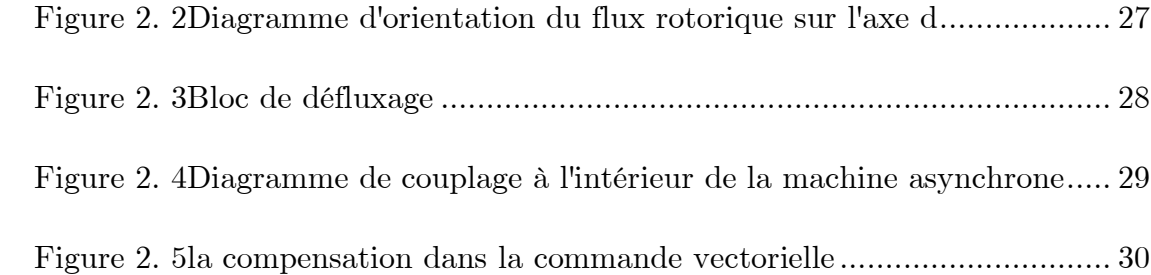

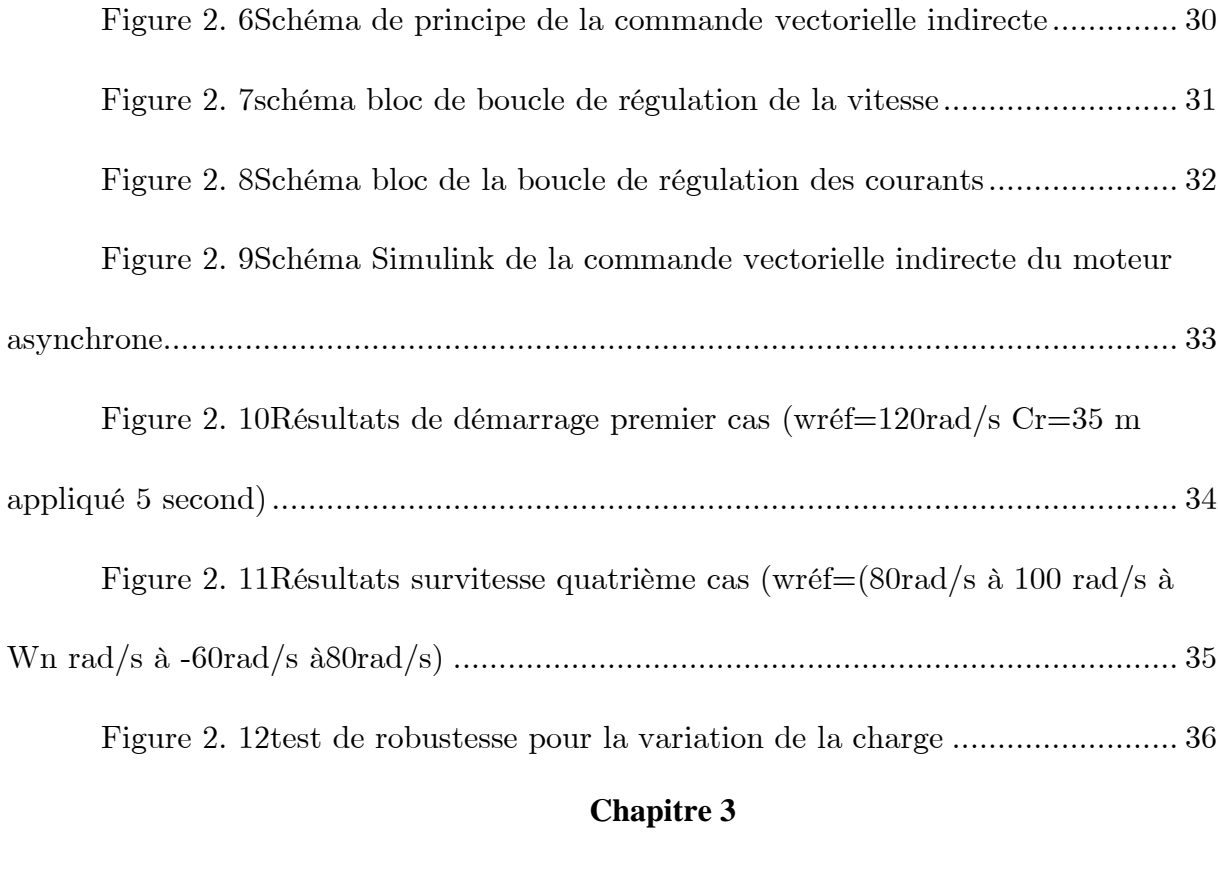

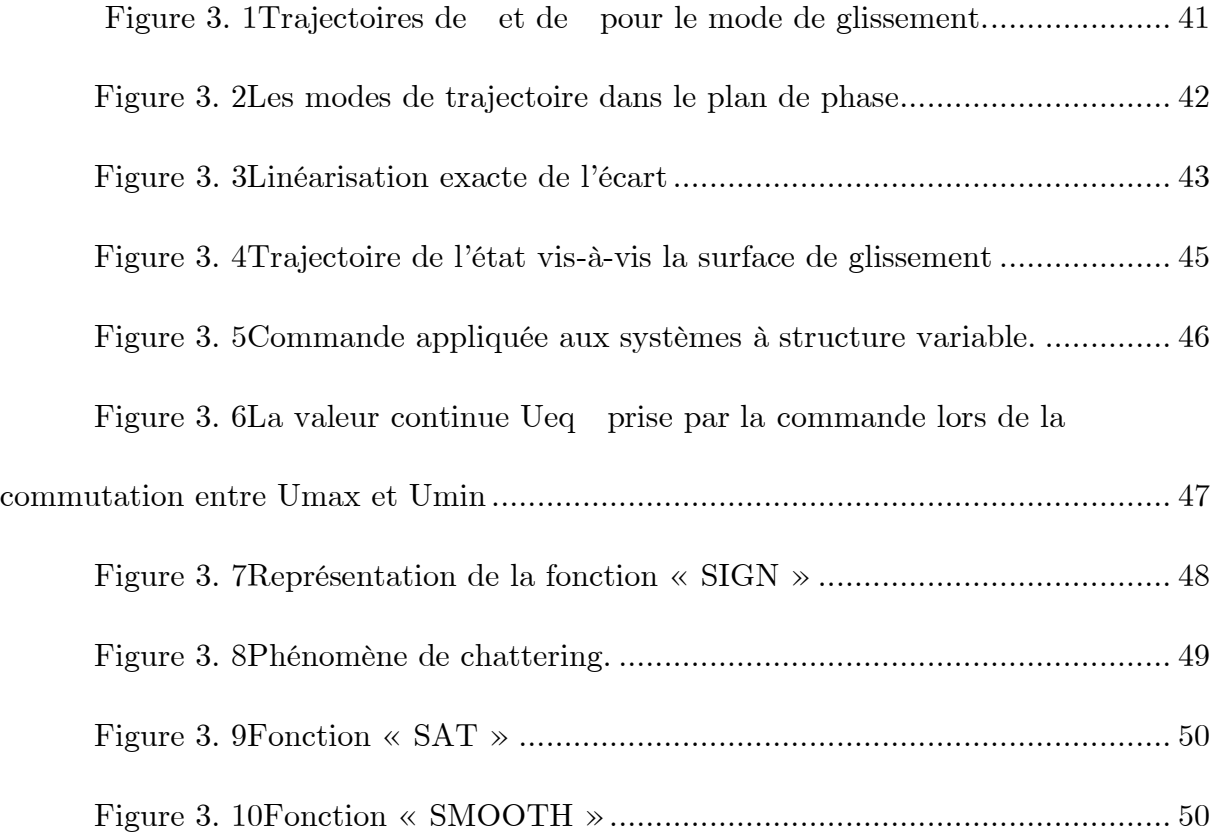

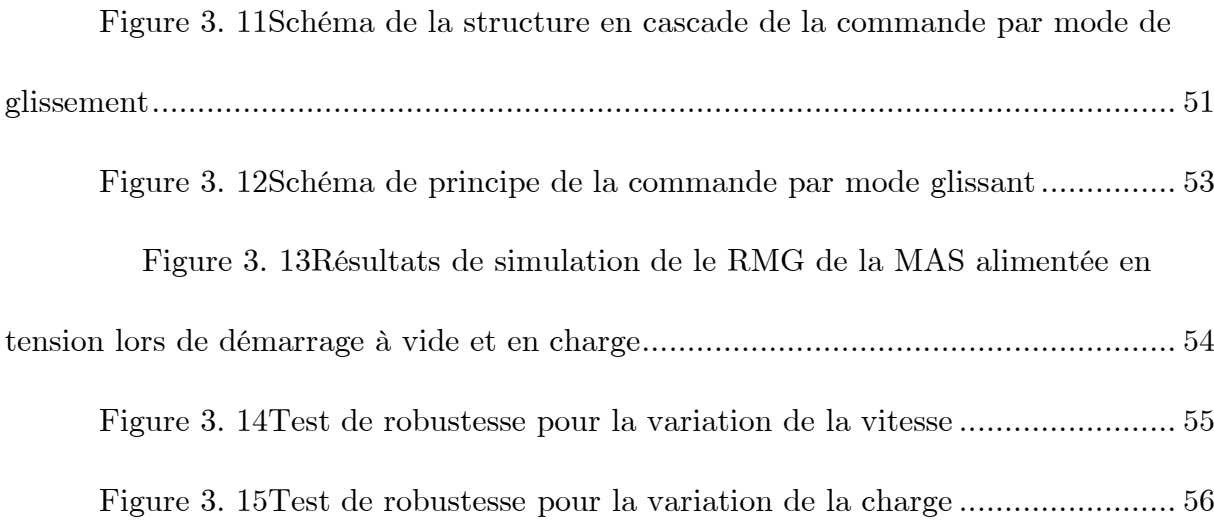

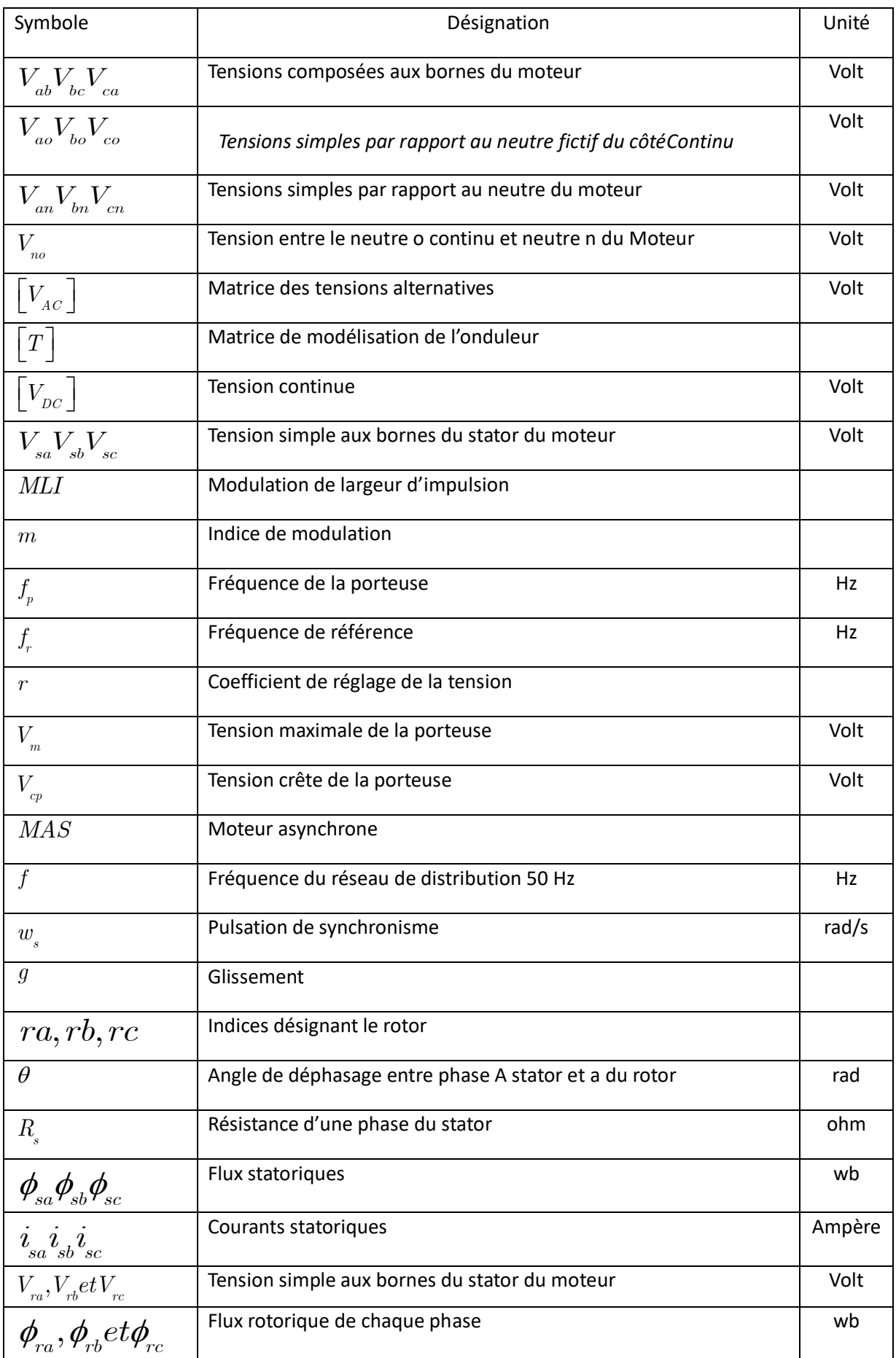

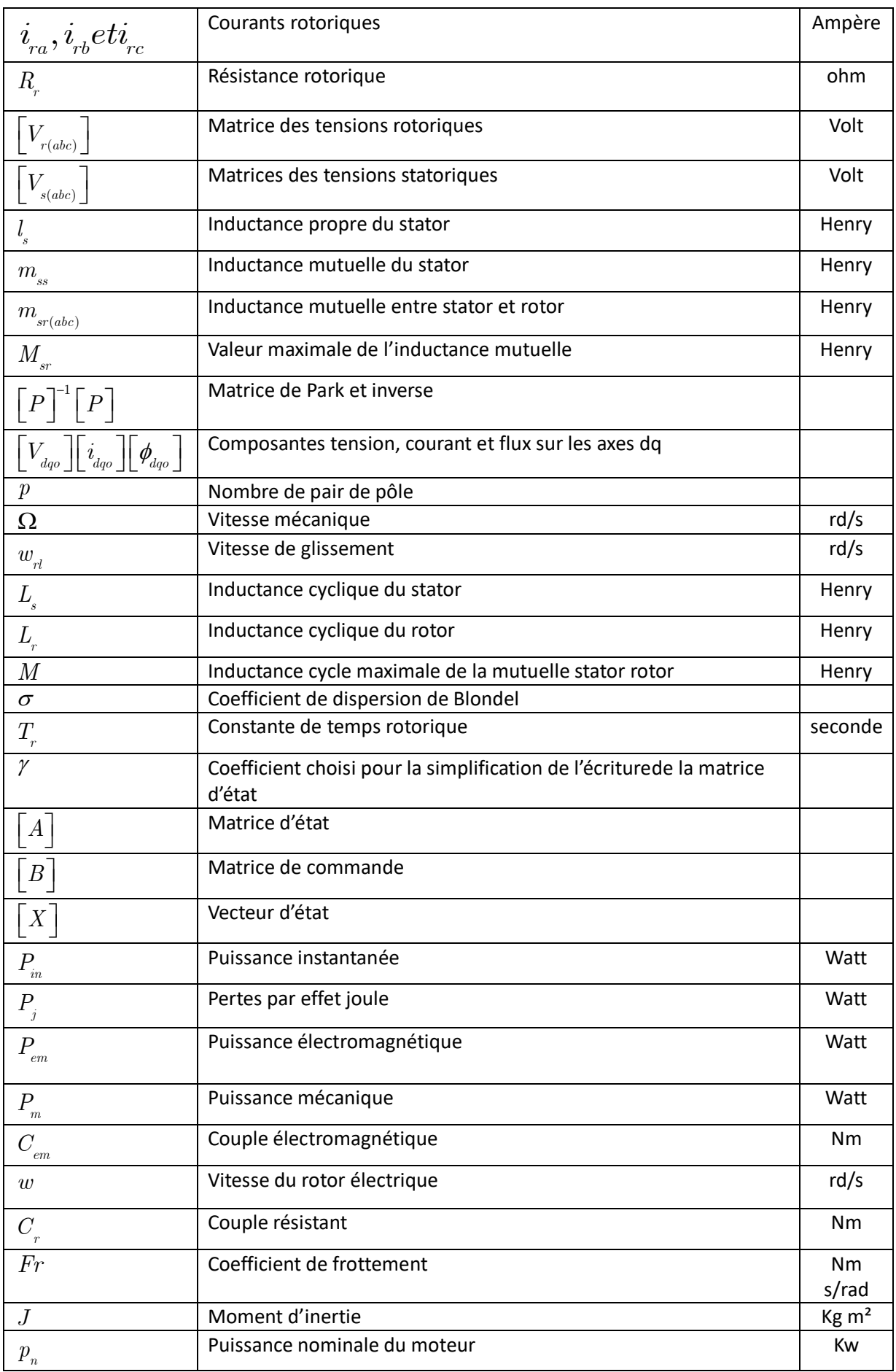

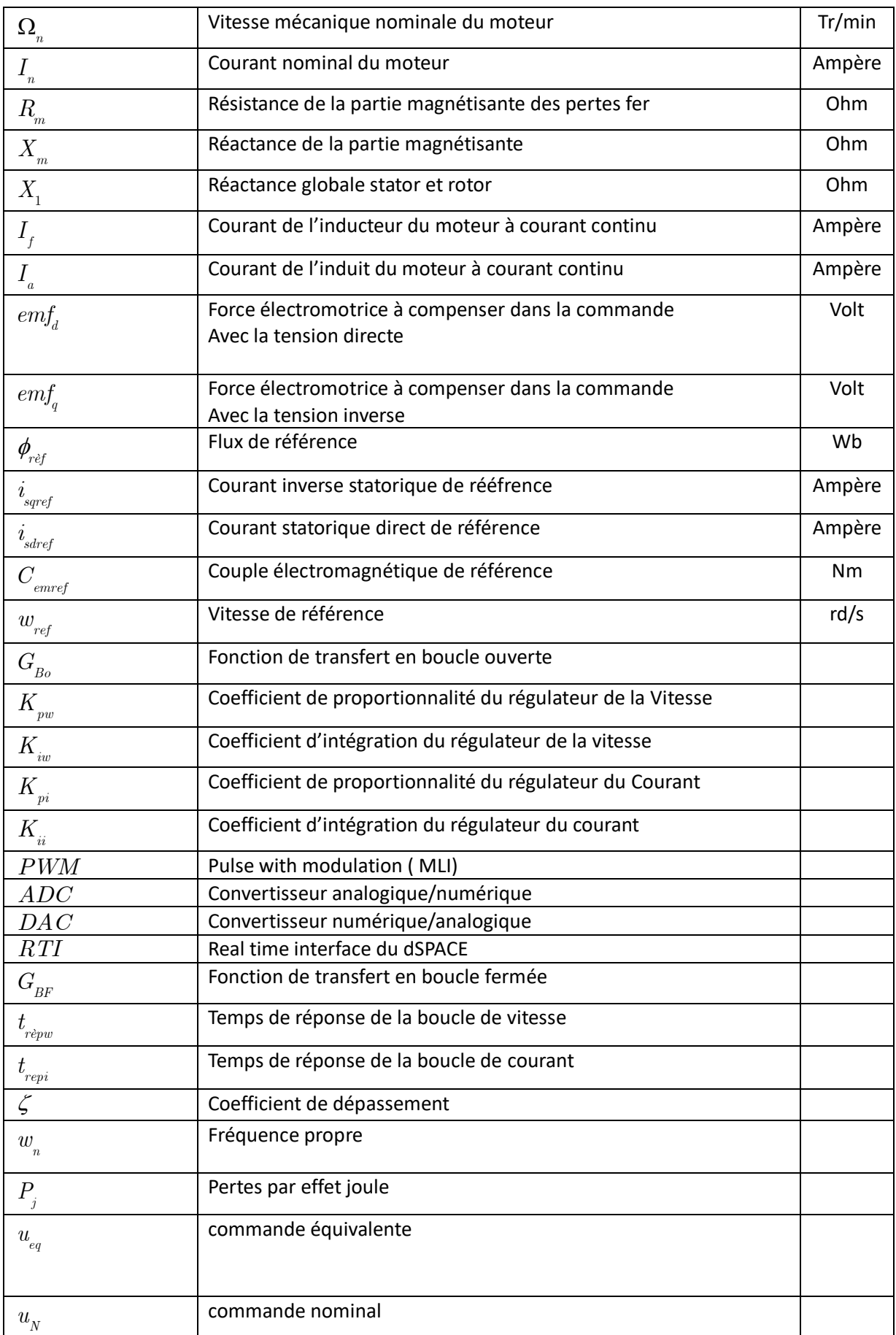

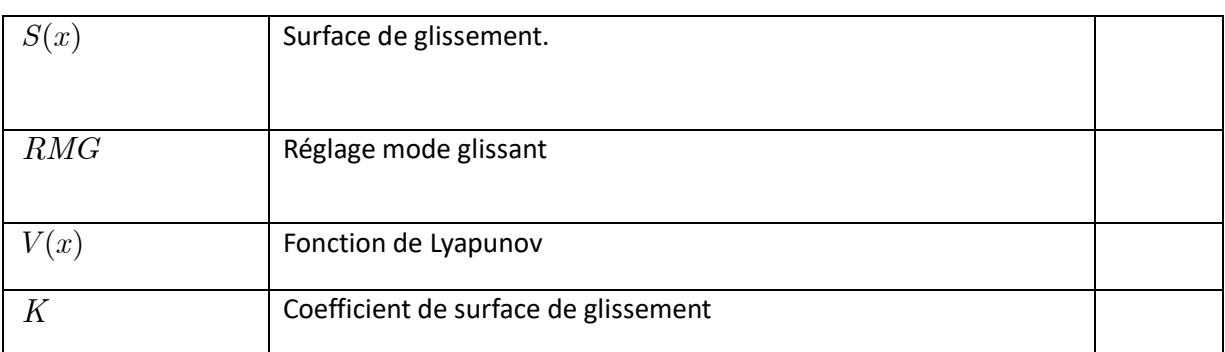

# **Introduction générale**

Au cours des dernières années, le domaine de la conversion de l'énergie électrique a été profondément influencé par la révolution de l'électronique, tout comme de nombreux autres domaines. Les méthodes traditionnelles de contrôle de vitesse (mécaniques et électromécaniques) ont été graduellement remplacées par des systèmes combinant des convertisseurs statiques et des moteurs électriques. Historiquement, le moteur à courant continu a été largement utilisé dans de nombreux équipements industriels, mais il présente un inconvénient majeur avec son collecteur mécanique qui pose des problèmes dans certains environnements et entraîne des coûts d'entretien élevés. En raison de ces contraintes, la recherche s'est orientée vers l'utilisation de moteurs à courant alternatif, tels que le moteur asynchrone à cage et le moteur synchrone à aimants permanents, ce qui semble être une approche très justifiée.[12]

De nos jours, la machine asynchrone est de plus en plus utilisée pour la régulation de la vitesse et le positionnement. Elle présente l'avantage d'être robuste et économique. Cependant, malgré ces nombreux avantages, la commande des machines asynchrones pose des problèmes en raison de la nature non linéaire et fortement couplée de leur modèle de base, ce qui contraste avec la simplicité de leur structure. De plus, la complexité de ce modèle est amplifiée par le fait que les paramètres de la machine asynchrone sont approximatifs et susceptibles de varier avec le temps

La commande des systèmes en général est une problématique complexe en raison de la présence de non-linéarités, de perturbations difficiles à mesurer et d'incertitudes quant aux paramètres des systèmes.[16]

Lorsque la partie commandée du processus est légèrement perturbée, les algorithmes de commande classiques peuvent être suffisants si les exigences en termes de précision et de performance du système ne sont pas trop strictes. Cependant, dans le cas contraire, en particulier lorsque la partie commandée est soumise à de fortes non-linéarités et à des variations temporelles, il est nécessaire de concevoir des algorithmes de commande qui garantissent la robustesse du comportement du processus face aux incertitudes sur les paramètres et à leurs variations.[13]

Parmi les différentes stratégies c'est la commande vectorielle, la méthode la plus populaire est celle qui tient compte de la structure dynamique de la machine afin d'obtenir des systèmes d'entraînement robustes et performants mais La complexité et la difficulté de cette commande ont suscité un intérêt considérable pour le développement de méthodes de contrôle robustes visant à résoudre ce problème. Parmi ces méthodes, on trouve la commande par mode glissant, qui est à la fois efficace et robuste [17]

Le réglage par mode de glissement est essentiellement une méthode qui contraint la réponse à glisser le long d'une trajectoire prédéfinie. Cependant, cette technique de commande présente un inconvénient lié à la commutation à haute fréquence, connu sous le nom d'effet de chattering , Par conséquent, tant que les conditions de glissement sont maintenues, la dynamique du système demeure insensible aux variations des paramètres du processus, aux erreurs de modélisation et à certaines perturbations, La caractéristique principale de ces systèmes réside dans la commutation de leurs lois de commande sur une surface prédéfinie appelée surface de glissement. Le choix de cette surface dépend de la dynamique et du mode de stabilisation souhaités pour le système . [16][12]Ce mémoire présente l'introduction de la technique de réglage par mode glissant pour la régulation de la vitesse ainsi que la régulation des courants statoriques de la machine asynchrone

# Chapitre 1

# Modélisation de moteur asynchrone et de l'Onduleur

#### **1.Modélisation de moteur asynchrone et l'onduleur**

#### **1.1Introduction**

La commande et l'étude de la machine asynchrone sont basées sur un modèle mathématique qui permet de représenter ou de reproduire un système réel donné. L'intérêt d'un modèle réside dans l'analyse et la prédiction du comportement en régime statique et dynamique du système physiques [1] Dans ce chapitre, nous avons utilisé la transformation de Park pour présenter le modèle mathématique de la machine asynchrone. Cette transformation modélise la machine asynchrone dans le référentiel (d, q) à partir du référentiel (a, b, c), c'est-à-dire un passage du système triphasé au biphasé. Ensuite, nous avons décrit la modélisation de l'onduleur de tension qui alimente la machine, avec une méthode de commande basée sur la modulation de largeur d'impulsion (MLI), très appréciée pour ses avantages lorsqu'elle est associée à la commande des machines électriques. Enfin, nous avons simulé le moteur avec l'onduleur [1]

#### **1.1 Généralités sur la machine asynchrone**

Le moteur asynchrone est largement utilisé dans l'industrie en raison de sa disponibilité en grande quantité à un coût abordable, de sa robustesse et de sa maintenance minimale. Contrairement aux moteurs à courant continu, il ne génère pas d'étincelles pendant son fonctionnement, ce qui le rend plus sûr. Ce type de moteur équipe la plupart des machines-outils traditionnelles, telles que les tours, les fraiseuses, les bobineuses, les tapis roulants, les pompes, les compresseurs et les perceuses. [2].

Le principe de fonctionnement des moteurs à courant alternatif repose sur la création d'un champ magnétique tournant à l'aide de tensions alternatives. Lorsqu'un courant I circule dans une bobine, il crée un champ magnétique , dont la direction et l'intensité dépendent du courant I. Si ce courant est alternatif, le champ varie en sens et en direction à la même fréquence que le courant. [2].

Lorsque deux bobines sont placées à proximité l'une de l'autre, le champ résultant est la somme vectorielle des deux champs. Dans le cas d'un moteur triphasé, les bobines sont disposées à 120° les unes des autres dans le stator, ce qui crée trois champs. En raison de la nature du courant triphasé, ces trois champs sont déphasés. Le champ magnétique résultant tourne à la même fréquence que le courant, soit 50 tr/s**. [2].**

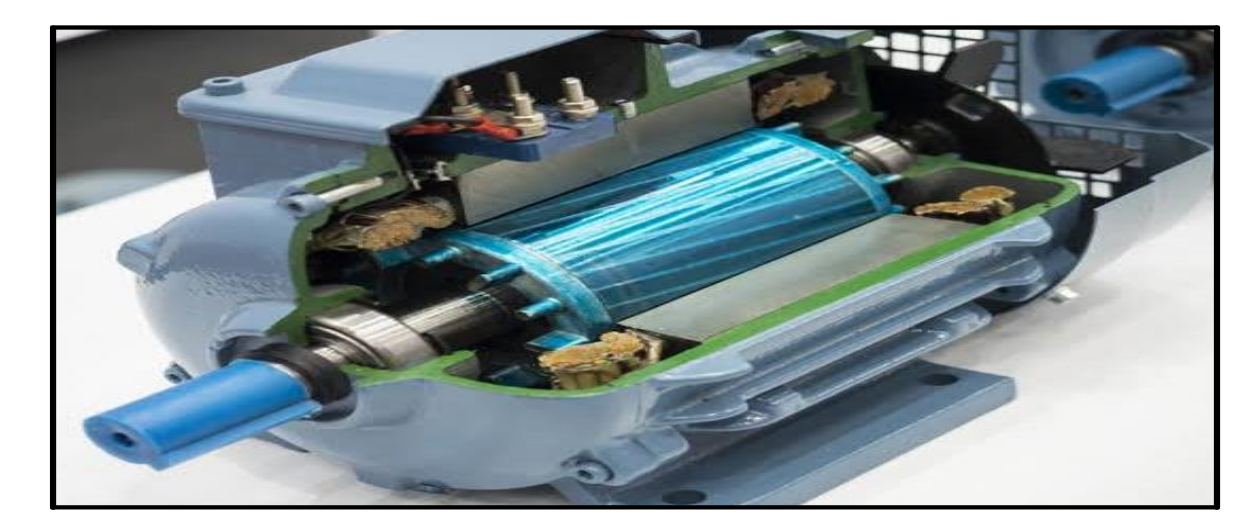

*Figure 1-1 MAS triphasé a cage [1]*

#### **1.2 Constitution de la machine Asynchrone**

La Machine Asynchrone est composée de trois principaux éléments : le stator (la partie fixe), le rotor (la partie tournante) et les organes mécaniques qui permettent la rotation du rotor et le maintien des différents sous-ensembles. Le stator est constitué de disques en tôles magnétiques qui portent les enroulements chargés de magnétiser l'entrefer. Le rotor, quant à lui, est constitué de disques en tôles magnétiques empilés sur l'arbre de la machine et portant un enroulement injecté.[3]

#### **1.3.1-le stator**

Le stator de la Machine Asynchrone est composé de tôles d'acier avec des bobinages statoriques recouverts de vernis pour limiter les courants de Foucault. Une fois assemblées avec des boulons ou des soudures, les enroulements sont placés dans les encoches du stator. L'isolation entre les enroulements et les tôles est assurée par des matériaux isolants différents selon l'utilisation de la machine. Le stator est également équipé d'une boîte à bornes reliée à l'alimentation électrique. .[3]

#### **1.3.2- Le rotor**

Le circuit magnétique rotorique de la Machine Asynchrone est également constitué de tôles d'acier similaires à celles du stator. Les rotors peuvent être de deux types : bobinés ou à cages d'écureuil. Les rotors bobinés ont des phases rotoriques disponibles grâce à un système de baguesbalais, tandis que les rotors à cage d'écureuil ont des enroulements constitués de barres de cuivre ou d'aluminium court-circuitées à chaque extrémité par deux anneaux de court-circuit.[3]

#### **1.3.3- Les organes mécaniques**

La carcasse et l'arbre. La carcasse assure la protection de la machine contre l'environnement extérieur et sert de support. L'arbre, quant à lui, sert à transmettre les forces et est constitué d'une partie centrale qui supporte le rotor et d'un bout d'arbre avec un demi-accouplement. Son dimensionnement est important pour supporter les forces de flexion, les forces centrifuges, les forces de torsion, et il est supporté par un ou plusieurs paliers qui assurent la libre rotation**.[3]**

#### **1.3 Caractéristique mécanique et établissement du schéma équivalent**

Le circuit équivalent d'un moteur asynchrone peut être divisé en deux parties distinctes. La première partie, appelée partie statorique, est caractérisée par la résistance de ses enroulements, le flux de fuite, le courant magnétisant et les pertes. Quant à la deuxième partie, elle se situe du côté rotorique et est représentée par la résistance de son bobinage, le flux de fuite ainsi que les pertes [4]

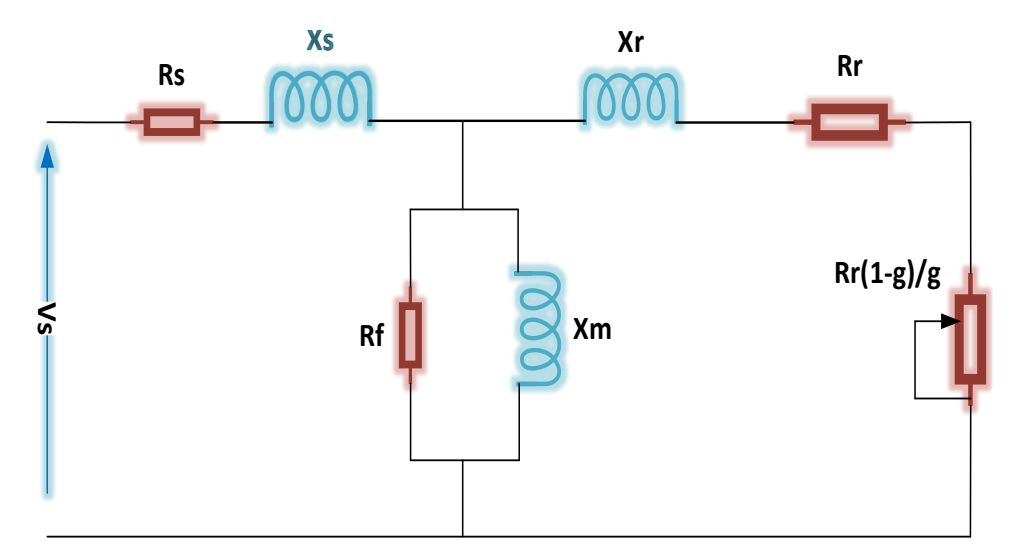

*Figure 1-2 schéma équivalent d'un moteur asynchrone triphasé*

- *X s* : inductance de fuite statorique
- *R s* : résistance statorique
- *X m* : inductance mutuelle (inductance magnétique)
- *R r* : résistance rotorique
- *X r* : inductance de fuite rotorique
- *g* : glissement

#### **1.5 Hypothèses simplificatrices**

La modélisation de la Machine Asynchrone est établie sous les hypothèses simplificatrices suivantes **[3]** :

- L'entrefer est d'épaisseur uniforme et l'effet d'encochage est négligeable.
- Nous supposons que nous travaillons en régime non saturé.
- Nous négligeons le phénomène d'hystérésis, les courants de Foucault et l'effet de Peau.
- Les résistances des enroulements ne varient pas avec la température.

• Le bobinage est réparti de manière à donner une f.m.m. sinusoïdale s'il est alimenté Par des courants sinusoïdaux.

• Le régime homopolaire est nul puisque le neutre n'est pas relié

Parmi les conséquences importantes de ces hypothèses on peut citer :

o L'additive des flux.

o La constance des inductances propres.

o La loi de variation sinusoïdale des inductances mutuelles entre les enroulements du

Stator et du rotor en fonction de l'angle électrique de leurs axes magnétiques

La figure (1.1) représente la schématisation de la machine synchrone à aimant permanent (MAS). Cette dernière est constituée de six enroulements :

- Le stator est composé de trois enroulements fixes, décalés de 120° dans l'espace et traversés par trois courants variables.
- Le rotor peut être représenté par trois enroulements identiques, également décalés de 120<sup>°</sup> dans l'espace. Ces enroulements sont court-circuités et la tension à leurs bornes est nulle.

Nous introduisons l'angle électrique θ, qui représente l'écart entre la phase A du stator et la phase a du rotor.

#### **1.6 Convention du signe**

-Un courant positif ne crée pas à travers son propre enroulement un flux négatif.

-Une f.e.m positive ne fait pas circuler un courant négatif.

-Les angles et les vitesses de rotation ne sont pas pris négativement dans le sens trigonométrique. **[4]**

#### **1.7 Mise en équation de la machine Asynchrone**

#### **1.7 .1 Modèle de la machine asynchrone dans le plan d q**

La transformation de Park est une méthode couramment utilisée pour obtenir des coefficients constants dans les équations différentielles. Bien qu'elle date de 1929, elle a récemment regagné en popularité grâce aux avancées technologiques dans le domaine des composants, qui permettent désormais de l'appliquer en temps réel. Cette transformation implique la conversion des trois enroulements de la machine asynchrone en seulement deux enroulements, comme illustré dans la figure(1 -3). Cette approche physique permet de mieux comprendre la méthode de transformation de Park. **[3]**

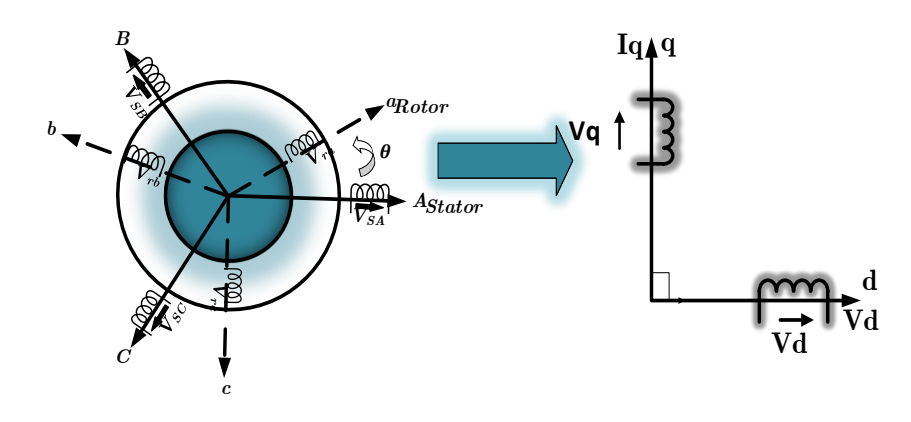

*Figure 1-3 Modèle de la machine asynchrone dans le plans d q*

En désignant par

 $V_{sa}, V_{sb}$  et  $V_{sc}$  tensions appliquées aux trois phases du stator

 $V_{ra}$ ,  $V_{rb}$  et  $V_{rc}$  tensions appliquées aux trois phases fictives du rotor

 $i_{sa}, i_{sb}$  et  $i_{sc}$  courants qui traversent les phases du stator

 $i_{ra}$ ,  $i_{rb}$  et  $i_{rc}$  courants qui traversent les phases fictives du rotor

 $\Phi_{sa}$ ,  $\Phi_{sb}$  et  $\Phi_{sc}$  flux totaux qui traversent les trois phases du stator

 $\Phi_{ra}, \Phi_{rb}$  et  $\Phi_{rc}$  flux totaux qui traversent les trois phases fictives du rotor

- *s R* Résistance d'une phase statorique
- $R_r$  Résistance d'une phase rotorique .

#### **1.7.2La transformation de park**

La transformation de Park est une technique permettant d'associer à un système triphasé un système biphasé équivalent tournant dans un référentiel donné. Cette transformation ne modifie en aucune façon les caractéristiques principales de la machine, telles que la force magnétomotrice (ou champ), la puissance, le couple et la vitesse **[1]**

$$
\left[P\right]^{*}\left[P\right]^{-1}=I
$$
 Avec: *I* matrice identité

$$
\begin{bmatrix} P \end{bmatrix} = \sqrt{\frac{2}{3}} \begin{bmatrix} \cos(\theta) & \cos\left(\theta - \frac{2\pi}{3}\right) & \cos\left(\theta + \frac{2\pi}{3}\right) \\ -\sin(\theta) & -\sin\left(\theta - \frac{2\pi}{3}\right) & -\sin\left(\theta + \frac{2\pi}{3}\right) \\ \frac{1}{\sqrt{2}} & \frac{1}{\sqrt{2}} & \frac{1}{\sqrt{2}} \end{bmatrix}
$$
(1.1)

 $\left[\!\!\left[ P\right]\!\!\right]^{-1}$  =  $\left[\!\!\left[ P\right]\!\!\right]^{-1}$   $\left[\!\!\left[ P\right]\!\!\right]$  Est une matrice orthogonale. Le coefficient  $\sqrt{\frac{2}{3}}$  $\frac{2}{3}$  est choisi pour conserver la puissance .

#### **1.7.2 .1pplication de Park sur les équations électriques et magnétiques**

Le choix du référentiel est celui lié au champ tournant car il offre un modèle complet du moteur qui peut être utilisé pour le commander.

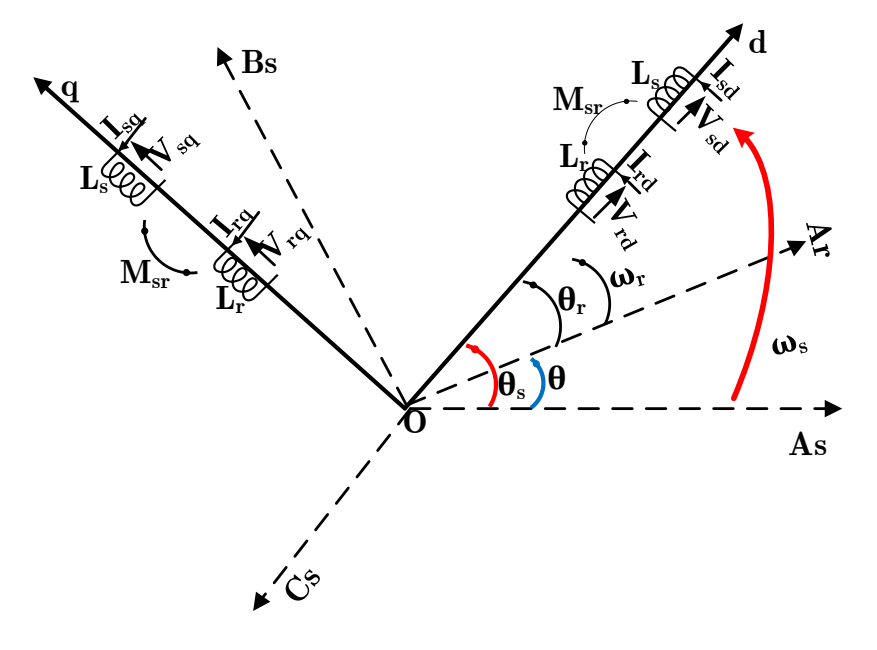

*Figure 1-4 Transformation de Park des bobinages du moteur sur deux axes tournant avec le champ*

Ce choix permet également de faire correspondre des grandeurs continues aux grandeurs sinusoïdales en régime permanent. La conception du contrôle vectoriel par orientation du flux requiert ce choix et les modèles de commande dépendent de la position du repère par rapport aux différents axes de flux.[1]

Les équations des tensions :  $\begin{bmatrix} V_{dqo} \end{bmatrix} = \begin{bmatrix} P \end{bmatrix} \begin{bmatrix} V_{abc} \end{bmatrix}$ Les équations des courants :  $\begin{bmatrix} i_{dqo} \end{bmatrix} = \begin{bmatrix} P \end{bmatrix} \begin{bmatrix} i_{abc} \end{bmatrix} \quad \begin{bmatrix} i_{abc} \end{bmatrix} = \begin{bmatrix} P \end{bmatrix}^{-1} \begin{bmatrix} i_{dqo} \end{bmatrix}$ Les équations des flux : $\left[\Phi_{dqo}\right] = \left[P\right] \left[\Phi_{abc}\right] \quad \left[\Phi_{abc}\right] = \left[P\right]^{-1} \left[\Phi_{dqo}\right]$ En appliquant Park à l'équation suivante :

$$
\begin{bmatrix} V_{abc} \end{bmatrix} = \begin{bmatrix} R_S \end{bmatrix} \begin{bmatrix} i_{abc} \end{bmatrix}_s + \frac{d}{dt} \left( \begin{bmatrix} \Phi_{abc} \end{bmatrix}_s \right)
$$
 (1.2)

Nous aurons

$$
\begin{bmatrix} V_{dqo} \end{bmatrix} = \begin{bmatrix} P \end{bmatrix} \begin{bmatrix} V_{abc} \end{bmatrix}_s = \begin{bmatrix} P \end{bmatrix} \begin{bmatrix} R_s \end{bmatrix} \begin{bmatrix} i_{abc} \end{bmatrix}_s + \begin{bmatrix} P \end{bmatrix} \frac{d}{dt} \begin{bmatrix} P \end{bmatrix}^{-1} \begin{bmatrix} \Phi_{dqo} \end{bmatrix}_s \end{bmatrix}
$$
(1.3)

Comme la matrice  $\left[ R_s \right]$  est le produit d'un scalaire avec la matrice identité $\left[ I \right]$  et si en remplace les courants par ceux des axes d q nous obtenons :

bitre 1

\nModélisation de l'onduleur et la MAS

\n
$$
\left[V_{dqo}\right]_s = \left[P\right]\left[R_S\right]\left[P\right]^{-1}\left[i_{dqo}\right]_s + \left[P\right]\frac{d}{dt}\left(\left[P\right]^{-1}\right)\left[\Phi_{dqo}\right]_s + \left[P\right]\left[P\right]^{-1}\frac{d}{dt}\left[\Phi_{dqo}\right]_s
$$
\n(1.4)

\n
$$
\left[V_{dqo}\right]_s = \left[R_S\right]\left[i_{dqo}\right]_s + \frac{d}{dt}\left[\Phi_{dqo}\right]_s + \left[F\right]\left[\Phi_{dqo}\right]_s
$$
\nAvec

\n
$$
\left[F\right] = \left[P\right]\frac{d}{dt}\left(\left[P\right]^{-1}\right) = \begin{bmatrix} 0 & \omega_s & 0 \\ \omega_s & 0 & 0 \\ 0 & 0 & 0 \end{bmatrix} \text{ où } \omega_s \text{ La vitesse de synchronisme est celle}
$$
\nenère lié au chamm tournant

du repère lié au champ tournant.

Si nous appliquons la même transformation aux équations du rotor, nous obtenons les équations suivantes :

$$
\left[V_{dqo}\right]_r = \left[R_r\right]\left[i_{dqo}\right]_r + \frac{d}{dt}\left[\Phi_{dqo}\right]_r + \left[F'\right]\left[\Phi_{dqo}\right]_r
$$
\n(1.6)

$$
\begin{bmatrix} F' \end{bmatrix} = \begin{bmatrix} P \end{bmatrix} \frac{d}{dt} \begin{bmatrix} P \end{bmatrix}^{-1} = \begin{bmatrix} 0 & \omega_{rl} & 0 \\ \omega_{rl} & 0 & 0 \\ 0 & 0 & 0 \end{bmatrix}
$$
 où  $\omega_{rl} = \omega_s - p\Omega$  est La vitesse de glissement

est celle du repère lié au champ tournant, où p est le nombre de paires de pôle et Ω est la vitesse mécanique du moteur w=pΩ est la vitesse électrique.

#### **1.7.3- Application aux équations de tension**

$$
V_{sd} = R_s i_{sd} + \frac{d}{dt} \Phi_{sd} - \omega_s \Phi_{sq}
$$
  

$$
V_{sq} = R_s i_{sq} + \frac{d}{dt} \Phi_{sq} + \omega_s \Phi_{sd}
$$
  

$$
V_{rd} = 0 = R_r i_{rd} + \frac{d}{dt} \Phi_{rd} - (\omega_s - \omega) \Phi_{rq}
$$
  

$$
V_{rq} = 0 = R_r i_{rq} + \frac{d}{dt} \Phi_{rq} + (\omega_s - \omega) \Phi_{rd}
$$
  
(1.7)

Vrd et Vrq sont nulles car le rotor est à cage d'écureuil c-à-d en court-circuit

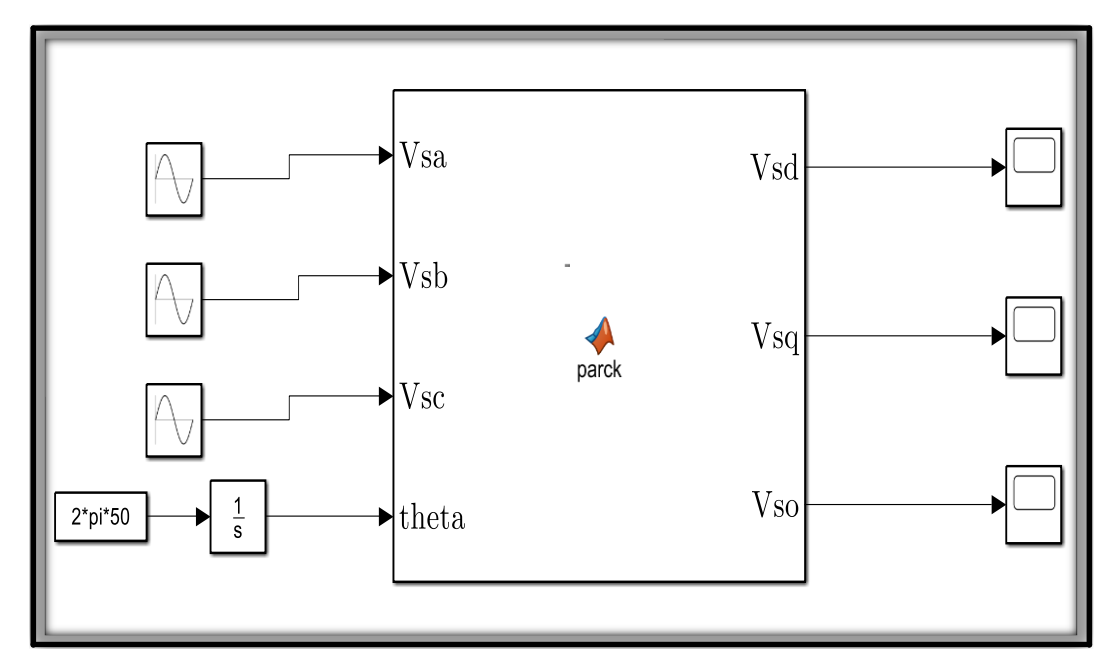

*Figure 1-5 schéma de Simulink de park*

#### **1.7.4-Application aux équations de flux**

Les flux seront calculés dans le repère d q par l'utilisation de la transformé de Park En faisant intervenir la transformation de Park sur le stator et le rotor nous aurons.[3]

$$
\begin{bmatrix} \Phi_{sd} \\ \Phi_{sq} \\ \Phi_{rq} \\ \Phi_{rq} \end{bmatrix} = \begin{bmatrix} l_s - m_{ss} & 0 & \frac{3Msr}{2} & 0 \\ 0 & l_s - m_{ss} & 0 & \frac{3Msr}{2} \\ \frac{3Msr}{2} & 0 & l_r - m_{rr} & 0 \\ 0 & \frac{3Msr}{2} & 0 & l_r - m_{sr} \end{bmatrix} \begin{bmatrix} i_{sd} \\ i_{sq} \\ i_{rq} \\ i_{rq} \end{bmatrix}
$$
(1.8)

*L*<sub>s</sub> = *l*<sub>s</sub> − m<sub>ss</sub> L'inductance cyclique du stator qu'on retrouve dans le schéma équivalent  $L_r = l_r - m_{rr}$  L'inductance cyclique du rotor qu'on retrouve dans le schéma équivalent.[3] Mais rapportée au stator.

$$
M = \frac{3Msr}{2}
$$
 L'inductance multiple cyclic mean  
middle du stator par rapport au rotor.[3]

#### **1.8- Choix du référentiel**

Il y a plusieurs options disponibles pour le choix de l'orientation du repère d'axes d et q, qui dépendent des objectifs de l'application **[4]**

#### **1.8.1-Référentiel lie au stator**

Les conditions sont telles que

$$
\frac{d\theta_s}{dt} = 0\tag{1.9}
$$

$$
_{\text{et}} \quad \frac{d\theta_r}{dt} = -\omega_r \tag{1.10}
$$

Les équations électromagnétiques sont : **Au stator :**

$$
\begin{bmatrix} V_{ds} \\ V_{qs} \end{bmatrix} = \begin{bmatrix} R_s & 0 \\ 0 & R_s \end{bmatrix} \begin{bmatrix} i_{ds} \\ i_{qs} \end{bmatrix} + \frac{d}{dt} \begin{bmatrix} \varphi_{ds} \\ \varphi_{qs} \end{bmatrix}
$$
(1.11)

**Rotor** :

$$
\begin{bmatrix}\nV_{dr} \\
V_{qr}\n\end{bmatrix} =\n\begin{bmatrix}\n0 \\
0\n\end{bmatrix} =\n\begin{bmatrix}\nR_r & 0 \\
0 & R_r\n\end{bmatrix}\n\begin{bmatrix}\ni_{dr} \\
i_{qr}\n\end{bmatrix} +\n\frac{d}{dt}\n\begin{bmatrix}\n\varphi_{dr} \\
\varphi_{qr}\n\end{bmatrix} +\n\begin{bmatrix}\n0 & -\omega_r \\
\omega_r & 0\n\end{bmatrix}\n\begin{bmatrix}\n\varphi_{dr} \\
\varphi_{qr}\n\end{bmatrix}
$$
\n(1.12)

Ce référentiel est utilisé dans l'étude des variations importantes de la vitesse de

#### **1.8.2-Référentiel lie au rotor**

Les conditions sont telles que :

$$
\frac{d\theta_s}{dt} = \omega_r \qquad (1.13) \qquad \text{et} \qquad \frac{d\theta_r}{dt} = 0 \qquad (1.14)
$$

Les équations électronagnétiques sont:  
\n
$$
\begin{bmatrix} V_{rd} \\ V_{rq} \end{bmatrix} = \begin{bmatrix} R_r & 0 \\ 0 & R_r \end{bmatrix} \begin{bmatrix} i_{rd} \\ i_{rq} \end{bmatrix} + \frac{d}{dt} \begin{bmatrix} \varphi_{rd} \\ \varphi_{rq} \end{bmatrix}
$$
\n(1.15)

$$
\begin{bmatrix} V_{sd} \\ V_{sq} \end{bmatrix} = \begin{bmatrix} 0 \\ 0 \end{bmatrix} = \begin{bmatrix} R_s & 0 \\ 0 & R_s \end{bmatrix} \begin{bmatrix} i_{sd} \\ i_{sq} \end{bmatrix} + \frac{d}{dt} \begin{bmatrix} \varphi_{sd} \\ \varphi_{sq} \end{bmatrix} + \begin{bmatrix} 0 & -\varphi_r \\ \varphi_r & 0 \end{bmatrix} \begin{bmatrix} \varphi_{sd} \\ \varphi_{sq} \end{bmatrix}
$$
(1.16)

L'utilisation de ce référentiel s'avère utile lors de l'analyse des régimes transitoires, à condition que la vitesse de rotation soit considérée comme constante

#### **1.8.3-Référentiel lie au champ tournant**

Les conditions sont telles que :

$$
\frac{d\theta_s}{dt} = \omega_s \qquad \qquad \text{Et} \qquad \qquad \frac{d\theta_r}{dt} = \omega_s - \omega_r = \omega_{sl}
$$

Les équations électromagnétiques :

Les équations électronagnétiques :  
\n
$$
\begin{bmatrix}\nV_{sd} \\
V_{sq}\n\end{bmatrix} = \begin{bmatrix}\n0 \\
0\n\end{bmatrix} = \begin{bmatrix}\nR_r & 0 \\
0 & R_r\n\end{bmatrix} \begin{bmatrix}\ni_{rd} \\
i_{rq}\n\end{bmatrix} + \frac{d}{dt} \begin{bmatrix}\n\varphi_{rd} \\
\varphi_{rq}\n\end{bmatrix} + \begin{bmatrix}\n0 & -\omega_{sl} \\
\omega_{sl} & 0\n\end{bmatrix} \begin{bmatrix}\n\varphi_{rd} \\
\varphi_{rq}\n\end{bmatrix}
$$
\n(1.17)

$$
\begin{bmatrix} V_{rd} \\ V_{rq} \end{bmatrix} = \begin{bmatrix} R_s & 0 \\ 0 & R_s \end{bmatrix} \begin{bmatrix} i_{sd} \\ i_{sq} \end{bmatrix} + \frac{d}{dt} \begin{bmatrix} \varphi_{sd} \\ \varphi_{sq} \end{bmatrix} + \begin{bmatrix} 0 & -\varphi_s \\ \varphi_s & 0 \end{bmatrix} \begin{bmatrix} \varphi_{sd} \\ \varphi_{sq} \end{bmatrix}
$$
(1.18)

 $\omega_{sl}$  est la vitesse de glissement

Ce référentiel est couramment employé pour l'alimentation des moteurs asynchrones à fréquence variable.

#### **1.9- Equation de puissance et du couple**

La détermination de celle-ci s'effectue à partir de la puissance électromécanique, qui peut être exprimée de la manière suivante :

$$
P_{em} = P_{tr} - P_{jr} = (1 - g)P_{tr} \quad (1.19)
$$
  
-sachant que  $P_m = C_{em} \Omega \implies C_{em} = \frac{P_m}{\Omega}$  avec  $\omega = p\Omega$ 

*p* est le nombre de pair de pôle

 $\Omega$  est la vitesse mécanique

 $C_{em}$  est le couple électromagnétique

Si la machine dispose de plusieurs paires de pôles, la même formule est utilisée pour exprimer le couple, mais en prenant en compte le nombre de paires de pôles p **[4]**

$$
C_{em} = p \frac{M}{Lr} \Big( \Phi_{rd} i_{sq} - \Phi_{rq} i_{sd} \Big)
$$
 (1.20)

#### **1 .10 L'équation mécanique**

A partir des principes de la mécanique fondamentale pour la rotation nous avons : **[1]**

$$
C_{em} - C_r - f_r \Omega = J \frac{d}{dt} \Omega \tag{1.21}
$$

*em C* Le couple électromagnétique du moteur

 $C_r$  Le couple de charge ou couple résistant

 $f_r$ Le coefficient de frottement

*J* Le moment d'inertie

#### **1.11- Mise sous forme d'équations d'états**

En posant que : 
$$
\sigma = 1 - \frac{M^2}{L_s L_r}
$$
,  $T_r = \frac{L_r}{R_r}$ ,  $T_s = \frac{L_s}{R_s}$ 

$$
\begin{cases} \frac{d}{dt}i_{sd} = -\frac{1}{\sigma L_s} \left( R_s + \frac{1-\sigma}{\sigma T_r} \right) i_{sd} + \omega_s i_{sq} + \frac{1}{\sigma T_r} \frac{M}{L_s L_r} \Phi_{rd} + \omega \frac{M}{\sigma L_s L_r} \Phi_{rq} + \frac{1}{\sigma L_s} V_{sd} \end{cases}
$$

$$
\begin{cases} \frac{d}{dt}i_{sq} = -\omega_s i_{sd} - \frac{1}{\sigma L_s} \left( R_s + \frac{R_r M^2}{L_r^2} \right) i_{sq} - p \ast \omega r \frac{M}{\sigma L_s L_r} \Phi_{rd} + \frac{1}{\sigma T_r} \frac{M}{L_s L_r} \Phi_{rq} + \frac{1}{\sigma L_s} V_{sq} \end{cases}
$$

$$
\frac{d}{dt} \Phi_{rd} = \frac{M}{T_r} i_{sd} - \frac{1}{T_r} \Phi_{rd} + (\omega_s - p \ast \omega r) \Phi_{rq}
$$

$$
\frac{d}{dt} \Phi_{rq} = \frac{M}{T_r} i_{sq} - (\omega_s - p \ast \omega) \Phi_{rd} - \frac{1}{T_r} \Phi_{rq}
$$

(1.22)

En posant  $\gamma = \frac{1}{\tau} \left| R_{\rm s} + \frac{1}{\tau} \right|$ *s s r R*  $L \perp$   $^s$   $\sigma T$  $\gamma = \frac{1}{\sigma L} \left| R_s + \frac{1-\sigma}{\sigma T} \right|$  $=\frac{1}{\sigma L_s}\left(R_s+\frac{1-\sigma}{\sigma T_r}\right)$ en cherchant la forme de la représentation d'état donc  $\begin{bmatrix} X \end{bmatrix} = \begin{bmatrix} A \end{bmatrix} \begin{bmatrix} X \end{bmatrix} + \begin{bmatrix} B \end{bmatrix} \begin{bmatrix} X \end{bmatrix}$ 

$$
Les matrices [A], [B] sont comme su  $\begin{bmatrix} A \end{bmatrix} = \begin{bmatrix} -\gamma & \omega_s & \frac{1}{\sigma T_r} \frac{M}{L_s L_r} & \omega \frac{M}{\sigma L_s L_r} \\ -\omega_s & -\gamma & -\omega \frac{M}{\sigma L_s L_r} & \frac{1}{\sigma T_r} \frac{M}{L_s L_r} \\ \frac{M}{T_r} & 0 & \frac{1}{T_r} & \omega_s - \omega \\ 0 & \frac{M}{T_r} & -(\omega_s - \omega) & \frac{1}{T_r} \\ \frac{1}{\sigma L_s} & 0 & 0 & 0 \\ 0 & \frac{1}{\sigma L_s} & 0 & 0 \\ 0 & 0 & 0 & 0 \\ 0 & 0 & 0 & 0 \end{bmatrix}$ (1.24)
$$

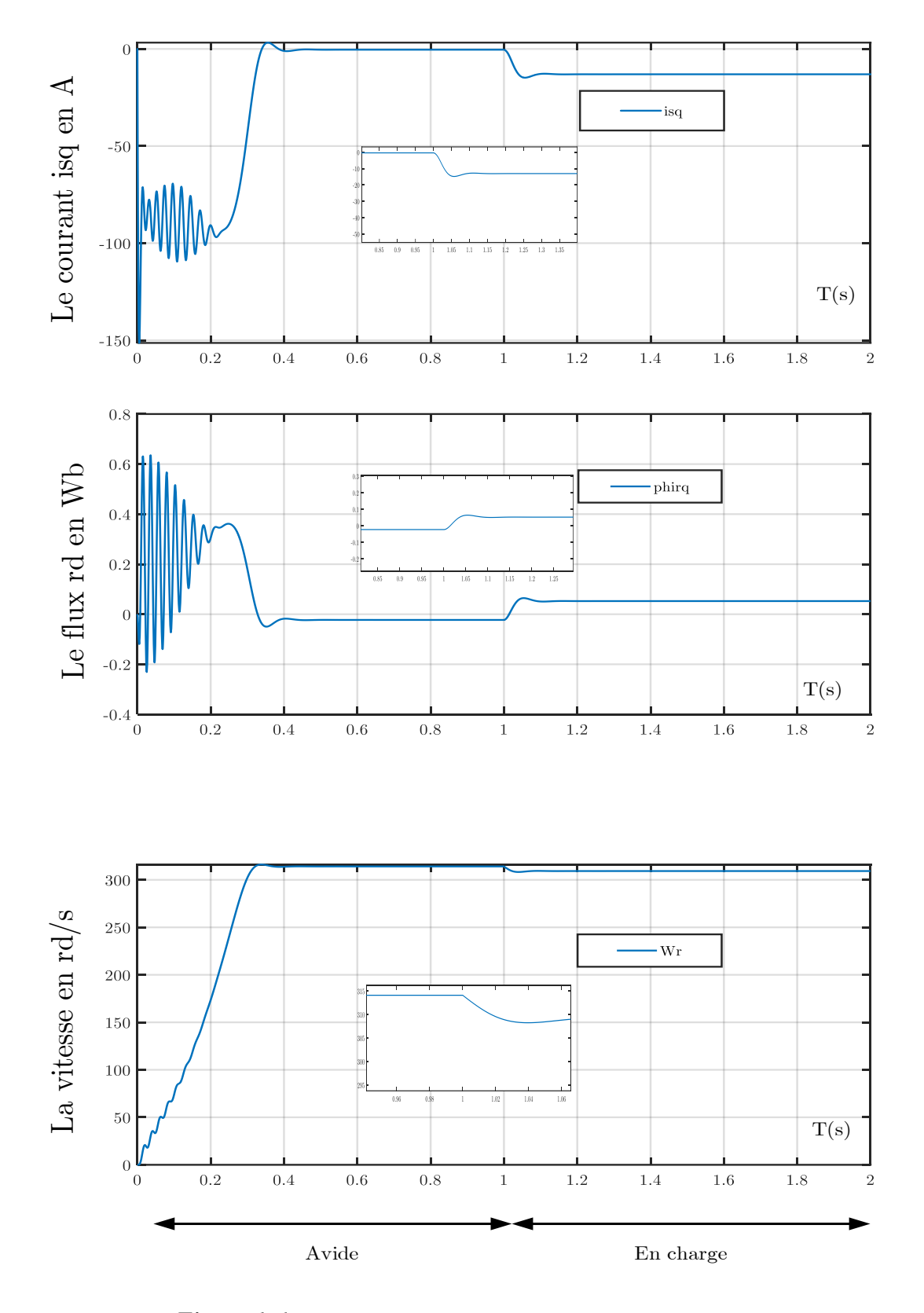

#### **1.12- Simulation numérique se simulation**

*Figure 1-6 Simulation de la machine asynchrone alimentée en tensions*

Simulation de la machine asynchrone alimentée en tensions. Avec un démarrage à vide (vitesse, Courants et flux) avec une charge  $Cr = 30\hat{a} t = 1s$ 

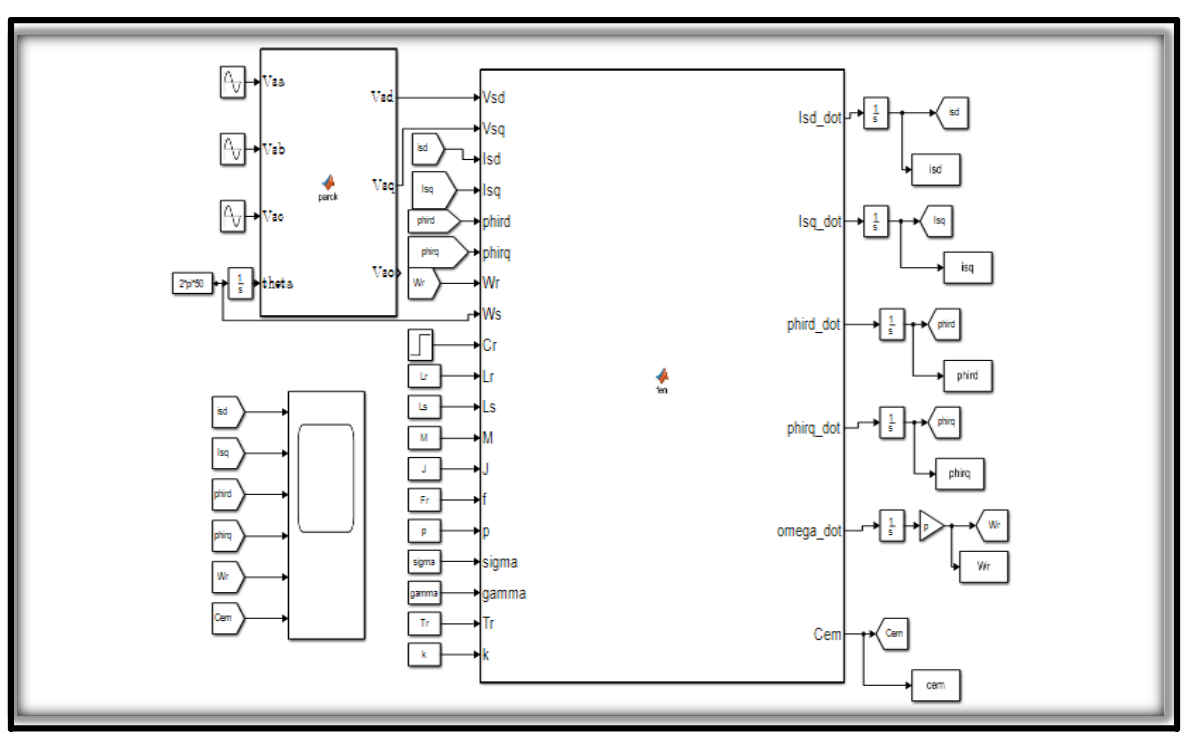

#### **1.12.1 Modèle du moteur dans le programme Simulink**

*Figure 1-7 Schéma bloc de Simulink du moteur asynchrone*

#### **1.13Système d'alimentation**

La MAS est alimentée par deux étages connectés par un circuit intermédiaire composé d'une inductance et/ou d'un condensateur. Le premier étage est un redresseur qui reçoit l'alimentation d'un réseau triphasé, tandis que le deuxième étage est un onduleur de tension. La source d'alimentation triphasée est supposée symétrique, avec une tension à amplitude et fréquence constantes. Pour alimenter la MAS, le redresseur et le filtre de tension doivent être dimensionnés de manière appropriée pour être associés à l'onduleur de tension **[3]**

#### **1.13.1Redresseur**

Le redresseur est un convertisseur statique qui convertit l'électricité alternative en électricité continue, ce qui permet d'alimenter en courant continu un récepteur connecté à sa sortie. La figure (1 –3) présente le schéma d'un pont redresseur.

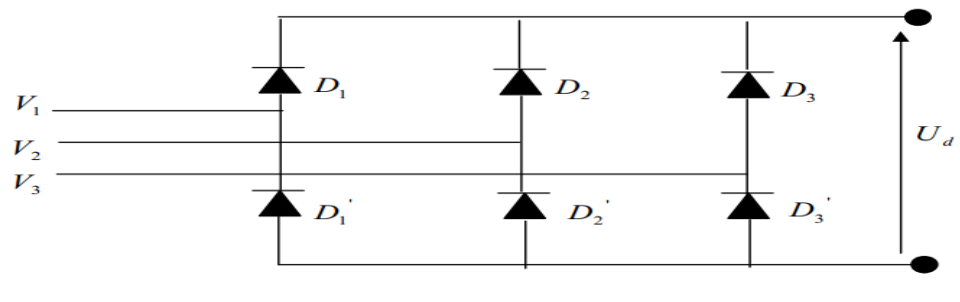

*Figure 1-8 Schéma d'un redresseur tout diodes triphasé en pont de Graёtz [3]*

En supposant que les diodes sont parfaites, leur commutation est instantanée et leur tension est nulle lorsqu'elles conduisent. Si on néglige l'effet de l'empiétement, la valeur maximale instantanée de la tension redressée peut être exprimée de la manière suivante :

$$
U_{d}(t) = \max[V_{1}(t), V_{2}(t), V_{1}(t)] - \min[V_{1}(t), V_{2}(t), V_{3}(t)]
$$
\n(1.25)

En alimentant le redresseur avec trois tensions triphasées équilibrées V1(t), V2 (t), V3 (t) telles que :

$$
\begin{cases}\nV_1(t) = \sqrt{2} \cdot V \cos(\omega t) \\
V_2(t) = \sqrt{2} \cdot V \cos(\omega t - \frac{2\pi}{3}) \\
V_3(t) = \sqrt{2} \cdot V \cos(\omega t - \frac{4\pi}{3})\n\end{cases}
$$
\n(1.26)

La valeur moyenne de la tension redressée est donnée par :

$$
U_{\text{dmoy}} = \frac{3.\sqrt{3}}{\pi} V_{\text{max}} \tag{1.27}
$$

*Udmoy* : Tension moyenne redressée.

*V* max : Valeur maximale de la tension du réseau.

#### **1.13.2Filtre**

Le filtre est conçu pour réduire les ondulations de tension et minimiser la réverbération sur le réseau des harmoniques produites par l'onduleur. La figure (1-4) illustre le schéma du filtre en question.

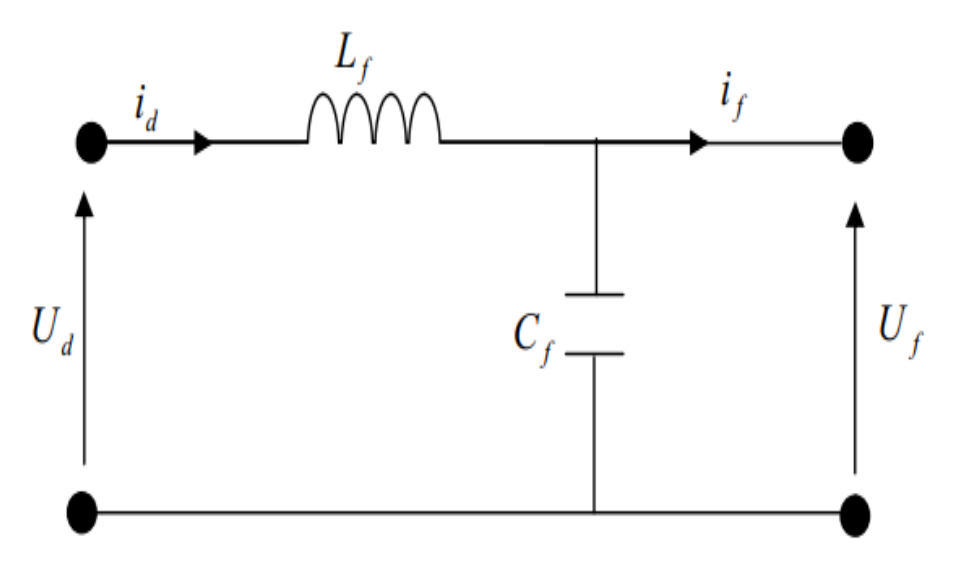

*Figure 1-9 Schéma représentatif d'un filtre LC*

En plus de ses fonctions précédentes, le filtre est capable d'absorber une quantité d'énergie provenant de l'onduleur dans le cas où la machine asynchrone fonctionne en mode générateur freinage(1-4)

#### **1.14L'onduleur**

Un onduleur est un dispositif électronique qui sert à convertir le courant continu en courant alternatif. En prenant une alimentation électrique continue en entrée, il effectue des modifications périodiques sur les connexions entre l'entrée et la sortie, ce qui permet de produire une sortie de courant alternatif.[5]

#### **1.15Onduleur de tension**

En considérant que le redressement est parfait et filtré. L'onduleur est donné par la figure 1- 6 :

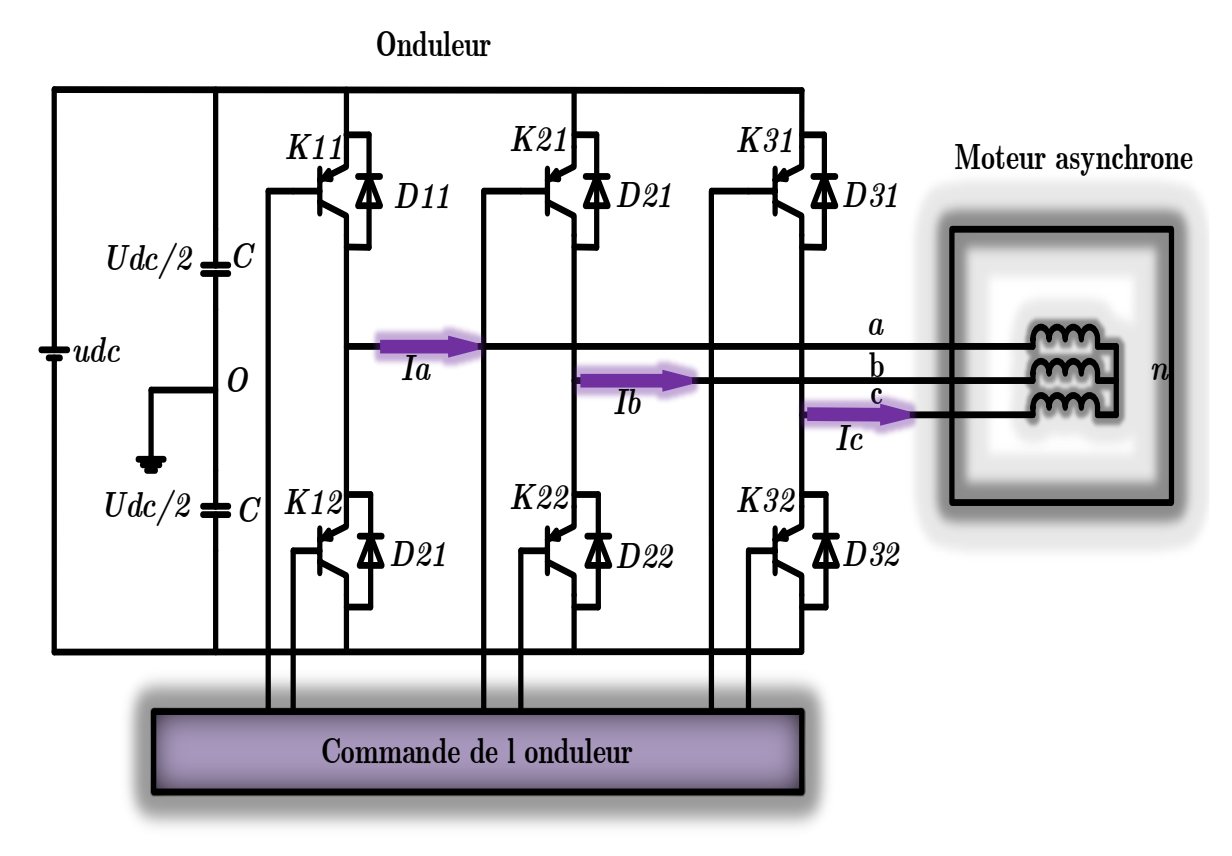

*Figure 1-10 schémas de l'onduleur*

L'onduleur est un dispositif électronique qui permet la conversion d'un courant continu en un courant alternatif. Pour y parvenir, il modifie de manière périodique les connexions entre l'entrée et la sortie, ce qui permet de faire varier la tension de sortie en fonction de la tension continue d'entrée. Cette variation est obtenue grâce à diverses techniques, notamment la modification de la largeur des impulsions de la tension de sortie par le biais de commandes appropriées des interrupteurs à semiconducteurs de l'onduleur [1]

#### **1.15.1Modèle de l'onduleur**

Conformément à la figure 1-10, les tensions composées  $V_{ab}$ ,  $V_{bc}$  et  $V_{ca}$  sont calculées comme suit :

$$
\begin{cases}\nV_{ab} = V_{ao} + V_{ob} = V_{ao} - V_{bo} \\
V_{bc} = V_{bo} + V_{oc} = V_{bo} - V_{co} \\
V_{ca} = V_{co} + V_{oa} = V_{co} - V_{ao}\n\end{cases}
$$
\n(1.28)

En se référant à un point milieu d'un diviseur fictif, les tensions d'entrée de l'onduleur sont notées  $Vao, Vbo$  et  $Vco$  En utilisant les relations de Charles, il est possible d'écrire :

$$
\begin{cases}\nV_{ao} = V_{an} + V_{no} \\
V_{bo} = V_{bn} + V_{no} \\
V_{co} = V_{cn} + V_{no}\n\end{cases}
$$
\n(1.29)

Comme la charge est équilibrée nous avons  $V_{an} + V_{bn} + V_{cn} = 0$  la somme des trois équations du système 1.25 et en tenant compte de la dernière égalité nous obtenons :

$$
V_{no} = \frac{1}{3} (V_{ao} + V_{bo} + V_{co})
$$
 (1.30)

En remplaçant  $V_{no}$  dans le système d'équation 1.25 et en calculant les tensions simples de sortie de l'onduleur nous aurons

$$
\begin{cases}\nV_{an} = \frac{2}{3}V_{ao} - \frac{1}{3}V_{bo} - \frac{1}{3}V_{co} \\
V_{bn} = -\frac{1}{3}V_{ao} + \frac{2}{3}V_{bo} - \frac{1}{3}V_{co} \\
V_{cn} = -\frac{1}{3}V_{ao} - \frac{1}{3}V_{bo} + \frac{2}{3}V_{co}\n\end{cases}
$$
\n(1.31)

#### **1.16 Présentation de la technique de la commande MLI 1.16.1 Définition et type de MLI**

Il existe plusieurs types de modulation de largeur d'impulsion (MLI) dans le domaine de l'électronique de puissance. Parmi ceux-ci, on peut identifier :

- La modulation sinus-triangle, qui utilise la comparaison d'un signal de référence sinusoïdal avec une porteuse généralement triangulaire.
- Les modulations post calculées, également appelées MLI régulières symétriques ou MLI vectorielle, où les angles de commutation sont calculés en temps réel.
- Les modulations précalculées, qui impliquent le calcul préalable des angles de commutation pour annuler certaines composantes du spectre de la tension et générer une onde fondamentale spécifique. Dans ce qui suit, nous allons nous concentrer sur la première stratégie, la modulation sinus-triangle, qui est la plus répandue.[5]

#### **1.16.2 Principe de la modulation sinus-triangle**

Il existe plusieurs techniques de commande pour les interrupteurs de l'onduleur, parmi lesquelles la pleine onde, la MLI optimale (MLI programmée), la MLI naturelle (sinus-triangle) et la MLI vectorielle. Pour notre travail, nous avons choisi de commander l'onduleur par la technique MLI naturelle, car c'est celle qui est disponible dans le laboratoire.

La modulation sinus-triangle est également appelée modulation de largeur d'impulsion intersective, car elle repose sur l'intersection d'une onde modulante basse fréquence, généralement sinusoïdale (appelée tension de référence), avec une onde porteuse haute fréquence de forme triangulaire. Le résultat de la comparaison de ces deux signaux est utilisé pour commander l'ouverture et la fermeture des interrupteurs du circuit de puissance**[1].**

Si la référence est sinusoïdale, deux paramètres caractérisent cette commande :

• L'indice de modulation « m », qui représente le rapport entre la fréquence de la porteuse.

$$
m = \frac{f_p}{f_r} \tag{1.32}
$$

*p f* et celle de la référence .

*r f* de préférence il faut le choisir supérieur à 21.

**Le coefficient de réglage de la tension** ≪  $r$  ≫ est le rapport de la tension maximale de la

$$
r = \frac{V_{mp}}{V_{cp}}
$$
 (1.33)

 $V_{mp}$  référence max sur la valeur crête de la porteuse  $V_{cp}$
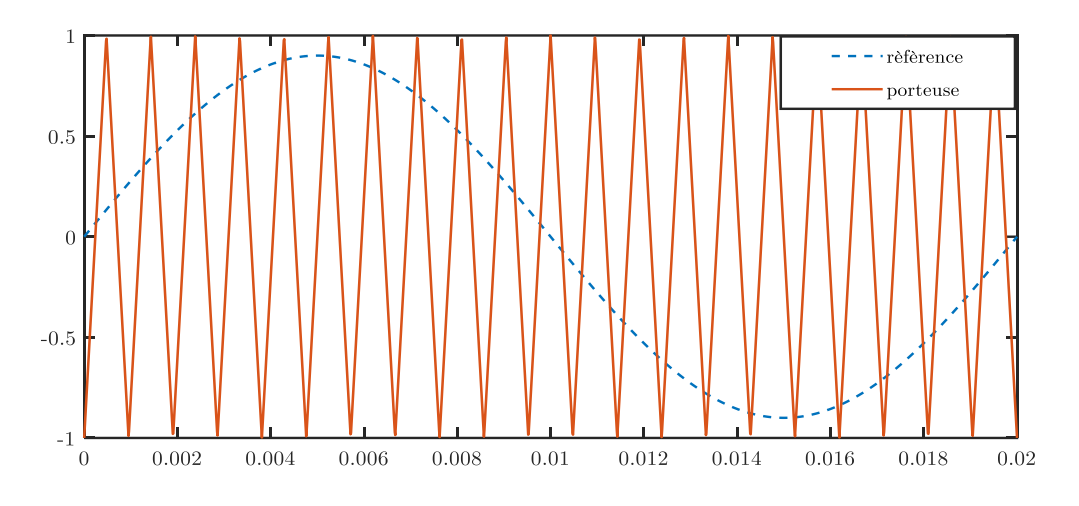

*Figure 1-11 la porteuse et la référence de la MLI* 

# **1.16Simulation numérique**

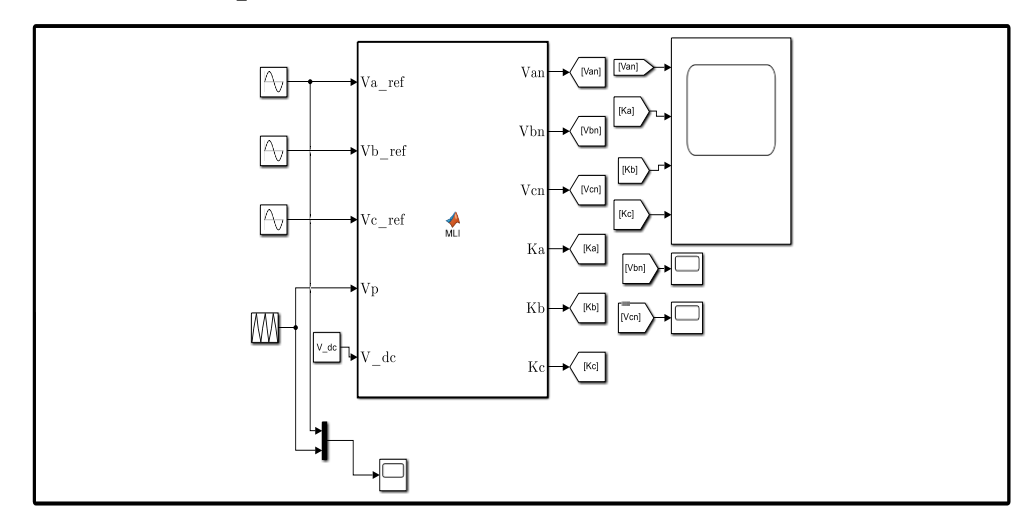

*Figure 1-12 schéma de Simulink de l'onduleur*

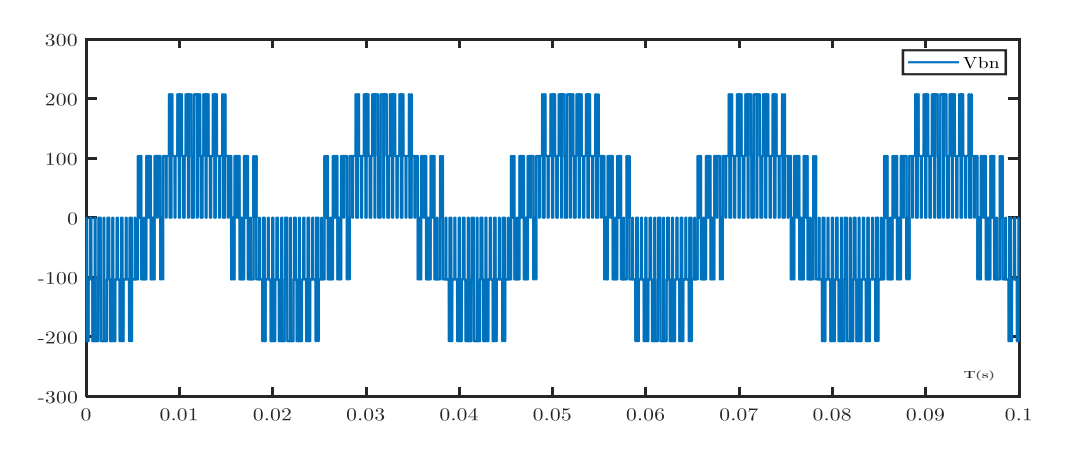

*Figure 1-13 tension à la sortie de l'onduleur (Vbn)*

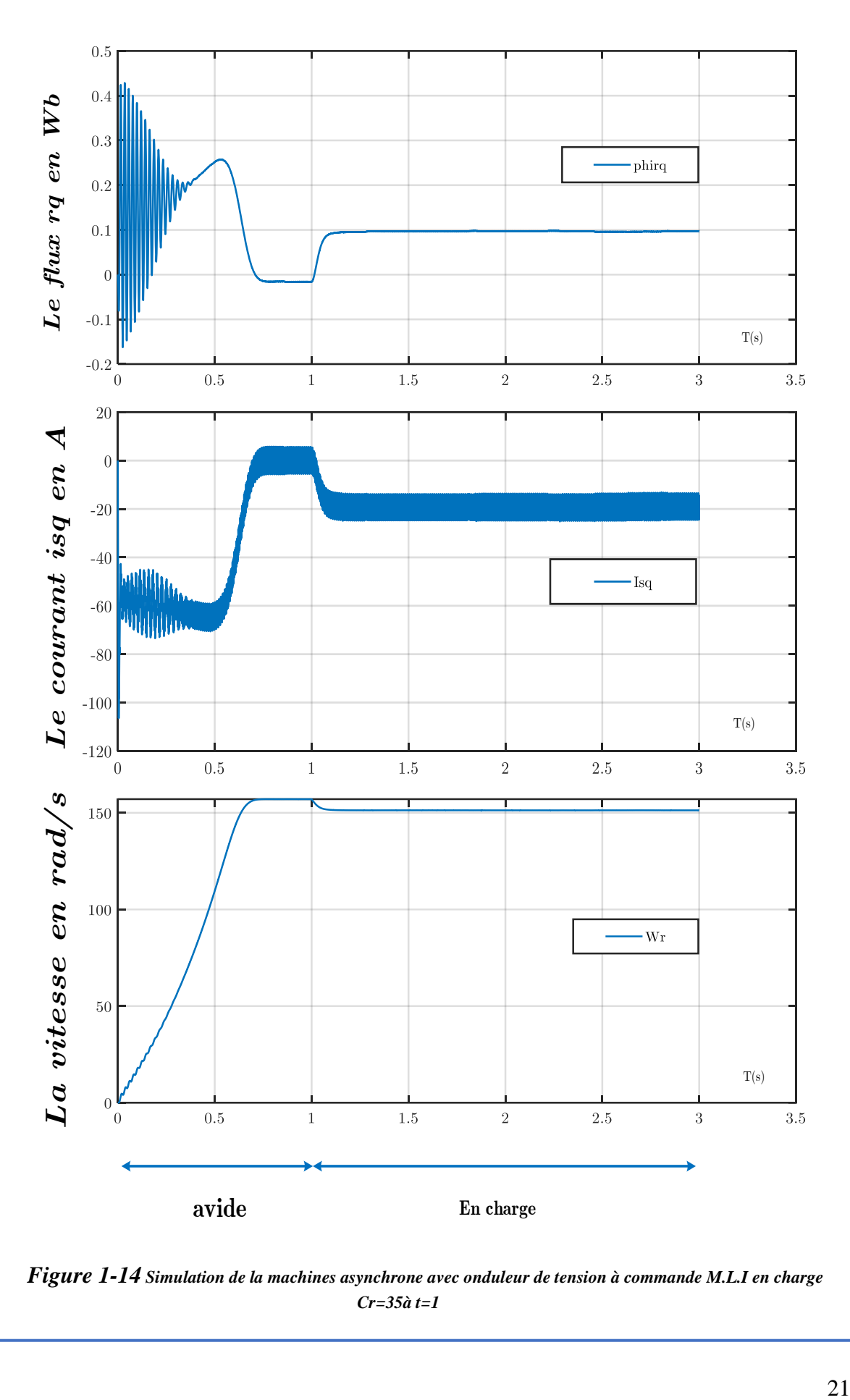

*Figure 1-14 Simulation de la machines asynchrone avec onduleur de tension à commande M.L.I en charge Cr=35à t=1*

# **1.17 Interprétation**

Les résultats de simulation dans la figure (1.14) représente la développement de courant (Isq), le flux (φrd) et la vitesse de moteur asynchrone (7kw) a vide et en charge :

-à vide :la vitesse augmente d'après le moment de démarrage avec une dynamique presque linières jusqu'à (t=0.3s), la vitesse fixée dans sa valeur maximale

Le courant prend des dynamiques successives autour de zéro jusqu'à  $(t=0,3s)$ l'amplitude de ces oscillations est reste constant

Le flux (φrd) prend des dynamique variables et perceptible au début, qui commence bientôt à décliner, d'après le temps (t=0.3) il prend un régime stable

-en charge : nous avons appliqué un couple résistant ( $Cr = 30$ ) a (t = 1s) donc en remarque que la vitesse diminuer par rapport ça valeur maximale et fixé dans ça nouvelles valeurs

Le courant évolue jusqu'à (-25) à cause de se charge, la même chose que le flux augmente et fixer dans la valeur (0.1 wb)

# **1.18 Conclusion**

Dans ce chapitre, nous avons présenté le principe de fonctionnement et la modélisation de la machine asynchrone. L'élaboration du modèle mathématique de la machine est une étape nécessaire pour simuler les différents modes de fonctionnement et de commande. Le modèle de la machine simulée a été établi en passant du système réel triphasé à un système biphasé de Park. Les résultats obtenus démontrent la faisabilité du modèle de Park utilisé. Le modèle de la machine, ainsi que l'onduleur, seront utilisés pour établir une commande en boucle fermée, qui sera abordée dans le deuxième chapitre (la Commande Vectorielle par Orientation du Flux Rotorique).

# *Chapitre* 02

# **La Commande vectorielle indirecte de la MAS**

# **2 . La Commande vectorielle indirecte de la MAS**

# **2.1 Introduction**

La commande d'une machine asynchrone requiert la maîtrise du couple et du flux. Toutefois, contrairement à une machine à courant continu qui présente un découplage naturel entre le flux et le couple, la formule du couple électromagnétique d'une machine asynchrone est complexe, rendant ainsi sa commande plus difficile. C'est là qu'intervient la commande vectorielle, qui a été introduite au début des années 70 pour découpler les grandeurs du stator et du rotor, comme c'est le cas dans un moteur à courant continu. Cette commande n'a été possible que grâce aux avancées technologiques en électronique de puissance et en traitement du signal, ce qui requiert des calculs très importants.

Dans la suite, nous allons développer l'étude théorique de la commande vectorielle à flux rotorique orienté et procéder à sa simulation.[10]

# **2.2 Commande vectorielle indirecte**

 Cette méthode de commande ne requiert pas la mesure de l'amplitude du flux rotorique, mais seulement sa position. Elle ne nécessite pas l'utilisation d'un capteur de flux rotorique, mais nécessite plutôt l'utilisation d'un capteur ou d'un estimateur de la position (ou de la vitesse) du rotor. Ces estimateurs peuvent être classés en deux groupes principaux

Dans le premier groupe, le vecteur du flux rotorique est obtenu indirectement à partir des courants et des tensions statoriques mesurées

Dans le deuxième groupe, le vecteur du flux rotorique est estimé à partir de la mesure des courants statoriques et de la vitesse du rotor, en utilisant les équations du circuit rotorique du moteur asynchrone dans un système de référence tournant en synchronisme avec le vecteur de flux rotorique.

L'inconvénient majeur de cette méthode est la sensibilité de l'estimation aux variations des paramètres de la machine dues à la saturation magnétique et à la variation de la température, notamment la constante de temps rotorique Tr. En outre, cette méthode utilise un circuit de commande considérablement complexe.

Dans ce qui suit, on va utiliser la méthode indirecte d'orientation du flux rotorique associée au modèle de la machine asynchrone alimentée en tension (sans convertisseur). Les équations de la machine dans le repère rotorique sont données par le système d'équations suivant.[6]

$$
C_{em} = p \frac{M}{L_r} \Phi_{rd} i_{sq} = K_{async} i_{sq}
$$
 (2.1)

On peut alors évaluer le courant I nécessaire pour créer le flux ∅ et le courant I pour produire le couple C .

# **2.3Principe de la commande vectorielle par orientation du flux rotorique**

La commande vectorielle permet de contrôler une machine asynchrone comme si elle était une machine à courant continu à excitation indépendante, en profitant du découplage naturel entre la grandeur de commande du flux et celle de commande du courant. L'objectif est de contrôler l'orientation du flux, en veillant à ce qu'il n'ait qu'une seule composante, par exemple selon l'axe d Pour y parvenir, il convient d'annuler la composante du flux  $\phi$  suivant l'axe q, ce qui est. *rq*

réalisé grâce à la commande par flux orienté.[9]

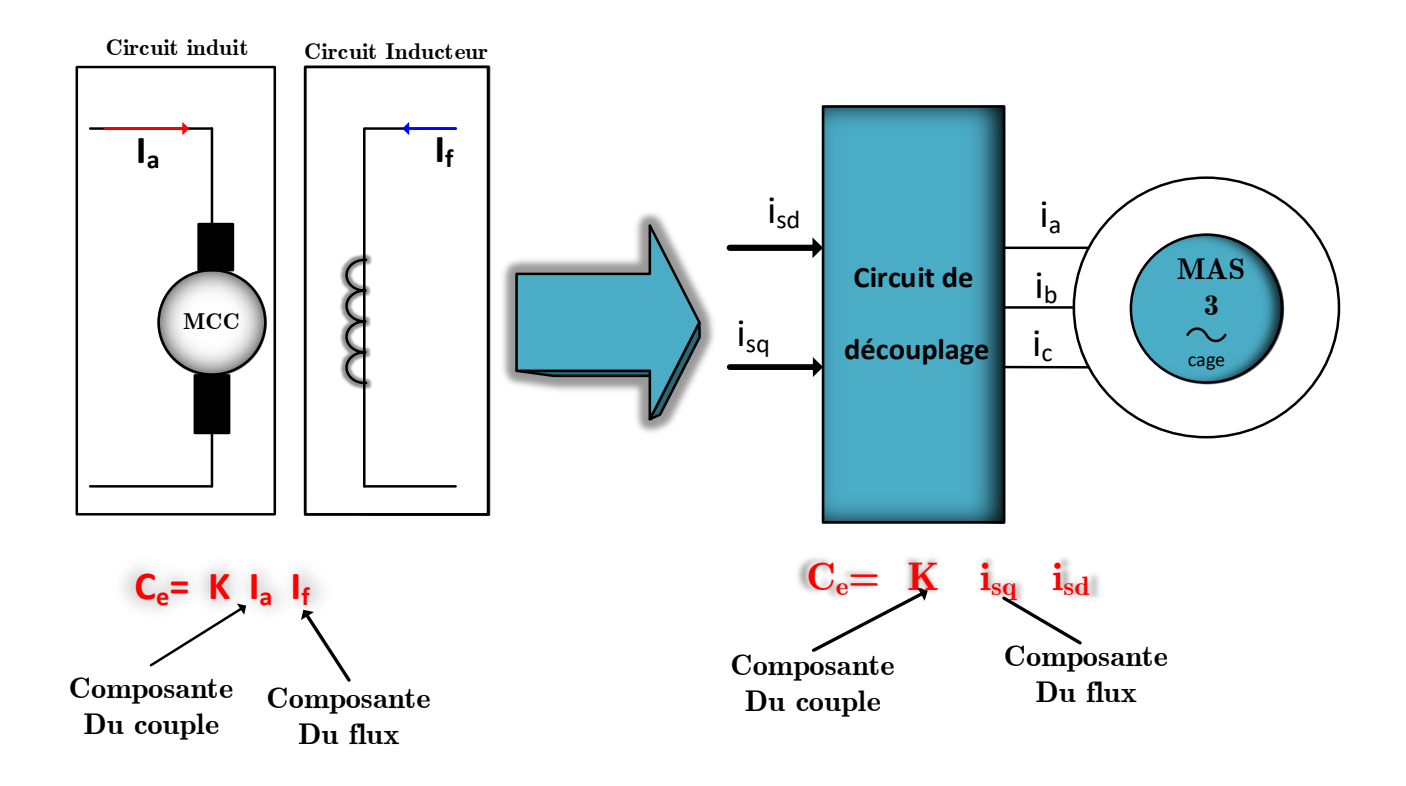

 *figure2. 1 Moteur courant continu et celui asynchrone avec démonstration de similitude*

Alors le couple est toujours en relation avec le courant d'induit

D'après les expressions du cuople on a trois méthodes d'orientation des flux est :

- Flux statorique orienté :  $\Phi_{sd} = 0$  *et*  $\Phi_{sq} = \Phi_{sd}$
- Flux de l'entrefer orienté :  $\Phi_{md} = 0$  *et*  $\Phi_{md} = \Phi_{md}$
- Flux du rotor est orienté :  $\Phi_{rq} = 0$  *et*  $\Phi_{rd} = \Phi_{rq}$

Pour obtenir un couple de démarrage important, il est nécessaire de contrôler l'orientation du flux rotorique, ce qui requiert une connaissance précise des paramètres rotoriques. Dans la suite de notre étude, nous adopterons cette méthode d'orientation du flux rotorique[7]

Cette expression de couple est donner par :

$$
C_{em} = p \frac{M}{L_r} \left(\Phi_{rd\;sq} i_{sq} - \Phi_{rq\;sd} i_{rq} \right)
$$
\n
$$
(2.2)
$$

Cette expression de couple mixer de déférence composante de flux rotorique et les courant statorique qui sont couplée et pour réaliser la base de machine a courant continue il faut annuler la deuxième term de couple

$$
\Phi_{rq}i_{sd} = 0 \tag{2.3}
$$

Donc le couple a donner par une nouvelle forme :

$$
C_{em} = p \frac{M}{L_r} \Phi_{rd} i_{sq} = K_{async} i_{sq}
$$
 (2.4)

Qui permis a reproduise la même fonctionnement du MCC, ou on a  $K_{\text{async}}$  est constant si  $\Phi_{rd}$ constant.

- *sq i* responsable du réglage du couple
- $\bullet$  *i*<sub>sd</sub> commander le flux

On peut obtenir ce résultat en orientant le flux sur l'axe direct du repère lié au champ tournant, comme illustré dans le schéma ci-dessous :

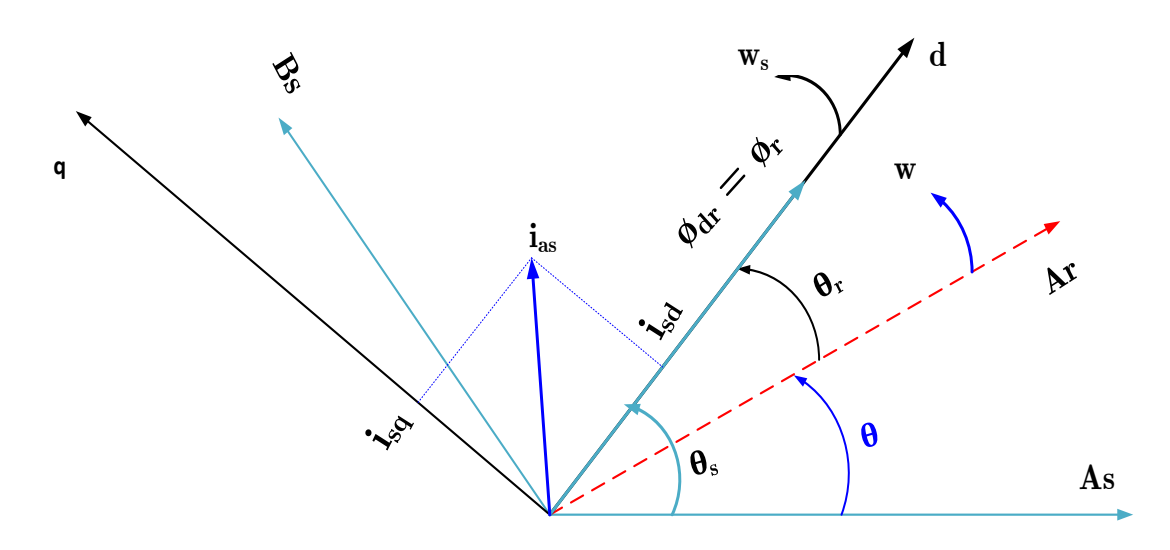

*figure2. 2 Diagramme d'orientation du flux rotorique sur l'axe d*

Ensuit en remplaces  $\Phi_{rd} = \Phi_r$  *et*  $\Phi_{rq} = 0$  par leurs valeurs dans l'équation….

Alors on a l'équation suivante :

$$
\begin{cases}\nV_{sd} = (L_s - \frac{M^2}{L_r})\frac{d}{dt}i_{sd} + R_s i_{sd} + \frac{M}{L_r}\frac{d}{dt}\Phi_{rd} - w_s(L_s - \frac{M^2}{L_r})i_{sq} \\
V_{sq} = (L_s - \frac{M^2}{L_r})\frac{d}{dt}i_{sq} + \frac{M}{L_r}\frac{d}{dt}\Phi_{rq} + w_s(L_s - \frac{M^2}{L_r})i_{sd} + R_s i_{sq} + w_s \frac{M}{L_r}\Phi_{rd} \\
\frac{d}{dt}\Phi_{rd} = \frac{R_r M}{L_r}i_{sd} - \frac{R_r}{L_r}\Phi_{rd} \\
\frac{d}{dt}\Phi_{rq} = \frac{R_r M}{L_r}i_{sq} - (w_s - \omega)\Phi_{rd} = 0\n\end{cases}
$$
\n(2.5)

# **2 .4 Bloc de défluxage**

Le bloc de défluxage permet une exploitation optimale des capacités magnétiques de la machine en permettant un fonctionnement à couple constant lorsque la vitesse est inférieure à la vitesse nominale. En outre, ce bloc permet également d'affaiblir le flux inversement proportionnel à la vitesse pour un fonctionnement à puissance constante lorsque la vitesse excède la vitesse nominale. Ce bloc est défini par la fonction non linéaire suivante [8]

$$
\Phi_{\text{ref}} = \begin{cases}\n\Phi_m & \text{si} \quad |w| \le w_n \\
\frac{w_n}{|w|} \Phi_m & \text{si} \quad |w| \ge w_n\n\end{cases}
$$
\n(2.6)

Avec :

- $\Omega_m$ : Vitesse de rotation nominale.
- $\Phi_m$ : flux rotorique nominale.

Dans notre cas soit une valeur inférieure à 1 Wb selon plusieurs travaux consultés.

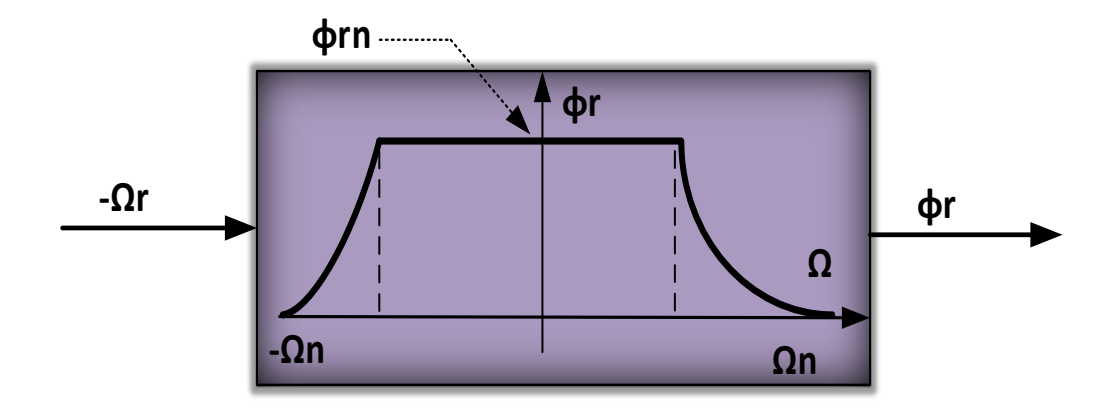

*figure2. 3 Bloc de défluxage*

## **2 .5Bloc de découplage**

(2<br>
Primary and the set of the set of the set of the set of the set of the set of the set of the set of the set of the set of the set of the set of the set of the set of the set of the set of the set of the set of the set Les machines asynchrones alimentées en tension sont soumises à des lois de commandes vectorielles présentant des couplages entre les actions sur les axes d et q. Les flux et les couples dépendent simultanément des tensions Vsd et Vsq, rendant nécessaire la réalisation d'un découplage. L'objectif est de limiter autant que possible l'effet d'une entrée sur une seule sortie, ce qui permet de modéliser le processus sous la forme d'un ensemble de systèmes mono variables évoluant en parallèle. Cette approche permet d'obtenir des commandes non interactives. Plusieurs techniques de découplage existent, telles que le découplage utilisant un régulateur, le découplage par retour d'état ou encore le découplage par compensation. Dans ce contexte, nous présentons la technique de découplage par compensation.[6]

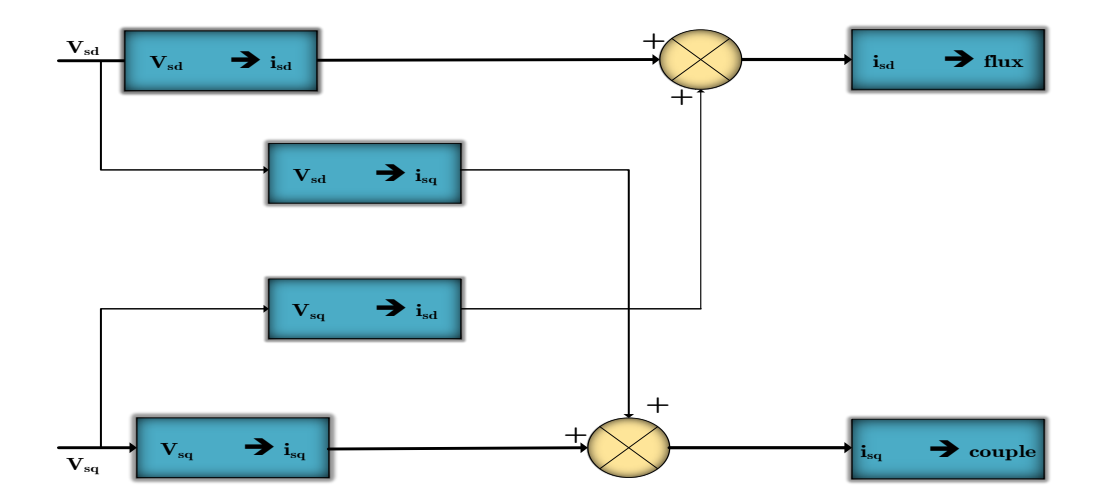

*figure2. 4 Diagramme de couplage à l'intérieur de la machine asynchrone*

En fixe le flux du rotor est orienté sur l'axe d et en remplacer les expressions de tentions  $\frac{a}{dt}\Phi_{rq}$ *d dt* Φ

et  $\frac{u}{u} \Phi_{rd}$ *d*  $\frac{d}{dt} \Phi_{rd}$  par leurs expressions dans l'équation

$$
\begin{cases}\nV_{sd}^c = \sigma L_s \frac{d}{dt} i_{sd} + \sigma L_s \frac{R}{\sigma L_s} + \frac{(1-\sigma)}{\sigma T_r} i_{sd} \\
V_{sq}^c = \sigma L_s \frac{d}{dt} i_{sq} + \sigma L_s \frac{R}{\sigma L_s} + \frac{(1-\sigma)}{\sigma T_r} i_{sq}\n\end{cases}
$$
\n(2.7)

Et les termes de coporsation

$$
\begin{cases}\nemf_d = -w_s \sigma L_i i_{sq} - w_s \frac{M_s}{T_r L_r} \Phi_n \\
emf_q = +w_s \sigma L_i i_{sd} + w \frac{M_s}{L_r} \Phi_n\n\end{cases}
$$
\n(2.8)

Les termes emf(d) et emf(q) doivent être ajoutés et déduits respectivement après la correction des courants, afin d'obtenir les tensions de consigne. Cette méthode est connue sous le nom de découplage par compensation, également appelé découplage statique

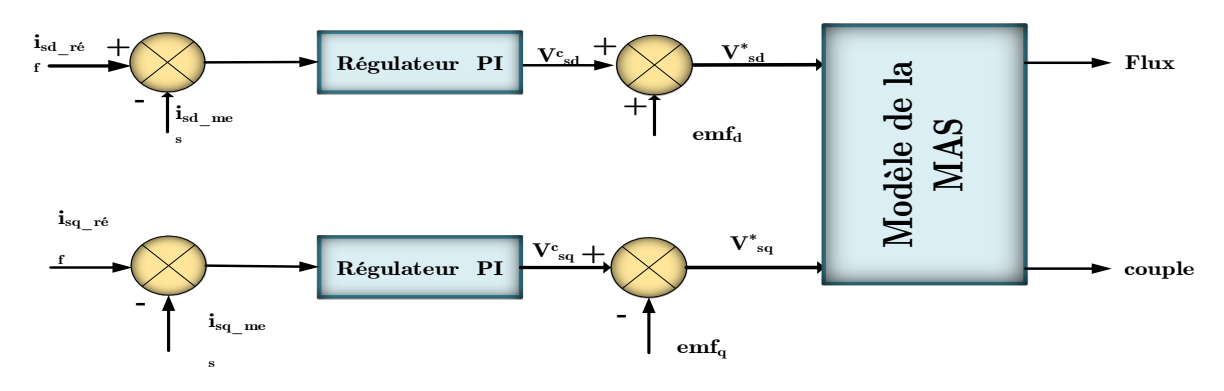

*figure2. 5 la compensation dans la commande vectorielle*

# **2.6 Schéma de principe de la commande vectorielle indirecte :**

A partir du modèle de la MAS, des équations de découplage , nous pouvons élaborer un schéma de principe de la commande vectorielle indirecte.

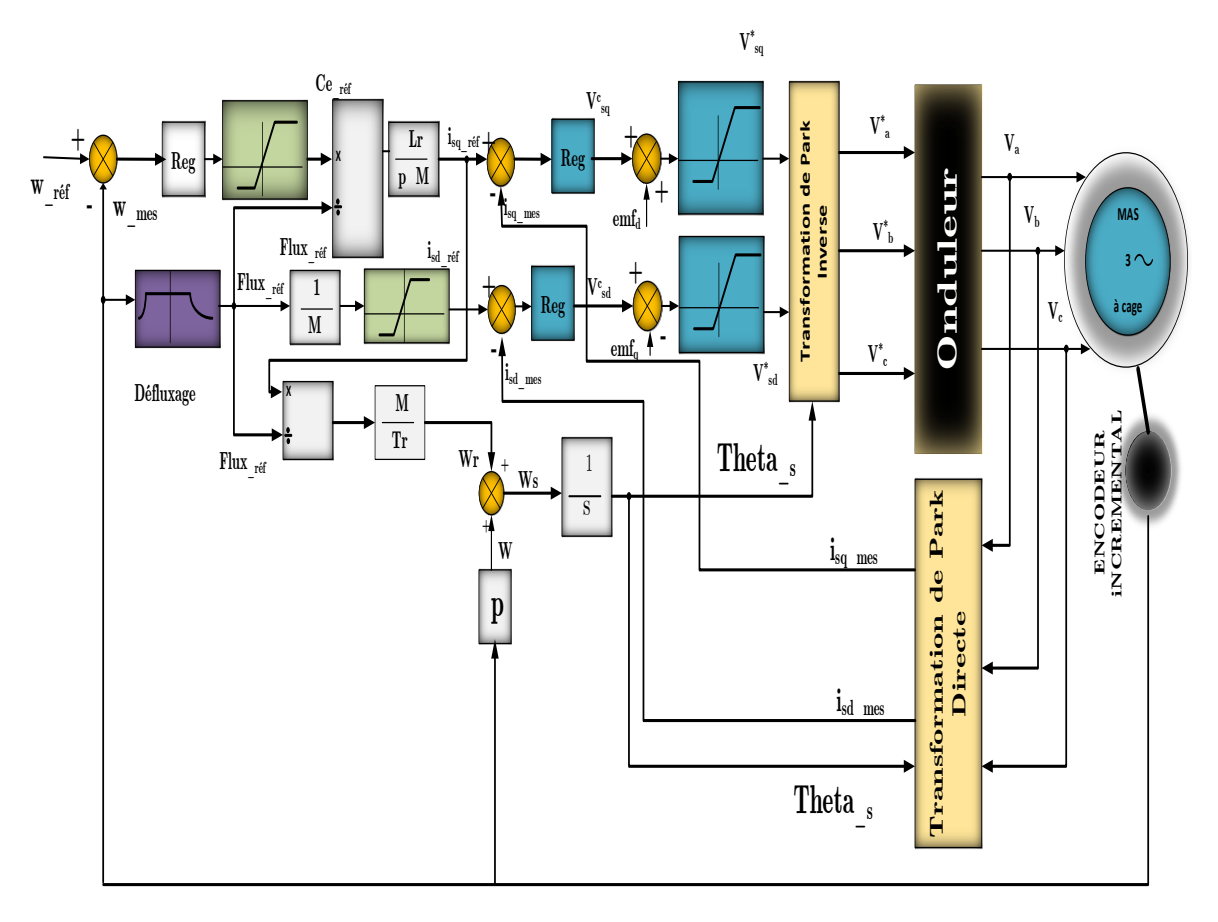

*figure2. 6 Schéma de principe de la commande vectorielle indirecte*

# **2.7 Caractéristiques des régulateurs**

La machine est découplée selon deux axes d et q, ce qui nécessite la mise en place de deux boucles de régulation distinctes pour chaque axe. La régulation sur chaque axe est assurée par une boucle interne et une boucle externe, cette dernière étant plus rapide que la deuxième boucle externe.[10]

# **2.7.1 Régulateur de vitesse**

Pour calculer le régulateur PI on a l'équation mécanique

$$
C_{em} - C_r - f_r \Omega = J \frac{d}{dt} \Omega
$$
\n(2.9)

On prend Cr la perturbation Cr=0

Donc la fonction de transfert de la vitesse avec le coupel est :

$$
\frac{\Omega}{C_{em}} = \frac{1}{J s + f_r} \tag{2.10}
$$

- $C_{em}^{\parallel}$  couple électromagnétique
- $\bullet$   $\Omega$  vitesse mécanique du moteur
- *<sup>J</sup>* le moment d'inertie
- *r f* coefficient de frottement

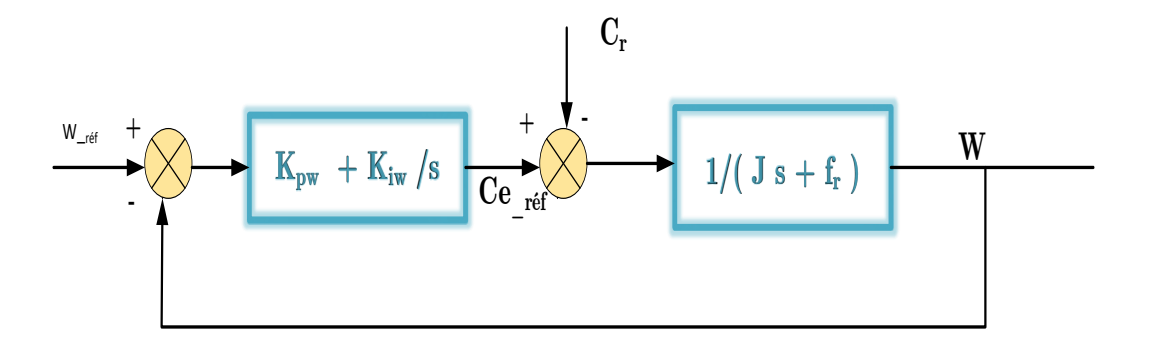

*figure2. 7 schéma bloc de boucle de régulation de la vitesse*

D'après le schémas bloque de régulation de vitesse La fonction de transfert en boucle ouverte et fermé est :

Boucle ouvert

$$
G_{Bo} = (K_{pw} + \frac{K_{iw}}{s})(\frac{1}{Js + f_r})
$$
\n(2.11)

Boucle fermé

$$
G_{BF} = \frac{G_{B_o}}{1 + G_{B_o}}
$$
 (2.12)

Avec : <sup>*K*</sup><sup>*w*</sup> le coefficient du PI proportionnel et <sup>*K*</sup><sub>*iw*</sub> le coefficient d'intégration du PI Après le développement d'équation on a :

$$
G_{BF} = \frac{\frac{1}{J}(K_{pw} s + K_{iw})}{s^2 + \frac{f + K_{pw}}{J} s + \frac{K_{iw}}{J}}
$$
(2.13)

Par la comparaison avec le système :

$$
P = s^2 + 2\zeta w_n \ s + w_n^2 \tag{2.14}
$$

On a

$$
\begin{cases}\n\frac{f_r + K_{pw}}{J} = 2\zeta w_n \\
\frac{K_{iw}}{J} = w_n^2\n\end{cases} \Longrightarrow\n\begin{cases}\nK_{pw} = 2\zeta w_n J - f_r \\
K_{iw} = w_n^2 J\n\end{cases}
$$
\n(2.15)

Avec  $\zeta = \frac{1}{\zeta}$ 2 est l'amortissement

•  $w_n$  est la pulsation propre

• 
$$
t_{\text{reps}} = \frac{3}{W_n}
$$
 le temps de réponse pour calculer <sup>W</sup> n

# **2.7.2 Régulateurs des courants**

La fonction de transférer de régulateur PI pour régler les courants  $i_{sd}^*$  et  $i_{sq}^*$  est basé sur le chemin

bloc suivant :

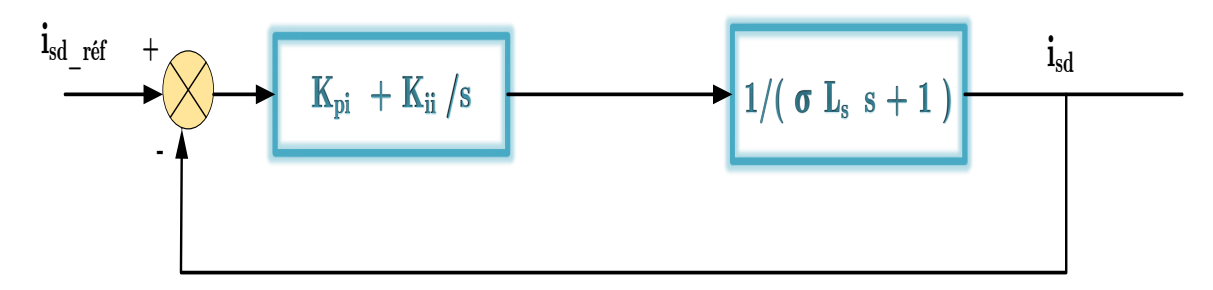

*figure2. 8 Schéma bloc de la boucle de régulation des courants*

La fonction de transfert en boucle ouverte et fermé on donne respectivement :

$$
G_{iBo} = (K_{pi} + \frac{K_{ii}}{s})\left(\frac{1}{\sigma L_s s + R_s}\right)
$$
 (2.16)

$$
G_{iBF} = \frac{G_{iBO}}{1 + G_{iBO}}
$$
\n
$$
(2.17)
$$

Alors on a :

$$
G_{iBF} = \frac{\frac{1}{\sigma L_s}(K_{pi}s + K_{ii})}{(s^2 + \frac{R_s + K_{pi}}{\sigma L_s}s + \frac{K_{ii}}{\sigma L_s})}
$$
(2.18)

Par la comparaissant de l'équation de transfert G<sub>*iBF*</sub> et le polynôme canonique du deuxième ordre sous la forme :

$$
P = s^2 + 2\zeta w_n \ s + w_n^2 \tag{2.19}
$$

On a le système :

$$
\begin{cases}\n\frac{R_s + K_{pi}}{\sigma L_s} = 2\zeta w_n \\
\frac{K_{ii}}{\sigma L_s} = w_n^2\n\end{cases} \Longrightarrow \begin{cases}\nK_{pi} = 2\zeta w_n \sigma L_s - R_s \\
K_{ii} = w_n^2 \sigma L_s\n\end{cases}
$$
\n(2.20)

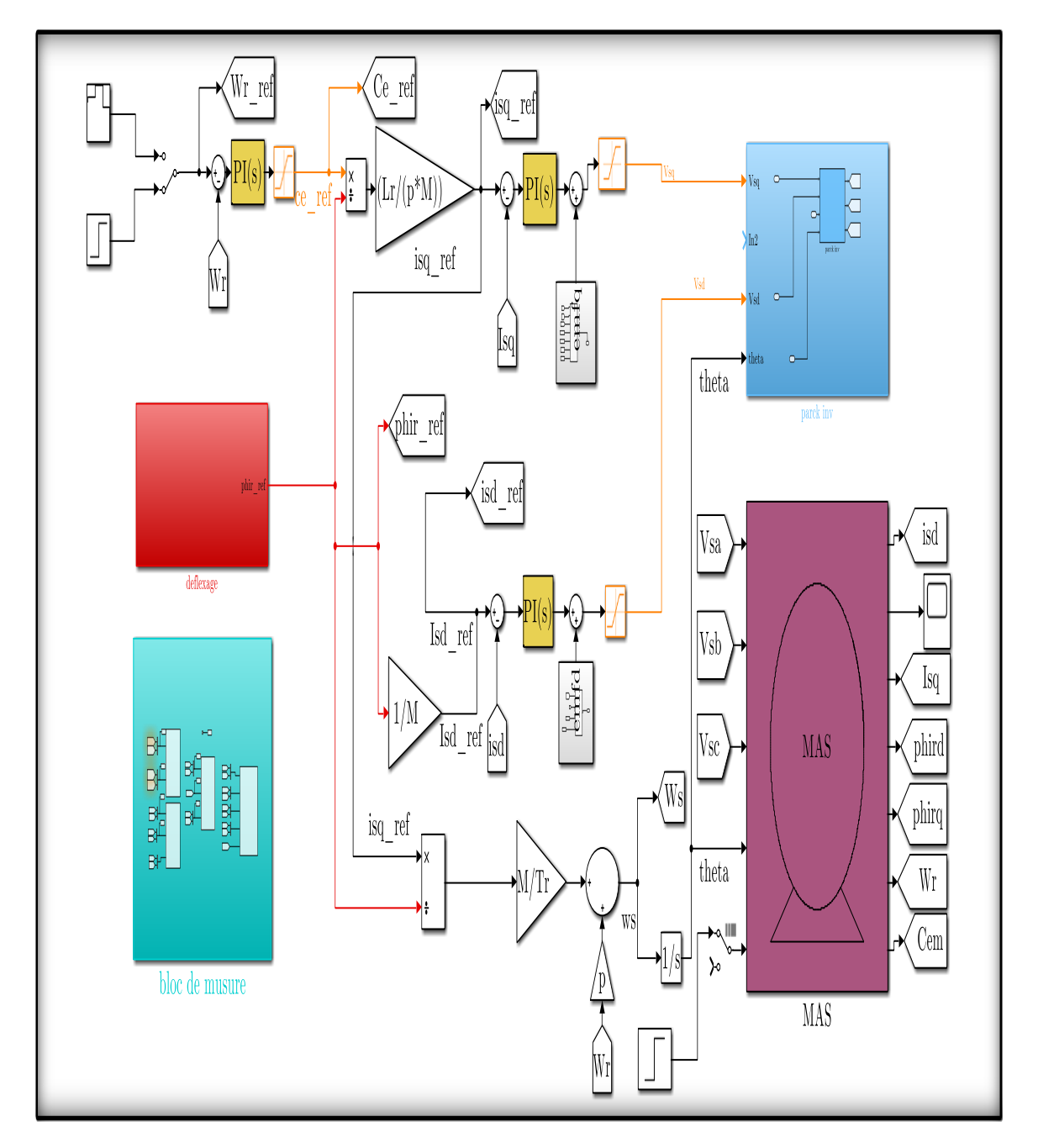

# **2.8 Simulation de la commande vectorielle indirecte**

*figure2. 9 Schéma Simulink de la commande vectorielle indirecte du moteur asynchrone*

# **2.9 Résultats de simulation**

## **Interprétation**

Les résultats indiquent clairement que la vitesse suit la valeur de référence, mais en dépassant légèrement cette valeur au débit et quand on a appliqué la charge (Cr=35), et qu'elle résiste bien aux perturbations. De plus, le courant reste dans les limites acceptables. La courbe montre une oscillation temporaire, après il stabilise à sa valeur de référence.

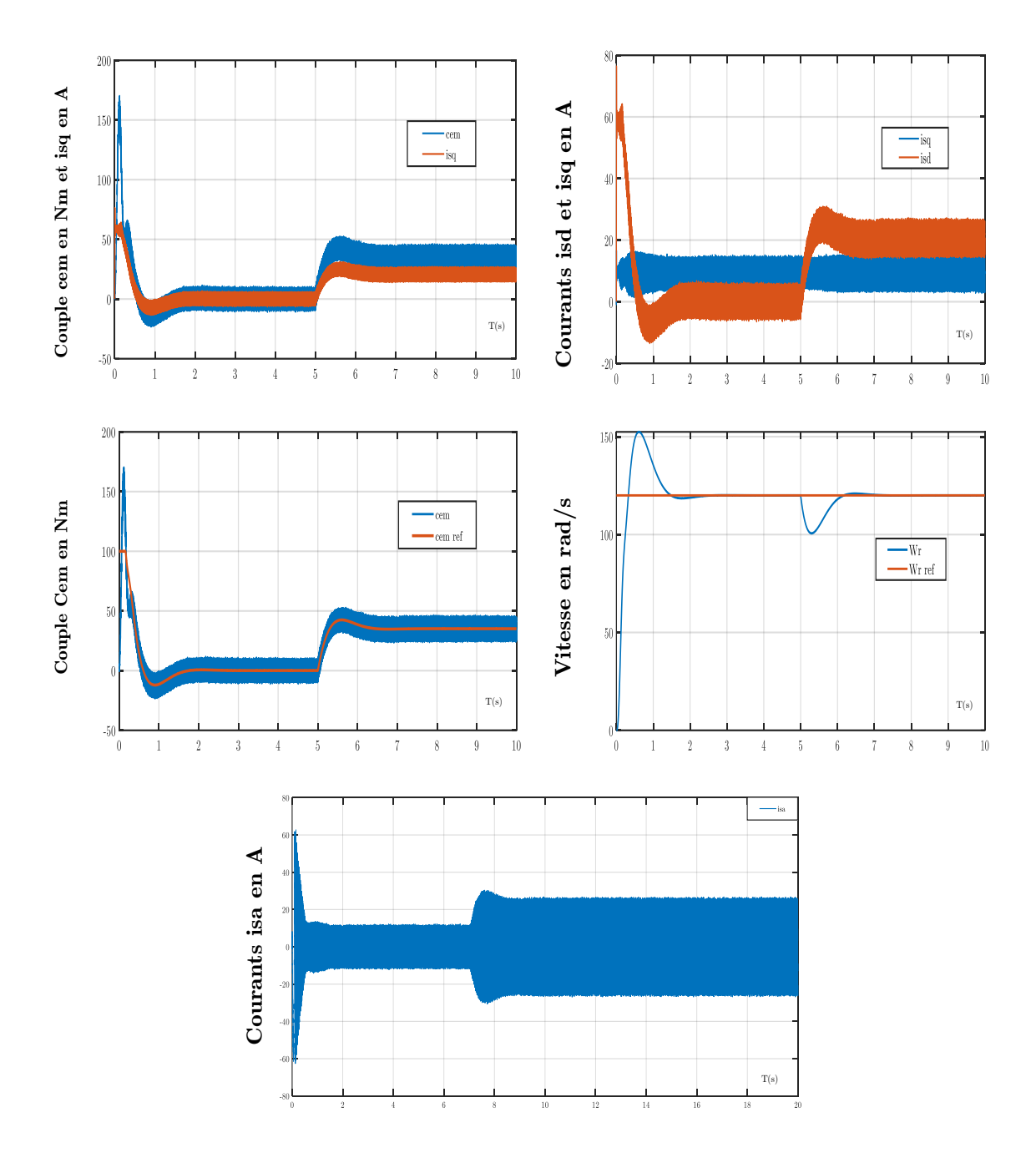

Le courant stator (Iqs) suit la charge (représentée par l'image du couple), tandis que le courant stator (Ids) reste constant à sa valeur nominale avant et après l'application de la charge.

*figure2. 10 Résultats de démarrage premier cas (wréf=120rad/s Cr=35 m appliqué 5 secon*

#### **Interprétation**

On remarque dans ces résultats de la variation de vitesse (de 80rad/s à100 rad/s et de 100 rad/s à150 rad /s ,150 rad/s à -60rad/s et à80 rad/s) que la vitesse suite la nouvelle référence a chaque fois, La réponse en vitesse suit de manière parfaite la consigne, avec un temps de réponse identique et un dépassement observable

Lorsqu'il y a un passage d'un mode à l'autre, on observe des pics dans le couple et le courant isq, mais ceux-ci se stabilisent ensuite à la valeur souhaitée.

Au moment de l'inversion de la vitesse, il y a une variation des composantes du flux rotorique et le découplage est réalisé

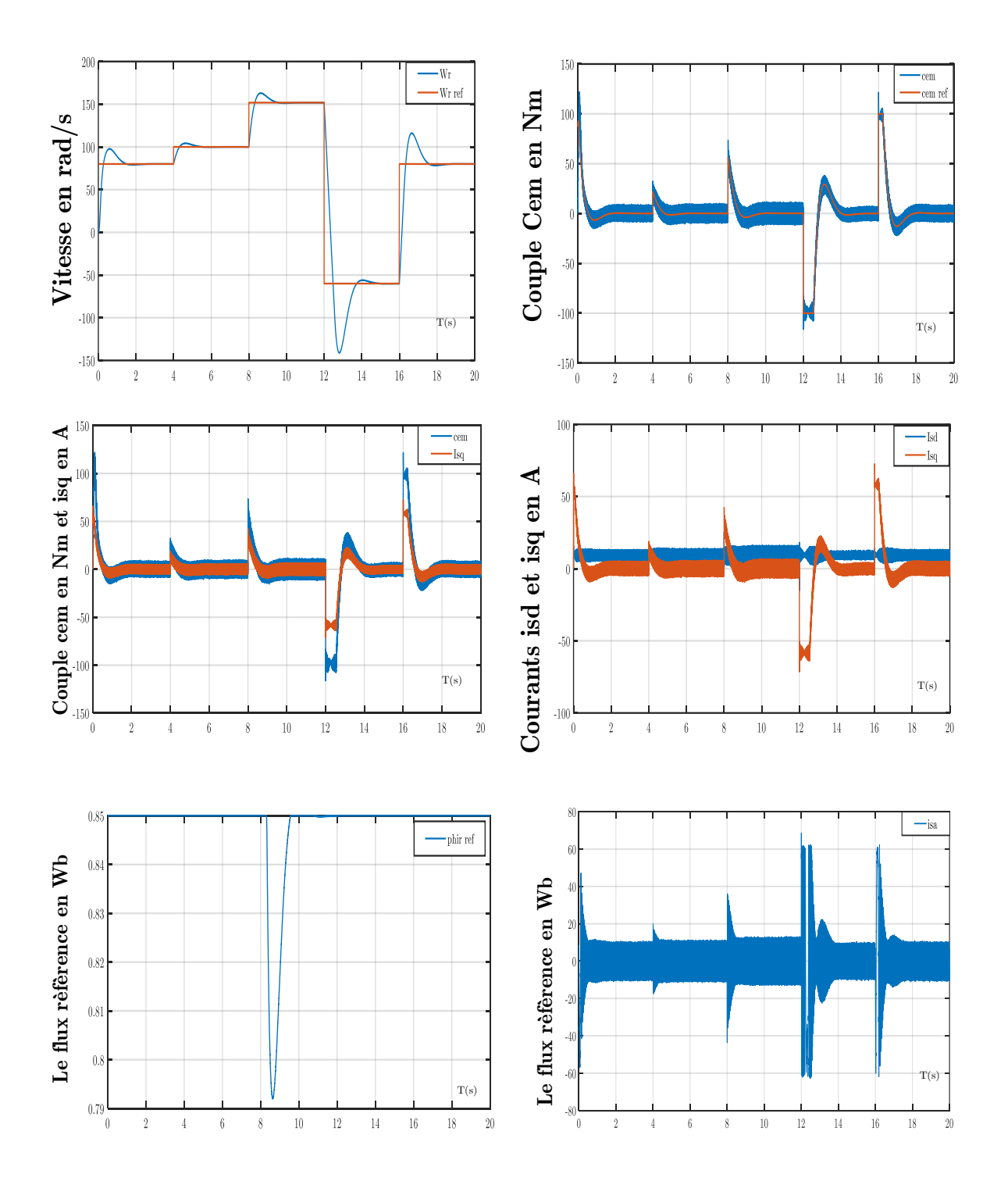

*Figure 2.11 Résultats survitesse quatrième cas (w réf =(80rad/s à 100 rad/s à Wn rad/s à -60rad/s à80rad/s)*

# **2.10 Conclusions** .

Dans ce chapitre, nous avons présenté les concepts de base de la commande vectorielle, en mettant l'accent sur la commande vectorielle par orientation du flux rotorique. Cette technique de commande assure le découplage nécessaire pour séparer la commande du flux et celle du couple. Nous avons commencé par expliquer comment calculer les différents régulateurs, puis nous avons effectué des tests de robustesse pour mesurer la sensibilité de la commande vectorielle à la variation de la vitesse, de la charge et de la résistance rotorique. Les résultats obtenus ont montré que la commande vectorielle est sensible aux variations paramétriques, il est affectée par les perturbations de la variation de vitesse et de l'application de couple de charge. Donc dans le chapitre suivant on va régler et corrigé ces perturbations par la commande par mode glissant.

# *Chapitre* 03

# **La Commande par mode glissant de MAS**

#### **3. La Commande par mode glissant de MAS**

#### **3.1 Introduction**

La technique du contrôle par mode glissant a été proposée pour la première fois par UKTIN en 1977. Depuis, ses travaux théoriques ont été appliqués dans de nombreuses applications. Le contrôle en mode glissant (SMG) est une méthode de contrôle non linéaire qui offre une réponse dynamique rapide et garantit la stabilité du système en réduisant l'erreur d'état transitoire. Il est également robuste face aux variations des paramètres et aux perturbations externes lorsque le système atteint et se maintient dans la surface de glissement. C'est pourquoi le contrôle en mode glissant est largement utilisé pour les systèmes non linéaires qui présentent une incertitude de modèle et qui sont soumis à des perturbations externes.

Cependant, le seul inconvénient de cette méthode est le phénomène de broutement (chattering), qui se manifeste sous la forme d'ondulations à haute fréquence causées par la loi de commande de commutation. Pour éliminer ce phénomène indésirable, il est possible d'utiliser une fonction de saturation 'SAT' ou une tangente hyperbolique à la place de la fonction signe dans une couche limite mince près de la surface de glissement.[11]

#### **3.2 Systèmes à structure variables**

Un système à structure variable (VSS) est un système qui change de structure pendant son fonctionnement. Il se caractérise par le choix d'une structure et d'une logique de commutation, ce qui permet au système de passer d'une structure à l'autre à tout moment. Dans les systèmes à structures variables utilisant le mode de glissement, la trajectoire d'état est dirigée vers une surface appelée hyperplan, puis, grâce à la loi de commutation, elle est maintenue à proximité de cette surface. Cette surface est appelée surface de glissement et le mouvement le long de cette surface est appelé mouvement de glissement

Ce système est défini par des équations déférentielles de type :

$$
\dot{x} = \begin{cases} f_1(X) & \text{si la condition 1 est vérifie} \\ \vdots & \vdots \\ f_n(X) & \text{si la condition n est vérifie} \end{cases}
$$
(3.1)

Où  $f_i$  les fonctions appartiennent à un ensemble de sous-systèmes de classe  $C<sup>k</sup>$  [12]

#### **3.3 Théories des Modes glissants**

Les systèmes à structure variable se caractérisent par la sélection d'une fonction et d'une logique de commutation appropriées. Ce choix permet une commutation entre ces structures à tout moment. La combinaison des propriétés de chaque structure permet d'induire le comportement souhaité dans le système global.

Comme présenté précédemment, la commande en mode glissant est un cas spécifique de la commande à structure variable appliquée aux systèmes décrits par l'équation suivante (en se  $limitant$  au cas  $n=2$  ) :

$$
\dot{x} = f = \begin{cases} f^{+}(x, u^{+}) & \text{si } S(x,t) > 0 \\ f^{-}(x, u^{-}) & \text{si } S(x,t) < 0 \end{cases}
$$
(3.2)

Les champs de vecteurs *u*<sup>+</sup> et *u*<sup>−</sup> sont définis par :

$$
u = \begin{cases} u^+ & \text{si } S(x,t) > 0 \\ u^- & \text{si } S(x,t) < 0 \end{cases}
$$
 (3.3)

S(x,t) est la fonction de commutation (surface).

La surface de commutation  $S_0$  est :

$$
S_0 = \{x(t) / S(x,t) = 0\}
$$
 (3.4)

Ici, nous avons sélectionné une surface de glissement sur laquelle le système effectue des commutations, correspondant à la surface sur laquelle le système suit l'évolution souhaitée. En général, la variété de commutation a une dimension égale à "n" moins le nombre de fonctions de commutation disponibles (c'est-à-dire le nombre de sorties à stabiliser dans le cas de la commande).

Les trajectoires associées à la fonction f se résument en trois configurations décrivant les évolutions temporelles :

- La première configuration présente des trajectoires de  $f^+$  et  $f^-$  qui mettent en évidence un phénomène de répulsion de ces dernières par rapport à la surface de commutation  $S_0$ .
- La deuxième configuration illustre des trajectoires où des phénomènes d'attraction se produisent pour  $f^+$  (respectivement  $f^-$ ) et de répulsion pour  $f^-$  (respectivement  $f^+$ )
- La troisième configuration (Figure 3-1) présente des trajectoires de  $f^+$  et  $f^-$  qui convergent vers la surface de commutation  $S_0$ , et elles ont la particularité de glisser le long de celle-ci. Ce phénomène est connu sous le nom de "mode de glissement"[14]

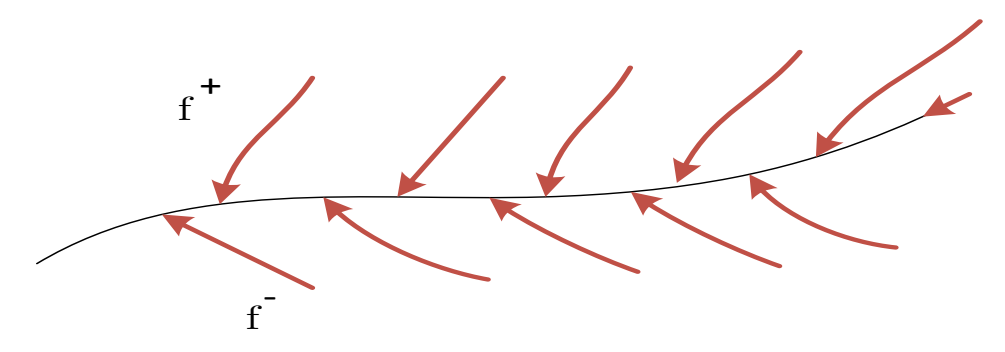

 ${\bf Figure~3\text{-}1}$  Trajectoires de  $f^+$  et de  $f^-$  pour le mode de glissement.  $f^-$ 

# **3.3.1 Les modes de la trajectoire dans le plan de phase**

La trajectoire dans le plan de phase est constituée de trois parties distinctes :

#### • **Le mode de convergence (MC)**

est le mode au cours duquel la variable à régler se déplace à partir de n'importe quel point initial dans le plan de phase et converge vers la surface de commutation  $S(X1, X2) = 0$ . Ce mode est caractérisé par la loi de commande et le critère de convergence.

# • **Le mode de glissement (MG)**

correspond à la situation où la variable d'état atteint la surface de glissement et tend vers l'origine du plan de phase. La dynamique de ce mode est caractérisée par la détermination de la surface de glissement  $S(X) = 0$ .

#### • **Le mode de régime permanent (MRP)**

est ajouté pour étudier la réponse du système autour de son point d'équilibre, c'est-à-dire l'origine du plan de phase. Ce mode est caractérisé par la qualité et les performances de la commande.[13]

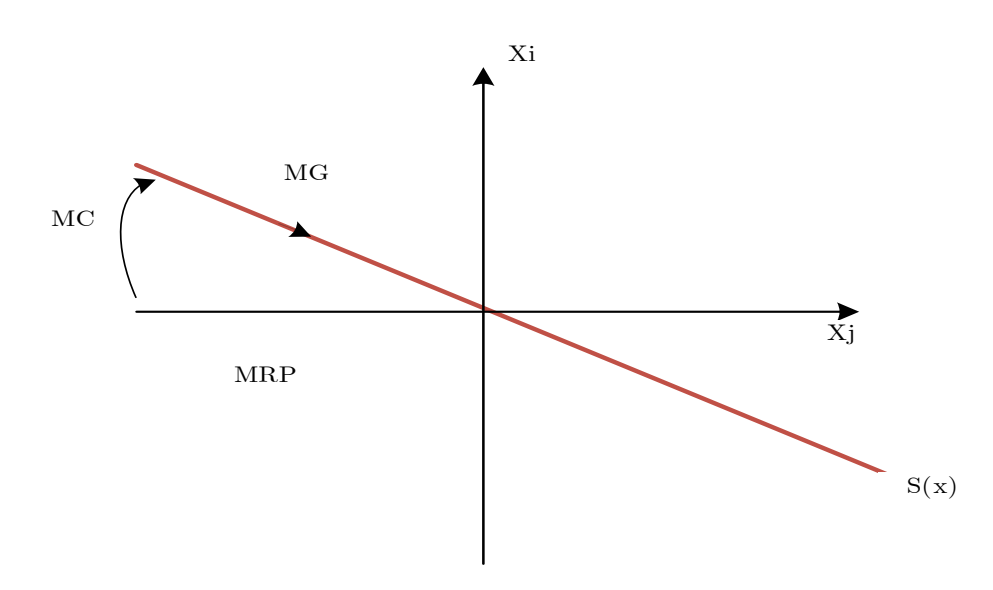

*Figure 3-2* **Les modes de trajectoire dans le plan de phase**

# **3.4 Conception de la commande par mode de glissement**

La conception de régulateurs utilisant les modes glissants permet de traiter de manière systématique les problèmes de stabilité et de performances souhaitées. La mise en œuvre de cette méthode de commande implique principalement trois étapes :

- 1. Le choix de la surface.
- 2. L'établissement des conditions d'existence de la convergence.
- 3. La détermination de la loi de commande.

#### **3.4.1 Choix de la surface de glissement**

Le choix de la surface de glissement ne se limite pas seulement au nombre de surfaces nécessaires, mais également à leur forme. Ce choix doit être fait en fonction de l'application et de l'objectif visé. Pour un système défini par l'équation d'état suivante, les surfaces de glissement doivent être choisies avec soin : [13]

$$
\begin{cases}\n\dot{x}(t) = f(x,t) + g(x,t)u(t) \\
y = C'x, \quad y \in R^m\n\end{cases}
$$
\n(3.5)

Le vecteur de la surface "m" a la même dimension que le vecteur de commande "V". La surface de glissement est une fonction scalaire qui permet à l'erreur sur la variable à régler de glisser sur cette surface jusqu'à tendre vers l'origine du plan de phase. Ainsi, la surface représente le comportement dynamique souhaité pour le système. Dans la littérature, différentes formes de surfaces sont étudiées, chacune offrant de meilleures performances pour certaines utilisations. Dans notre travail, nous nous intéressons à une forme non linéaire de surface proposée par Slotine : [13]

$$
S(x) = \left(\frac{\partial}{\partial t} + \lambda_x\right)^{r-1} e(x)
$$
\n(3.6)

Avec

- $e(x)$  : L'écart de la variable a régler  $e(x) = x_{ref} x$
- $\bullet$   $\lambda$ <sub>x</sub>. Une constante positive qui interprète la bande passante du contrôle désiré.
- *<sup>r</sup>* Degré relatif, égale au nombre de fois qu'il fait dériver la sortie pour faire apparaître la commande.

Pour  $r=1$ ,  $S(x) = e(x)$ Pour  $r = 2$ ,  $S(x) = \lambda_x e(x) + \dot{e}(x)$ Pour  $r = 3$ ,  $S(x) = \lambda_x^2 e(x) + 2\lambda_x e(x) + e(x)$ 

L'objectif de cette commande est de maintenir la surface à une valeur proche de zéro. Cette surface est une équation différentielle linéaire dont la solution unique est  $e(x) = 0$ , pour une valeur appropriée du paramètre  $\lambda$ . Ainsi, cela équivaut à résoudre un problème de suivi de trajectoire, ce qui peut être réalisé par une linéarisation exacte de l'écart, tout en assurant la convergence[13]

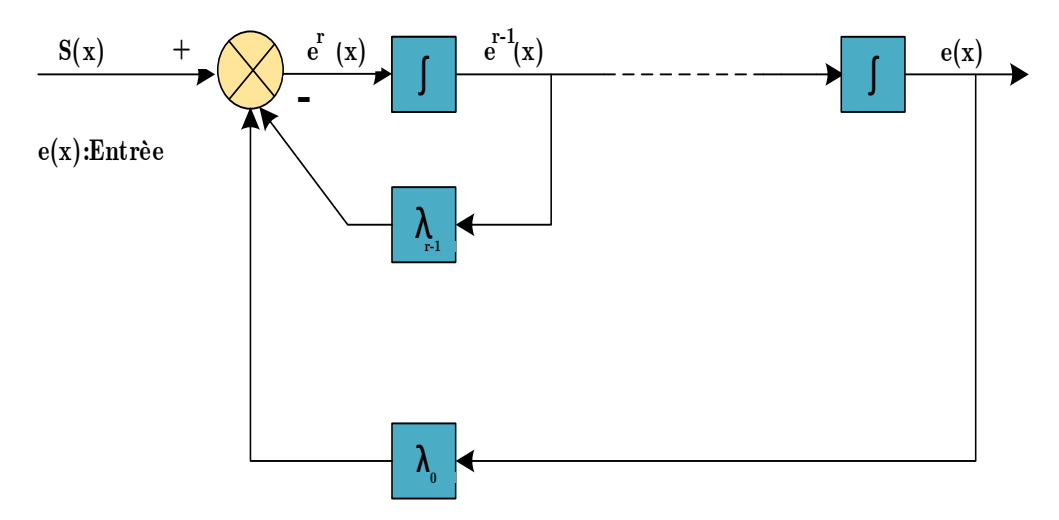

*Figure 3-3 Linéarisation exacte de l'écart*

# **3.4.2 Conditions de convergence**

Les conditions de convergence sont nécessaires pour que les dynamiques du système convergent vers les surfaces de glissement. Nous avons identifié dans la littérature deux conditions de convergence, qui correspondent au mode de convergence de l'état du système[12]

## **3 .4.2.1 Fonction directe de commutation**

La méthode proposée et étudiée par EMILYANOV et UTKIN consiste à conférer à la surface une dynamique convergente vers zéro. Cette méthode est décrite par l'équation suivante[12] :

$$
\mathbf{S}(x)\mathbf{S}(x) < 0\tag{3.7}
$$

# **3 .4.2.2 Fonction de LYAPUNOV**

La fonction de Lyapunov est une fonction scalaire positive  $V(x) > 0$  pour les variables d'état du système. La loi de commande doit permettre à cette fonction de décroître  $V(x) < 0$ 

On utilise cette fonction pour stabilisé les systèmes non linière [13]

Le principe est de sélectionner une fonction scalaire  $S(x)$  qui assure l'attraction de la variable à contrôler vers sa valeur de référence, et de construire une commande U de manière à ce que le carré de la surface corresponde à une fonction de Lyapunov. Pour cela, on définit la fonction de Lyapunov selon l'équation suivante : [13]

$$
V(x) = \frac{1}{2}S^2(x)
$$
 (3.8)

Et sa dérivée par

$$
\dot{V}(x) = S(x)\dot{S}(x) \tag{3.9}
$$

Afin que la fonction  $V(x)$  décroisse, il est nécessaire que sa dérivée soit négative. Cette condition n'est vérifiée que si la condition (3-9) est remplie. L'équation (3-8) stipule que le carré de la distance entre un point donné du plan de phase et la surface de glissement, exprimé par  $S^2(x)$ , diminue continuellement, ce qui contraint la trajectoire du système à se diriger vers la surface de glissement à partir des deux côtés de celle-ci. Cependant, cette condition suppose un régime glissant idéal, où la fréquence de commutation est infinie [13]

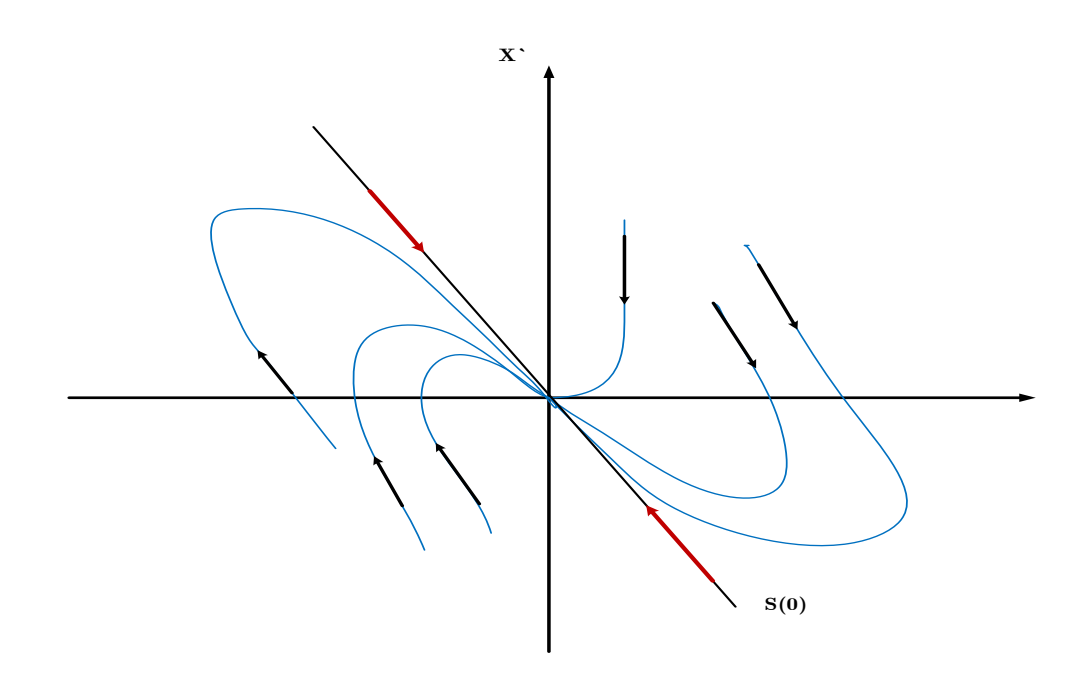

**Figure 3-4 Trajectoire de l'état vis-à-vis la surface de glissement**

#### **3.4.3 Calcul de la commande**

Une fois que la surface de glissement et le critère de convergence ont été choisis, la prochaine étape consiste à déterminer la commande nécessaire pour ramener la variable à contrôler sur la surface et vers son point d'équilibre tout en maintenant la condition d'existence des modes glissants.

L'une des hypothèses fondamentales dans la conception des systèmes à structure variable contrôlés par les modes glissants est que la commande doit commuter instantanément entre deux états (à fréquence infinie) en fonction du signe de la surface de glissement (voir Figure 3-5). Cependant, cette méthode peut causer des oscillations de très haute fréquence appelées « broutement » ou « chattering » dans le mode de glissement [14]

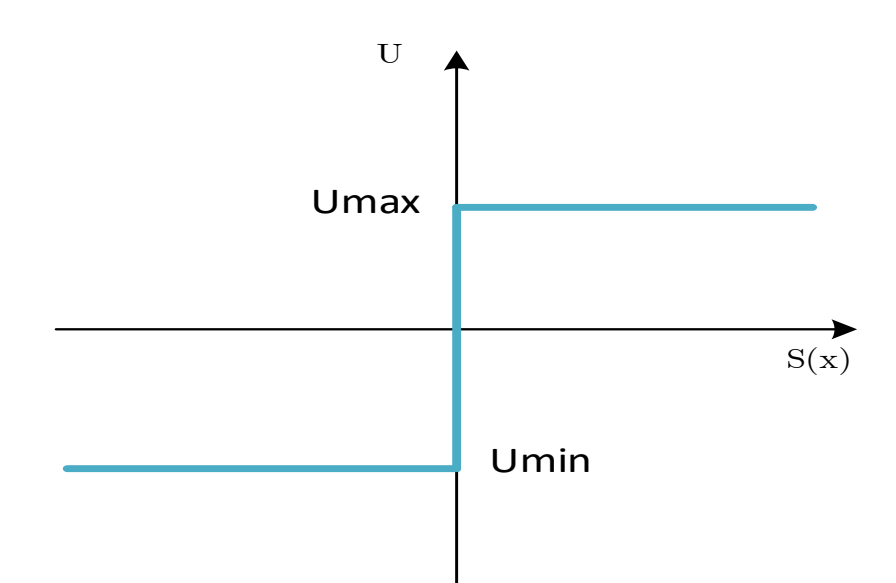

*Figure 3-5 Commande appliquée* **a***ux systèmes à structure variable.*

#### **3.4.3.1 Définition des grandeurs de commande**

Comme mentionné précédemment, la surface de glissement est déterminée en fonction du système et des performances souhaitées, indépendamment de la commande. Pour atteindre un régime glissant, une commande discontinue est nécessaire. Cependant, si une telle commande est indispensable, elle peut être associée à une partie continue pour réduire l'amplitude de la discontinuité. [13]

En conséquence, un contrôleur pour cette technique de commande comprend deux parties: une première pour la linéarisation exacte et une deuxième pour la stabilisation. La partie stabilisante est très importante pour la commande par modes de glissement car elle est utilisée pour rejeter les perturbations extérieures

Nous posons donc :

$$
u(t) = u_{eq}(t) + u_N \tag{3.10}
$$

La commande équivalente proposée par Filipov et Utkin est représentée par  $u_{eq}(t)$ . C'est considéré comme la méthode la plus directe et la plus simple. Cette commande est calculée en reconnaissant que le comportement du système pendant le mode de glissement est décrit par cette équation :

$$
\dot{S}(x) = 0 \tag{3.11}
$$

La commande équivalente peut être interprétée comme la valeur moyenne de la commande lors de la commutation rapide entre les valeurs maximales et minimales de la commande (représentées respectivement par  $U_{\text{max}}$  et  $U_{\text{min}}$ )[13]

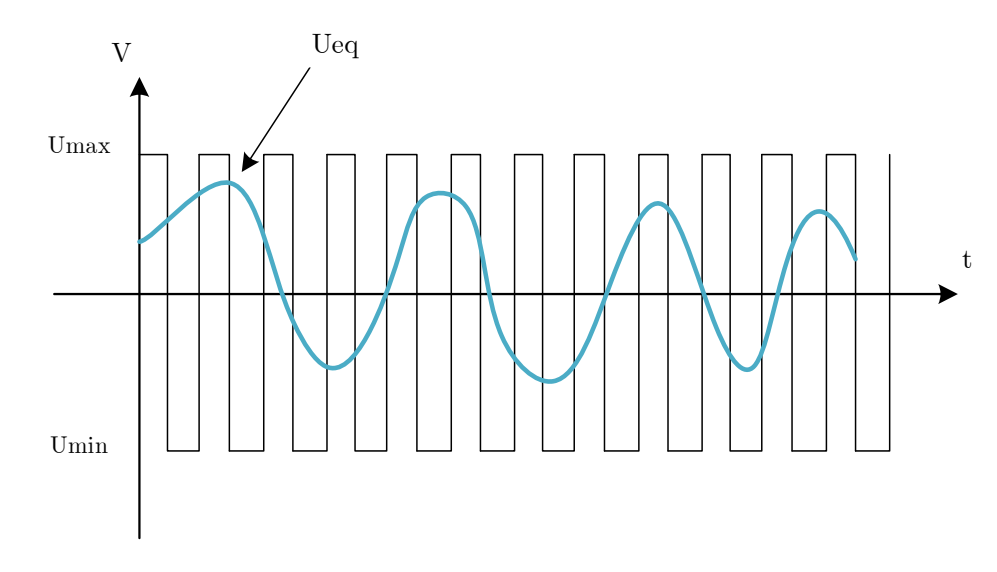

 ${\it Figure~3-6}$  La valeur continue  $u_{eq}$  prise par la commande lors de la commutation entre  $u_{Max}$  et  $u_{Min}$ 

# **3.4.3.2 Expression analytique de la commande**

Nous nous concentrons sur le calcul de la commande équivalente, puis sur le calcul de la commande attractive pour le système défini dans l'espace d'état par l'équation (3.15).

$$
x(t) = f(x,t) + g(x,t)u(t)
$$
\n(3.12)

Le vecteur *u* est composé de deux grandeurs :  $u_{eq}$  et  $u_N$  donc :

•

$$
u(t) = u_{eq}(t) + u_N
$$
\n(3.13)

Nous avons :

$$
\dot{S}(x) = \frac{dS}{dt} = \frac{\partial S}{\partial x}\frac{\partial x}{\partial t} = \frac{\partial S}{\partial x}\Big\{f(x,t) + g(x,t)u_{eq}(t)\Big\} + \frac{\partial S}{\partial x}\Big\{g(x,t)u_{N}\Big\}
$$
(3.14)

En mode de glissement et en régime permanent, la dérivée de la surface est nulle car la surface atteint zéro. Par conséquent, nous avons :

$$
u_{eq}(t) = \left\{\frac{\partial S}{\partial x}f(x,t)\right\}^{-1} \left\{\frac{\partial S}{\partial x}f(x,t)\right\}, u_N = 0
$$
\n(3.15)

Pendant le mode de convergence, en remplaçant le terme par sa valeur (3.15) dans l'équation (3-12), nous obtenons une nouvelle expression pour la dérivée de la surface, qui est :

$$
\dot{S}(x) = \frac{\partial S}{\partial x} \{ g(x, t) u_N \}
$$
\n(3.16)

Nous avons trouvé  $u_N$  tel quel :

$$
S(x)\dot{S}(x) = S(x)\frac{\partial S}{\partial x}\left\{g(x,t)u_{N}\right\} < 0\tag{3.17}
$$

La méthode la plus simple consiste à choisir sous la forme d'un relais (voir Figure (3-7)). Dans ce cas, la commande peut être écrite comme suit

$$
u_N = Ksign(S(x))\tag{3.18}
$$

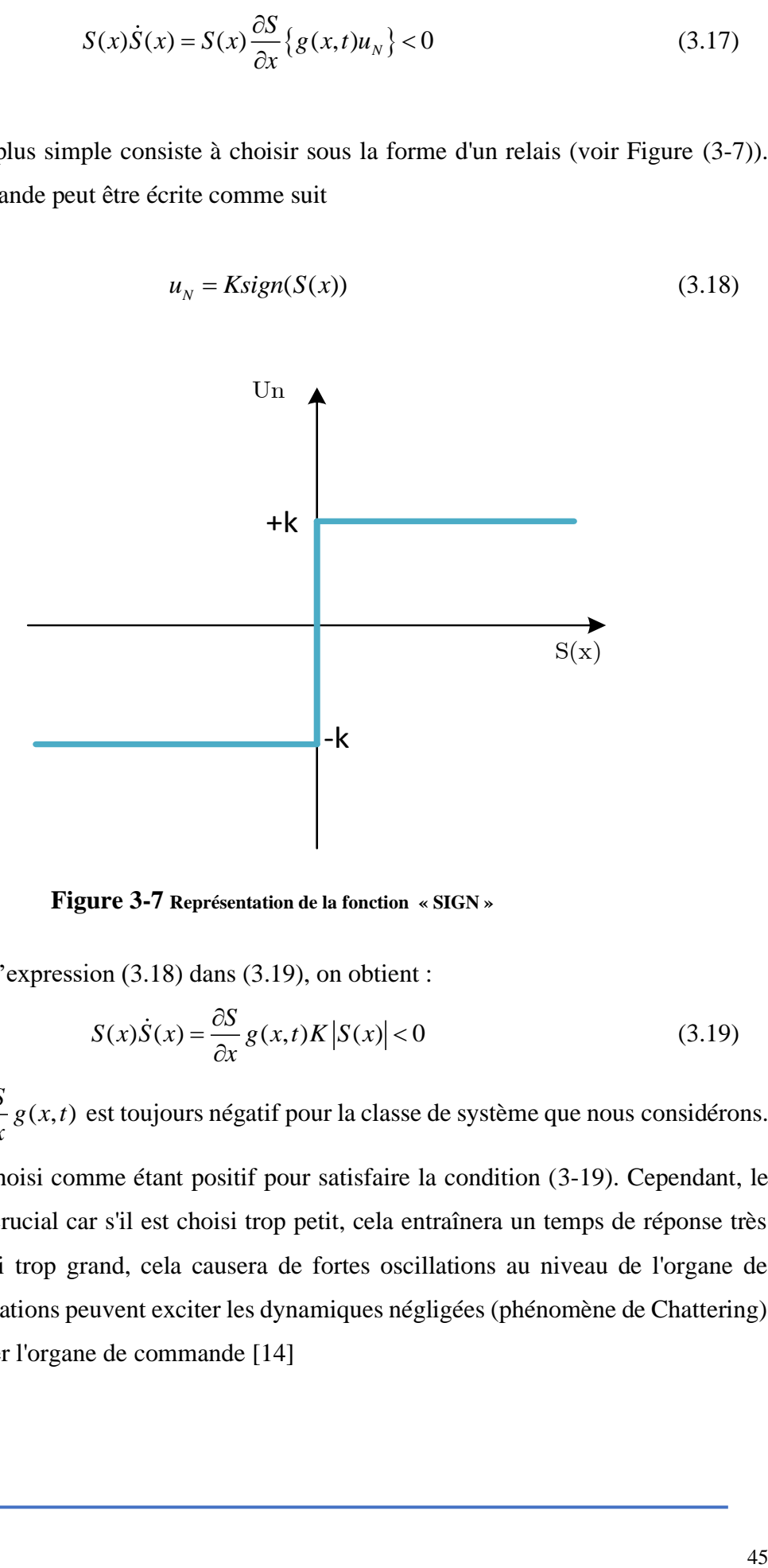

**Figure 3-7 Représentation de la fonction « SIGN »**

En remplaçant l'expression (3.18) dans (3.19), on obtient :

$$
S(x)\dot{S}(x) = \frac{\partial S}{\partial x} g(x,t)K|S(x)| < 0
$$
\n(3.19)

Où le facteur  $\frac{\partial S}{\partial x} g(x,t)$ д  $\frac{\partial S}{\partial x}$  g(x,t) est toujours négatif pour la classe de système que nous considérons.

Le gain *k* est choisi comme étant positif pour satisfaire la condition (3-19). Cependant, le choix de ce gain est crucial car s'il est choisi trop petit, cela entraînera un temps de réponse très long, et s'il est choisi trop grand, cela causera de fortes oscillations au niveau de l'organe de commande. Ces oscillations peuvent exciter les dynamiques négligées (phénomène de Chattering) ou même endommager l'organe de commande [14]

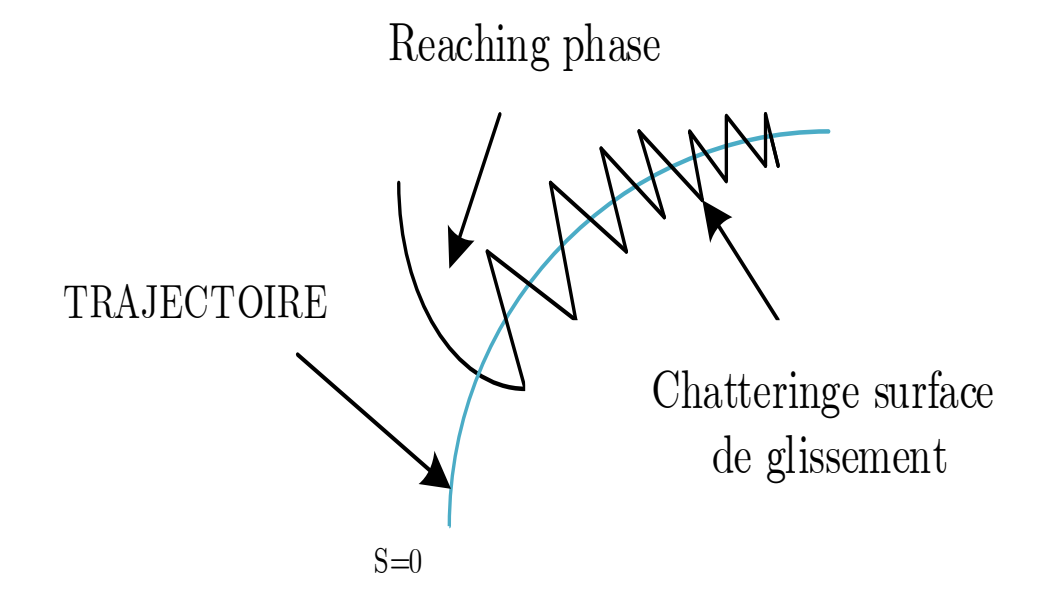

# **3 .4.4 Elimination du phénomène de chattering**

*Figure 3-8* **Phénomène de chattering.**

Un régime glissant idéal requiert une commande capable de commuter à une fréquence infinie. Cependant, pour une utilisation pratique, seule une commutation à une fréquence finie est possible, ce qui engendre un délai entre la mesure de la sortie et le calcul de la commande. Cela entraîne le système à quitter la surface de glissement sans que la commande puisse réagir. Par conséquent, pendant le régime glissant, les discontinuités de la commande peuvent provoquer des oscillations à haute fréquence de la trajectoire du système autour de la surface de glissement. Ce phénomène est connu sous le nom de broutement ou chattering. En conséquence, les performances et la robustesse du système sont détériorées, ce qui peut même entraîner l'instabilité[15]

Pour assurer la rédaction de broutement on va remplacer la fonction  $\left[ sign\right]$  par ces deux fonctions :

• Fonction **SAT** :

$$
\begin{cases}\nSat(S) = 1 & si & S > \mu \\
Sat(S) = -1 & si & S < \mu \\
Sat(S) = \frac{S}{\mu} & si & |S| < \mu\n\end{cases}
$$
\n(3.20)

 $\mu$  Un paramètre petit et positif.

I

#### • Fonction **SMOOTH** :

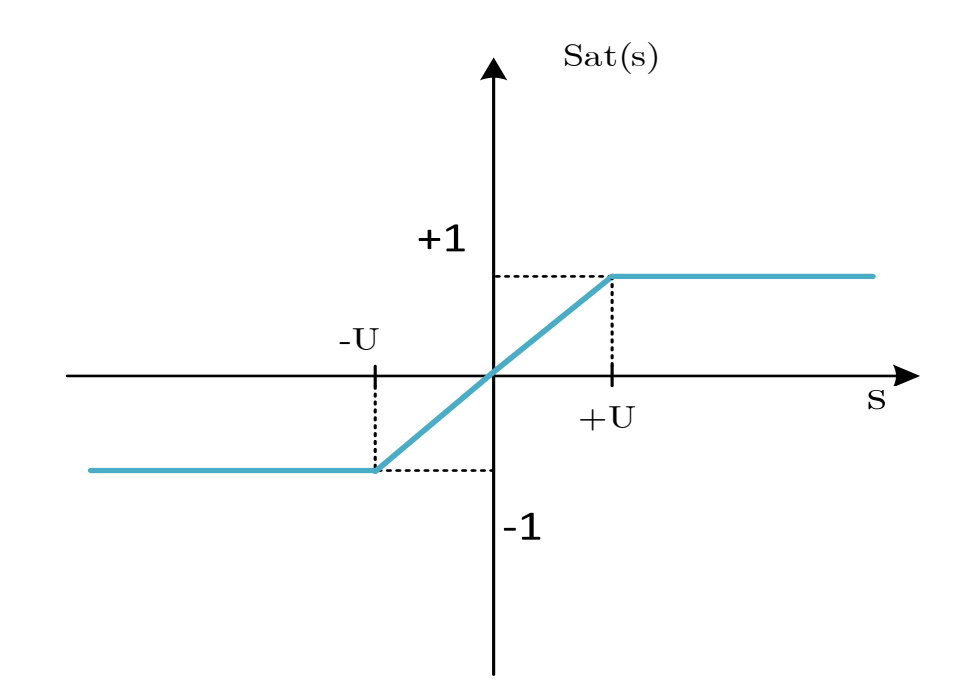

*Figure 3-9 Fonction**« SAT »*

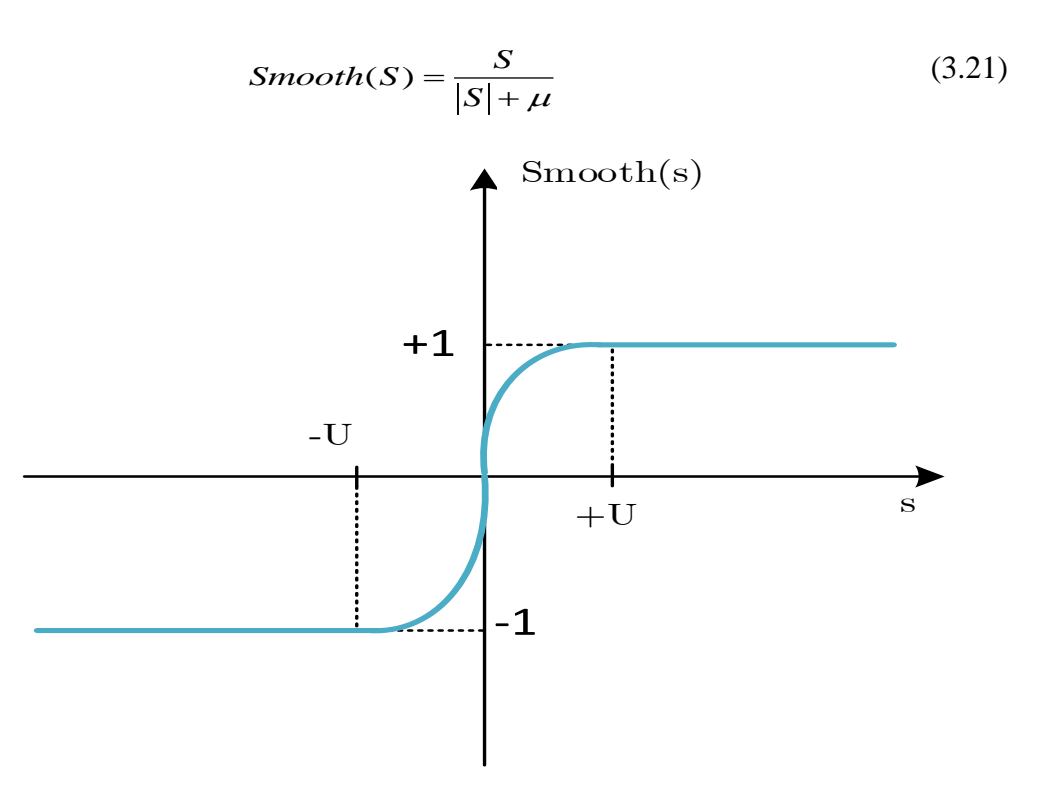

*Figure 3-10 Fonction « SMOOTH »*

# **3.3.5 Application de la commande par mode de glissement à la MAS 3.3.5.1 Description**

En nous basant sur le modèle établi au deuxième chapitre, nous formulerons les expressions des valeurs de commande vectoriel par le principe d'orientation du flux rotorique , cette technique permet de séparer la machine en deux axes, **d** et **q**, et de réguler chacun d'eux indépendamment. La structure en cascade nécessite la sélection de trois surfaces sur les deux axes. La boucle de régulation interne permet de contrôler les deux courants[16]

 $\left(\textit{Isd}, \textit{Isq}\right)$  et la boucle externe la vitesse $\left(\Omega_r\right)$ 

La figure (3-11) illustre la structure en cascade des régulateurs en mode de glissement appliquée à la machine asynchrone. La mise en œuvre de cette stratégie de commande commence par la détermination du degré relatif des variables à réguler. Ces variables sont le courant direct et la vitesse pour l'axe d et le courant en quadrature pour l'axe q, .Les sorties de ces dernières représentent les tensions de commande directe et en quadrature à appliquer sur la machine[16]

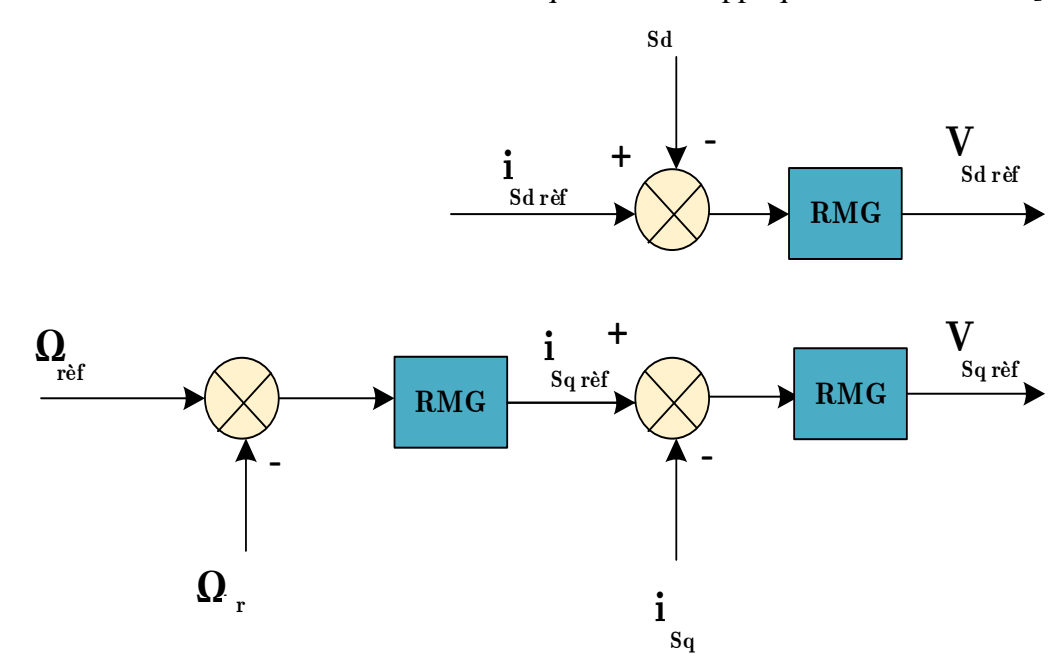

*Figure3-11 Schéma de la structure en cascade de la commande par mode de glissement*

#### **5-2 Sélection des surfaces de commutation**

#### **5-2-1 Surface de régulation de la vitesse**

On a : 
$$
S(\omega_r) = \omega_{\text{ref}} - \omega_r
$$
 (3.22)

La dérivée de la surface est :

$$
S(\omega_r) = \omega_{\text{rref}} - \omega_r \quad (3.23)
$$

En remplaçant  $\omega$ *r* donc :

$$
S(\omega_r) = \omega_{\text{rref}} - p \frac{M}{J \ln T} \Phi_{\text{rd}} i_{\text{sq}} + \frac{f}{J} \omega_r + \frac{C_r}{J}
$$
(3.24)

Avec : *I I I*

$$
I_{sq} = I_{sqeq} + I_{sqn} \qquad (3.25)
$$

•

Durant le régime de mode glissant :

$$
\omega_r = \omega_{\text{rref}} \quad \text{et } \mathbf{i}_{\text{sqn}} = 0 \tag{3.26}
$$

D'après l'expression (1-20) on obtient :

$$
i_{\text{sqeq}} = \frac{J l_r}{p M \Phi_{rd}} \left[ \hat{\omega}_{\text{rref}} + \frac{f}{J} \omega_{\text{rref}} + \frac{C_r}{J} \right]
$$
(3.27)

Et

$$
i_{\text{sgn}} = K_1 \frac{S(\omega_r)}{|S(\omega_r)| + \mu_1} \tag{3.28}
$$

# **5-2-2 Surface de régulation du courant** *sq I*

On a : 
$$
S(i_{sq}) = i_{\text{sqref}} - i_{\text{sq}}
$$
 (3.29)

• Durant le régime de mode glissant :

$$
\dot{i}_{sq} = \dot{i}_{sqref} \text{ et } V_{sqn} = 0 \tag{3.30}
$$

• A travers l'expression **(2-5)** on obtient :

$$
V_{\text{sqeq}} = \sigma L s \left[ i^{\bullet} \cdot s_{q} + \left( \frac{1}{\sigma T s} + \frac{1 - \sigma}{\sigma} \frac{1}{T r} \right) i_{\text{sqref}} + \omega_{s} i_{\text{sd}} + \frac{1 - \sigma}{\sigma} \frac{1}{M s r} \omega_{r} \Phi_{\text{rd}} \right]
$$
(3.31)

Et

$$
V_{\text{sgn}} = K_2 \frac{S(i_{\text{sg}})}{|S(i_{\text{sg}})| + \mu_2} \tag{3.32}
$$

$$
V_{sq} = V_{sqeq} + V_{sqn} \tag{3.33}
$$

# **5-2-3 Surface de régulation du courant**  $^{I_{sd}}$

On a :

$$
S(i_{sd}) = i_{sdef} - i_{sd}
$$
\n
$$
(3.34)
$$

Avec la même méthode précédente :

$$
S(\omega_r) = \omega_{rrq} - p \frac{1}{J_{AF}} \Phi_{rd} i_{sq} + \frac{1}{J} \omega_r + \frac{1}{J}
$$
(3.24)  
\n
$$
I_{sq} = I_{sqeq} + I_{sqm}
$$
(3.25)  
\ngime de mode glissant :  
\n
$$
\omega_r = \omega_{rrq} \text{ et } i_{sqn} = 0
$$
(3.26)  
\n
$$
i_{sqeq} = \frac{H_r}{pM\Phi_{rd}} \left[ \omega_{rrq} + \frac{f}{J} \omega_{rrq} + \frac{C_r}{J} \right]
$$
(3.27)  
\n
$$
i_{sqeq} = K_1 \frac{S(\omega_r)}{|S(\omega_r)| + \mu_1}
$$
(3.28)  
\n
$$
S(i_{sq}) = i_{sqref} - i_{sq}
$$
(3.29)  
\n
$$
\text{face de régulation du courant } I_{sq}
$$
(3.29)  
\n
$$
i_{sq} = i_{sqref} - i_{sq}
$$
(3.29)  
\n
$$
\text{me de mode glissant :}
$$
  
\n
$$
i_{sq} = i_{sqref}
$$
 et  $\mathbf{V}_{sqn} = \mathbf{O}$ (3.30)  
\n
$$
\text{yression (2-5) on obtient :}
$$
  
\n
$$
V_{wq} = \sigma I_s \left[ i_{w} + \left( \frac{1}{\sigma I_s} + \frac{1-\sigma}{\sigma I_r} \right) i_{wq} + \omega_{i_{w}i} + \frac{1-\sigma}{\sigma I_{SP}} \omega_r \Phi_{sq} \right]
$$
(3.31)  
\n
$$
V_{wq} = K_2 \frac{S(i_{w})}{|S(i_{w})| + \mu_2}
$$
(3.32)  
\n
$$
V_{xq} = V_{sqqq} + V_{sgn}
$$
(3.33)  
\nFace de régulation du courant  $I_{sd}$   
\n
$$
S(i_{sd}) = i_{\omega l \sigma} - i_{\omega}
$$
(3.34)  
\n
$$
\text{me méthode préédente :}
$$
(3.35)  
\n
$$
V_{old} = \sigma I_t \left[ i_{\omega l \sigma} + \left( \frac{1}{\sigma I_s}
$$

$$
V_{sdn} = K_3 \frac{S(i_{sd})}{|S(i_{sd})| + \mu_4}
$$
 (3.36)

Et

Avec :  $V_{sq} = V_{sqq} + V_{sqn}$  (3.37)

Le choix des gains (*K*1, *K*2 et *K*<sup>3</sup>) se fera de façon à imposer la valeur désirée à la sortie du régulateur[14]

# **3.6 Schéma de principe de la commande par mode glissant**

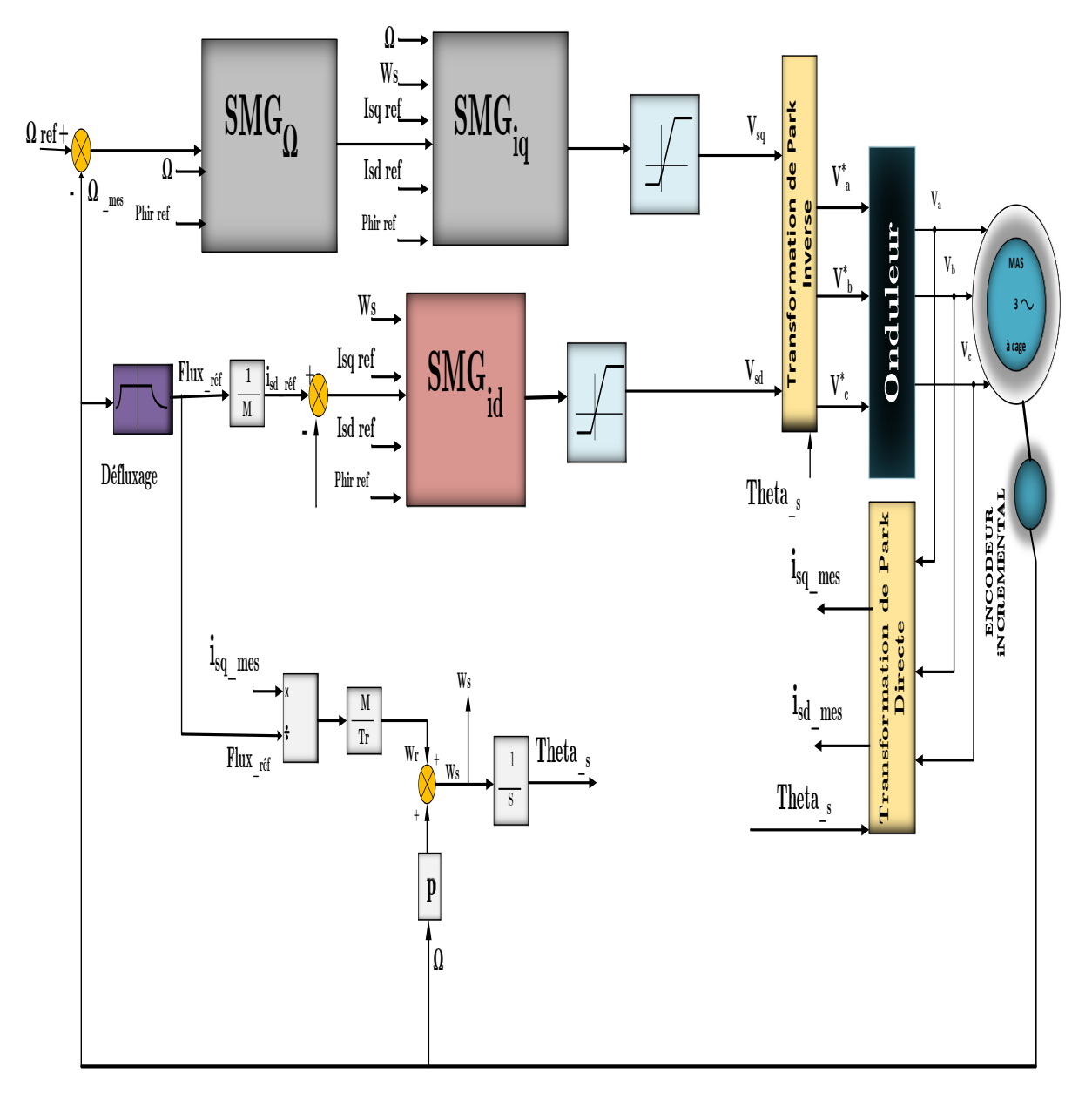

*Figure 3-12 Schéma de principe de la commande par mode glissant*

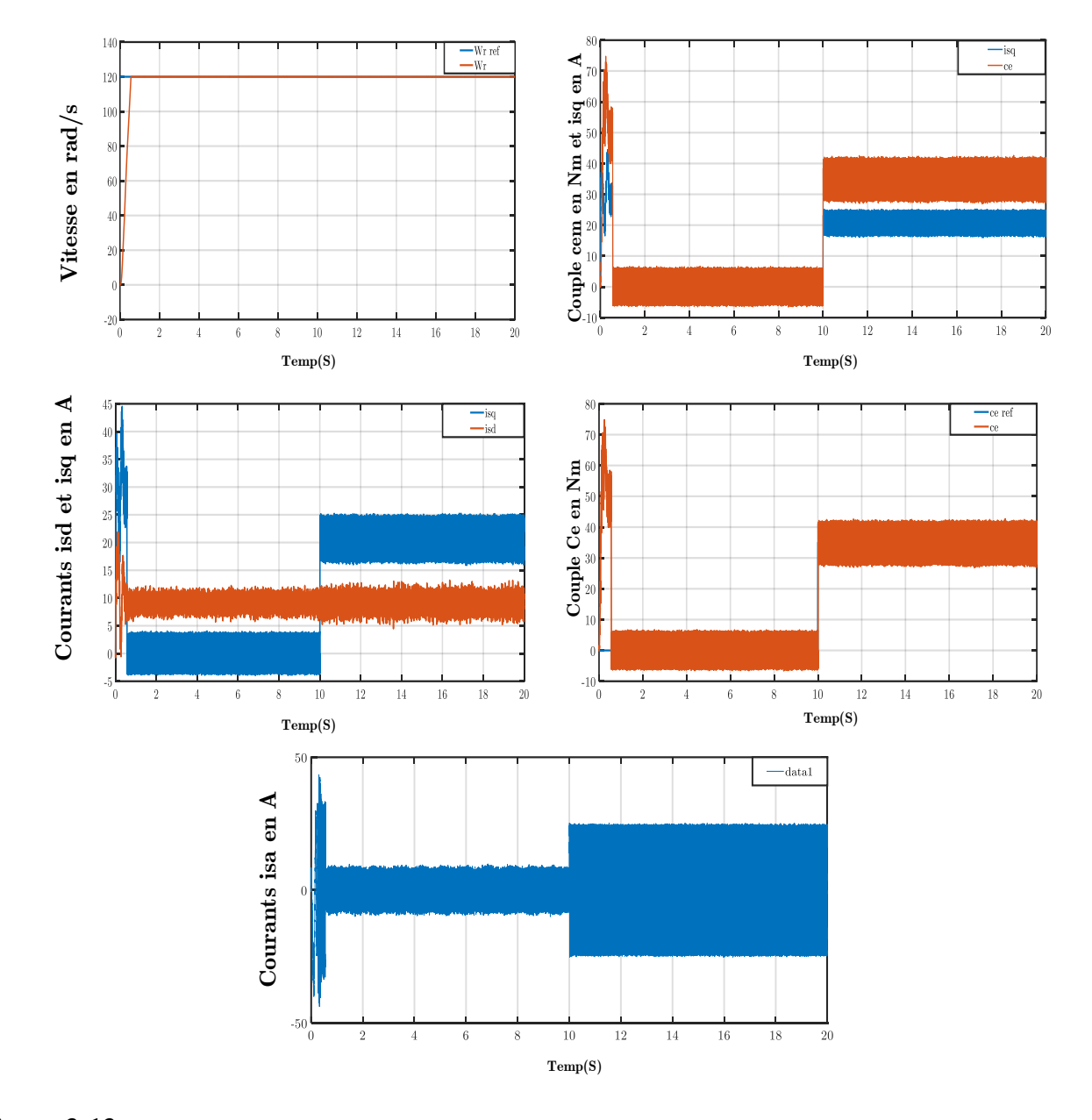

# **3 .7 Résultats de simulation**

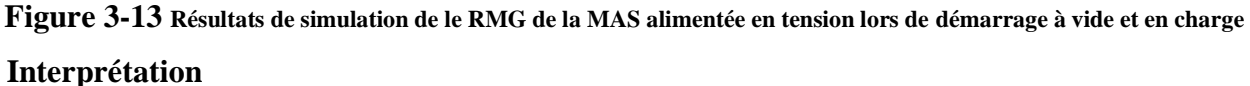

La figure (3-13) montre la qualité de réponse de la vitesse, du couple électromagnétique les courants et du flux en utilisant un régulateur par mode glissant. L'essai à vide au démarrage puis en charge a t=10s (Cr=35n.m), ont noté que le temps de réponse de la vitesse est très rapide, ainsi que la vitesse possède une caractéristique presque linéaire et suite la vitesse de référence.

On constate aucune influence et aucun dépassement sur l'allure de vitesse avant et après l'application de la charge.

Lors du démarrage, le couple électromagnétique connaît un pic initial, puis il atteint rapidement la valeur de couple résistant avant et après l'application de la charge.

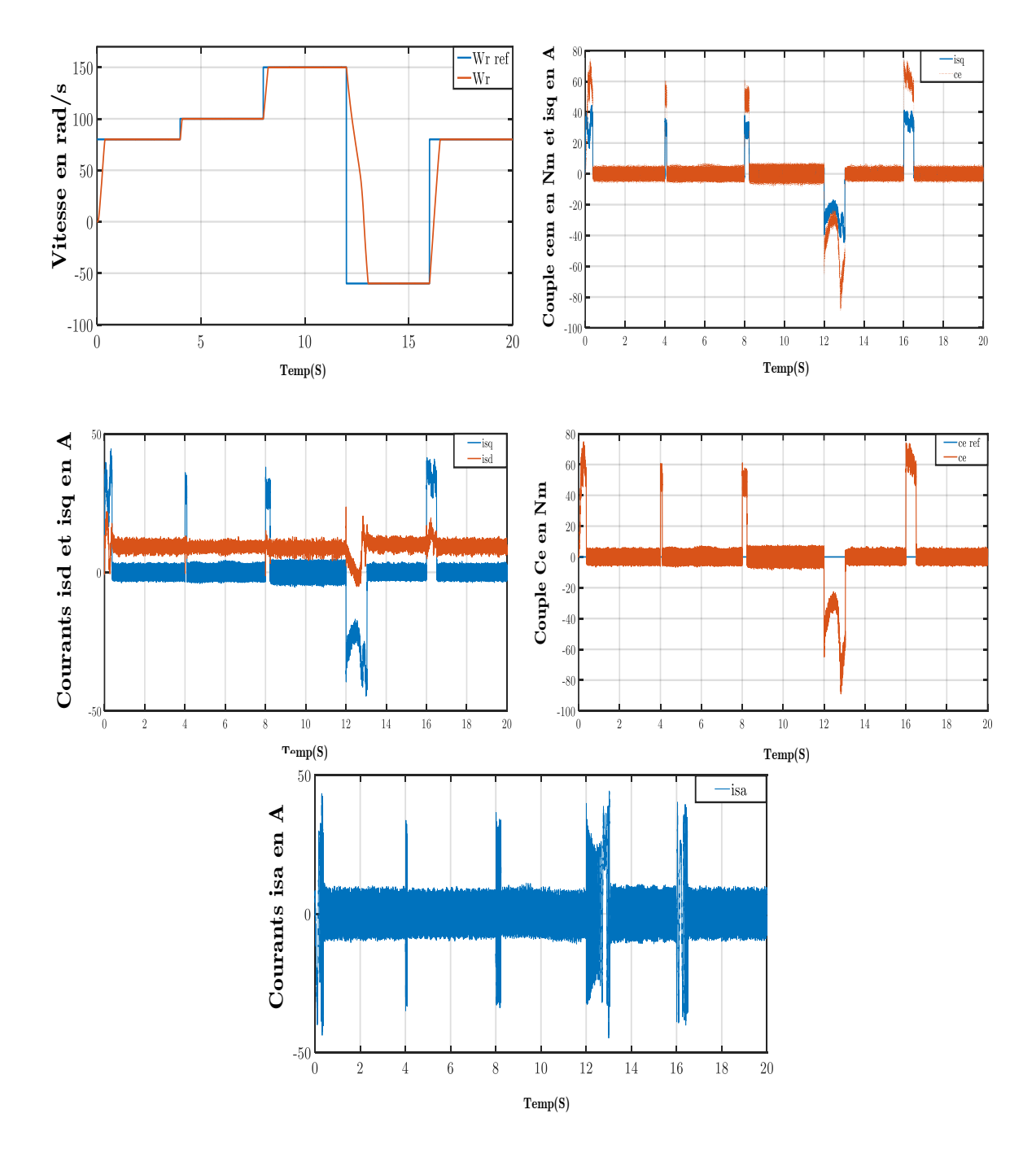

*Figure 3-14 Test de robustesse pour la variation de la vitesse*

## **Interprétation**

Les résultats de simulation, illustrés dans la figure (3-14), démontrent la réponse du système lors de variations de vitesse (80 rad/s, 100 rad/s, 150 rad/s, -60rad/s et 80rad/s). On observe que le système réagit favorablement à ce test, la vitesse s'ajuste rapidement à sa nouvelle référence sans dépassement, ce qui indique une régulation robuste. Lors de la transition entre les modes, le couple subit un pic transitoire et dans t=12s lors l'invertion de vitesse, puis retrouve sa valeur sans erreur.

Les courbes des courants présentes des pics aux moments la variation de la vitesse

# **3.8 Conclusion**

En conclusion, la commande à structure variable représente une approche prometteuse pour la régulation de la machine synchrone. Son adaptabilité et sa flexibilité offrent des avantages considérables en termes de performances et de précision de régulation. Les résultats de cette étude fournissent une base solide pour approfondir la recherche dans ce domaine et explorer davantage les possibilités offertes par la commande à structure variable.

La commande par mode glissant présente d'excellentes performances en termes de suivi et de régulation de la vitesse. Elle offre une réponse rapide sans dépassement, une absence d'erreur statique et une capacité instantanée à rejeter les perturbations. Par contre dans la commande vectorielle on remarque des dépassements et des perturbations.

En somme, bien que cette technique présente une robustesse appréciable dans le régime permanent, il est important de prendre en compte l'effet de "Chattering" et de mettre en œuvre des stratégies d'atténuation appropriées. Cela permettra d'optimiser les performances du système tout en assurant une régulation précise et fiable.
## **Conclusion générale**

## **Conclusion générale**

Le projet exposé se situe dans le domaine de la commande des machines asynchrones. Étant donné que la régulation de la vitesse est le principal moyen de contrôle d'un tel moteur, notre étude s'est concentrée sur l'analyse et l'évaluation des performances de la régulation de vitesse de la machine asynchrone, alimentée par un onduleur contrôlé par la technique de modulation de largeur d'impulsion (MLI) et commandée par la méthode de réglage par mode glissant.

Dans le premier chapitre de ce mémoire, nous avons développé le modèle mathématique de la machine asynchrone, qui est initialement non linéaire. Pour simplifier les équations de la machine, nous avons introduit la transformée de Park, ce qui a grandement facilité la modélisation.

Ensuite, nous avons présenté la modélisation de l'onduleur-MAS (Machine Asynchrone) dans le cadre de notre étude. Cette modélisation nous a permis de comprendre le fonctionnement et les interactions entre l'onduleur et la machine asynchrone

 Dans le deuxième chapitre, nous avons exploré en détail l'une des différentes approches de découplage, à savoir la commande vectorielle, pour la machine asynchrone (MAS). La commande vectorielle vise à donner à la (MAS) un comportement similaire à celui d'une machine à courant continu (MCC) à excitation séparée, où les courants ne s'influencent pas mutuellement

 Le réglage de la vitesse de la (MAS) a montré une capacité remarquable à rejeter les perturbations en un temps très court. Cela confirme l'efficacité des régulateurs PI utilisés et souligne la réponse rapide du système. Le temps de réponse global du système est également jugé satisfaisant, ce qui atteste de la bonne performance de la commande vectorielle dans cette configuration

 Dans le troisième chapitre, nous avons abordé les concepts généraux du Réglage par Mode Glissant (RMG). Nous avons appris que le RMG est une technique de commande non linéaire, caractérisée par des modifications discontinues de sa loi de commande. La surface de glissement joue un rôle clé dans cette méthode et est déterminée en fonction des performances souhaitées.

 La surface de glissement est choisie de manière à assurer les conditions de convergence et de glissement, ce qui implique l'attractivité et l'invariance des surfaces de commutation. Cette sélection est essentielle pour garantir la stabilité et les performances du système contrôlé par RMG

 nous avons appliqué le Réglage par Mode Glissant (RMG) à la régulation des courants statoriques et de la vitesse de la machine asynchrone. Nous avons dérivé les expressions de commande en nous basant sur le modèle établi dans le deuxième chapitre. De plus, nous avons effectué une analyse approfondie des résultats de simulation ainsi que des tests de robustesse.

 D'après les résultats obtenus lors des simulations, nous pouvons conclure que l'utilisation de la technique de RMG pour la commande de la machine asynchrone a conduit à de bonnes performances. Les courants statoriques ainsi que la vitesse ont été régulés de manière précise et stable par rapport la commande vectoriels. cette technique offre les avantages suivants :

• Une robustesse par rapport aux variations des paramètres du système

- Une simplicité de la mise en œuvre de la loi de commutation
- Temps de réponse acceptable
- Erreur pratiquement nulle

## **Annexe**

**Les paramètres du moteur asynchrone sont résumés dans le tableau suivant :**

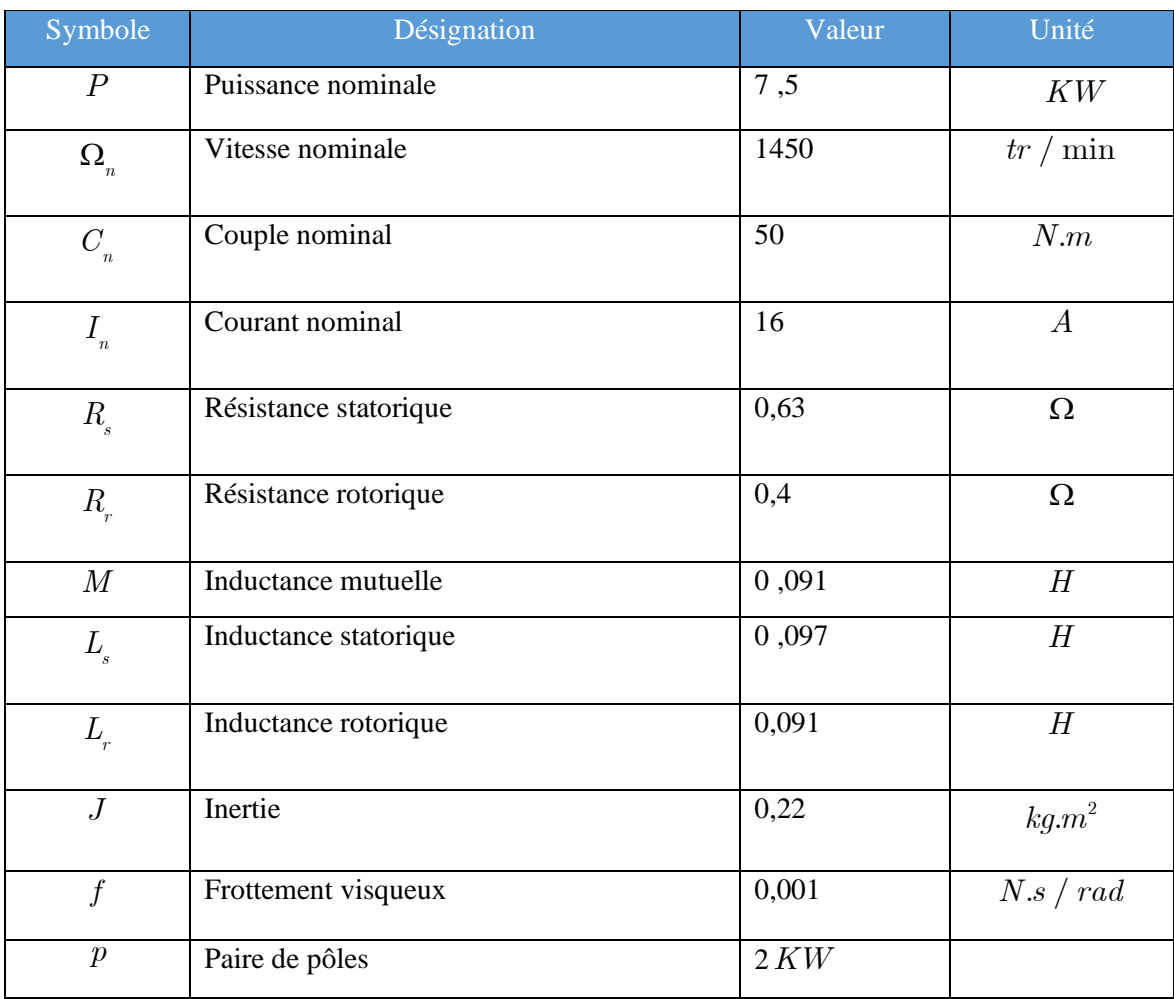

## **Bibliographie**

[1] -MESSAOUDENE Zouhir, Mémoire de master en commande électrique « Commande vectorielle de la machine asynchrone (implémentation sous une carte DSPACE 1104) » Département d'électromécanique, Faculté science et technologie, UNIVE MOHAMMED ELBACHIR ELIBRAHIMI BBA \_2020\_2021

[2] - Aziz Derouich, Cours de Master, université sidi Mohammed ben Abdellah de Fas école supérieur de l'électronique,

[3]- ACHOURI Radouane et HIDOUCHE Mohamed, Projet de Fin d'Etudes Pour l'obtention du diplôme d'Ingénieur d'Etat En Electrotechnique(Commande Vectorielle de la Machine Asynchrone), Département de Génie Electrique, Ecole Nationale Polytechnique-2007-

[4] R. MEZIANE et N. OUERDI Mémoire de fin d'étude en génie électrique, (étude et commande de la machine asynchrone) , département d'électrotechnique, faculté de génie électrique université mouloud Mammeri de Tizi-Ouzou 2007-2008

[5] CHEBBAT Hayat et GANI Farida, Mémoire de fin d'étude en vue de l'obtention du Diplôme d'ingénieur d'Etat en Electrotechnique, (études et simulation de la machine asynchrone et à double alimentations) , département d'électrotechnique , faculté de génie électrique et de l'informatique , université mouloud Mammeri de tizi Ouzou -2009-

[6] - BEHIR Al et FETHIZA SAD Abdelkrim, Mémoire de fin d'étude Présenté pour l'obtention du diplôme de master académique, (commande vectorielle par réseaux de neurones artificiels d'un moteur asynchrone), Département de Génie Electrique, Faculté de Technologie, UNIVERSITE D'EL-OUED -2018-

[7] - SEBBOUH Zinelabidine et melki khaled memoire de fin d'etudes en vue de l'obtention du diplôme d'ingenieur d'etat en génie électrotechnique, (commande vectorielle d'une machine asynchrone par un réglage pi –flou a gain floue adapte) , département d'électrotechnique , faculté des sciences et des sciences de l'ingéniorat, université de m'sila -2008-2009

[8] - CHEKIMA Djamel et Tir Zoheir, mémoire de Master, (Commande d'un Moteur Asynchrone par Logique Floue), Filière : Génie Électrique, Faculté des Sciences et Technologie, Université d'EL-Oued 24-6-2014

[9] LAMIA YOUB, AURELIAN CRĂCIUNESCU2, cours de (commande directe du couple et commande vectorielle de la machine asynchrone), Université of Bucarest, Electrical Engineering Faculty-2008-

[10] M. ABBAS NACER EDDINE, Mémoire de fin d'étude pour l'obtention du diplôme de master, (étude comparative de la commande vectorielle direct et indirecte), Filière : Electrotechnique, Spécialité : Energie et Environnement, école supérieure de science appliqué Tlemcen-2021-2922

[11] BELOUAHCHI Farid Thèse de Doctorat, (Multi-Techniques de Commande Appliquées à l'Association Machine Multi phasées et Convertisseurs Statiques), Département d'Electromécanique, Faculté des Sciences et de la Technologie -univ- Mohamed El Bachir El Ibrahimi de Bordj Bou Arreridj

[12] AYACHE Mohamed Fethi et BEN MADDAH Youcef, Mémoire de fin d'étude pour l'obtention du diplôme de master (commande par mode glissant de machine synchrone aimant permanant), Département de Génie Electrique, spécialité électromécanique, center universitaire Belhadj Bouchaib Ain T'émouchent institut des sciences et de la technologie - 2019-2020-

[13] SAÏD Azzedine et si Mohammed houcemeddine, Mémoire de fin d'étude pour l'obtention du diplôme de master (Commande de la Machine Asynchrone par mode glissant) Département de Génie Electrique, Institut des Sciences et de la Technologie, Centre Universitaire Belhadj Bouchaib d'Ain-Temouchent-2016-2017-

[14] -BAKHOUCHE FATIHA mémoire de Master (réglage par mode glissant d'une machine asynchrone), département d'électrotechnique, faculté sciences et l'ingénieur, -univ Mohammed Boudiaf -Msila- -2004\_2005

[15] DAHMANI Mohamed Lamine mémoire de master (Commande par mode glissant d'ordre supérieur), Département automatique, Laboratoire de Commande des Processus, école nationale polytechnique-2017[16] ZOUAOUI Yamina mémoire présente pour l'option du diplôme magister (Commande par mode glissant des courants statoriques de la machine asynchrone) département électromécanique, faculté des sciences et de l'ingénieur, université Ferhat Abbas de Sétif - 2010-